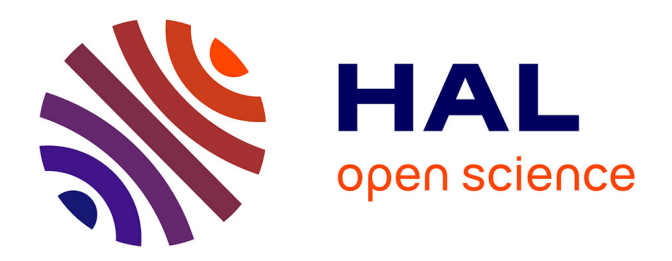

## **Agrégation des zones dans un modèle de transport : impact sur le temps de calcul et les résultats d'affectation. Cas du modèle Validate**

Antoine Gillot

## **To cite this version:**

Antoine Gillot. Agrégation des zones dans un modèle de transport : impact sur le temps de calcul et les résultats d'affectation. Cas du modèle Validate. Gestion et management. 2008. dumas-00731899

## **HAL Id: dumas-00731899 <https://dumas.ccsd.cnrs.fr/dumas-00731899>**

Submitted on 13 Sep 2012

**HAL** is a multi-disciplinary open access archive for the deposit and dissemination of scientific research documents, whether they are published or not. The documents may come from teaching and research institutions in France or abroad, or from public or private research centers.

L'archive ouverte pluridisciplinaire **HAL**, est destinée au dépôt et à la diffusion de documents scientifiques de niveau recherche, publiés ou non, émanant des établissements d'enseignement et de recherche français ou étrangers, des laboratoires publics ou privés.

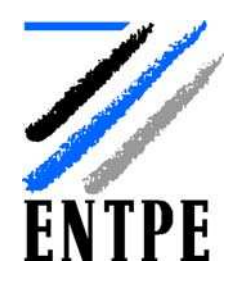

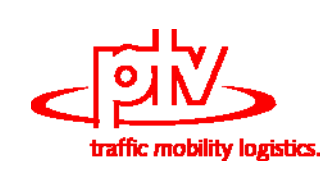

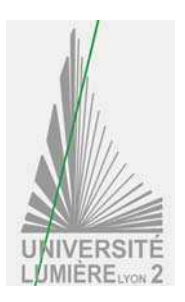

# Agrégation des zones dans un modèle de transport : impact sur le temps de calcul et les résultats d'affectation.

Le cas du modèle *Validate*

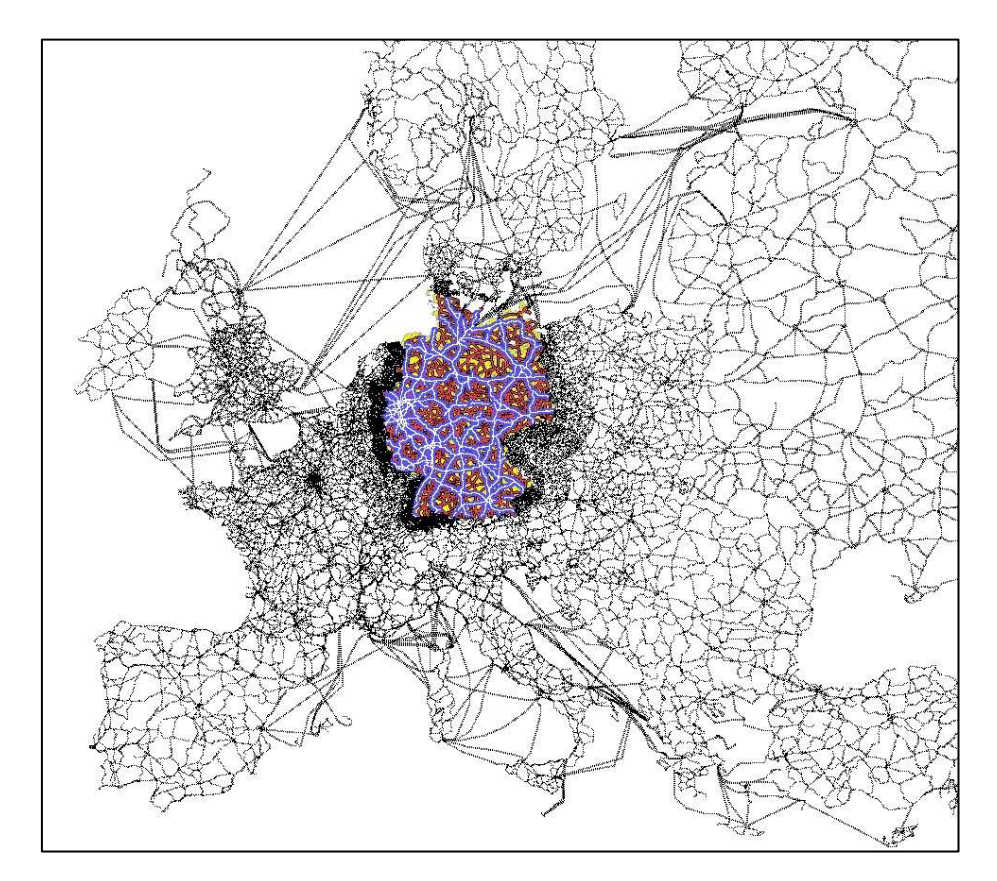

## Antoine Gillot

Transport et territoire

*Promotion 53 (ENTPE) Promotion 16 (Master TURP)* 

Président de Jury : Patrick Bonnel

Maitre de TFE : Volker Waßmuth Expert : Jean Pierre Nicolas

## **NOTICE ANALYTIQUE**

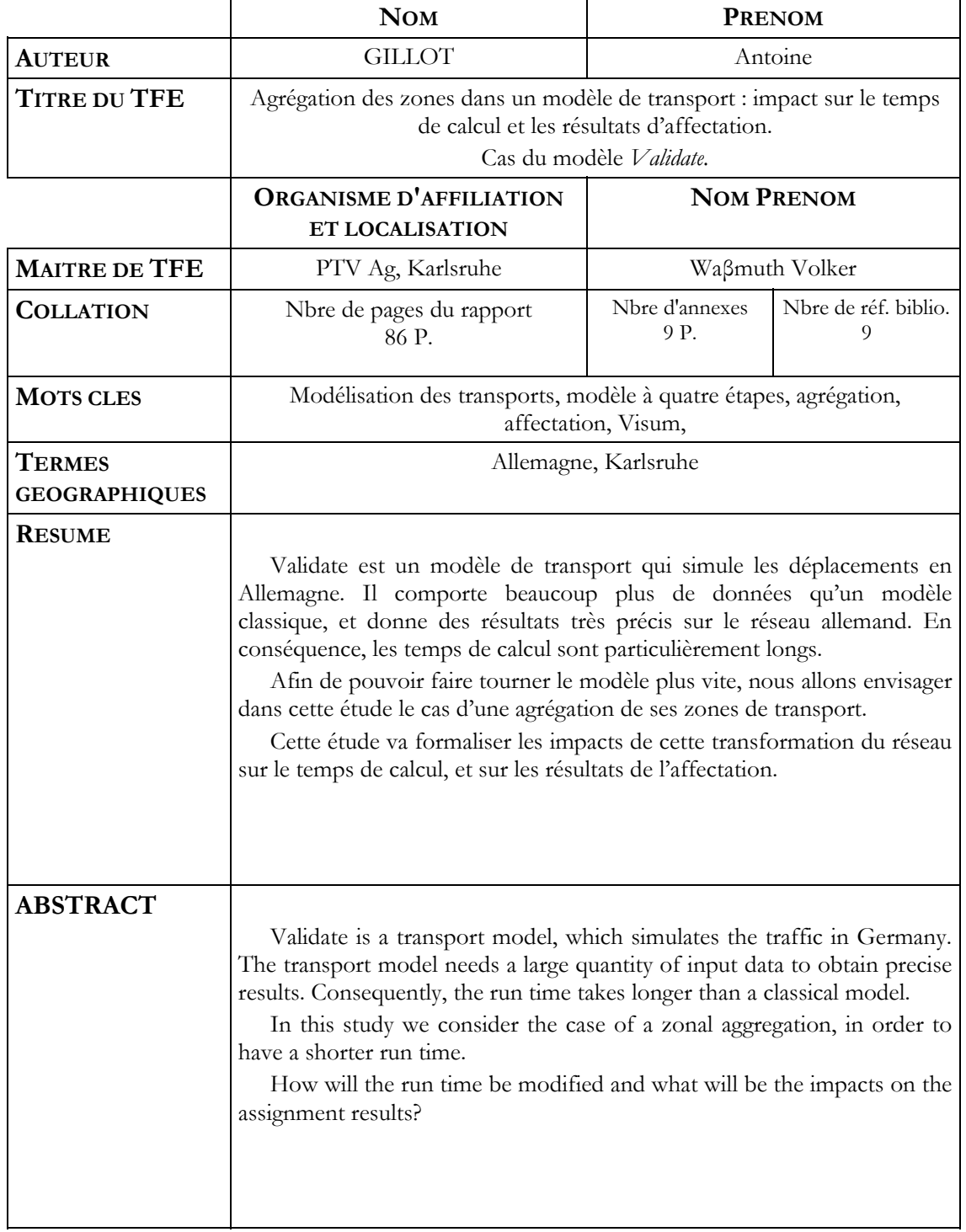

Fiche bibliographique

**[Intitulé du diplôme]** 

Master Professionnel Transports Urbains et Régionaux de Personnes (TURP)

**[Tutelles]** 

- Université Lumière Lyon 2
- Ecole Nationale des Travaux Publics de l'Etat (ENTPE)

### **[Titre]**

Agrégation des zones dans un modèle de transport : impact sur le temps de calcul et les résultats d'affectation.

**[Sous-titre]** Cas du modèle Validate

**[Auteur]** 

Antoine Gillot

**[Membres du Jury (nom et affiliation)]** Président de jury : Patrick Bonnel Maître de TFE : Volker Waßmuth Expert : Jean Pierre Nicolas

**[Nom et adresse du lieu du stage]** 

PTV Ag Karlsruhe, Stumpfstraße, 1 76131 Karlsruhe, ALLEMAGNE

**[Résumé]** 

Validate est un modèle de transport qui simule les déplacements en Allemagne. Il comporte beaucoup plus de données qu'un modèle classique, et donne des résultats très précis sur le réseau allemand. En conséquence, les temps de calcul sont particulièrement longs.

Afin de pouvoir faire tourner le modèle plus vite, nous allons envisager dans cette étude le cas d'une agrégation de ses zones de transport.

Cette étude va formaliser les impacts de cette transformation du réseau sur le temps de calcul, et sur les résultats de l'affectation.

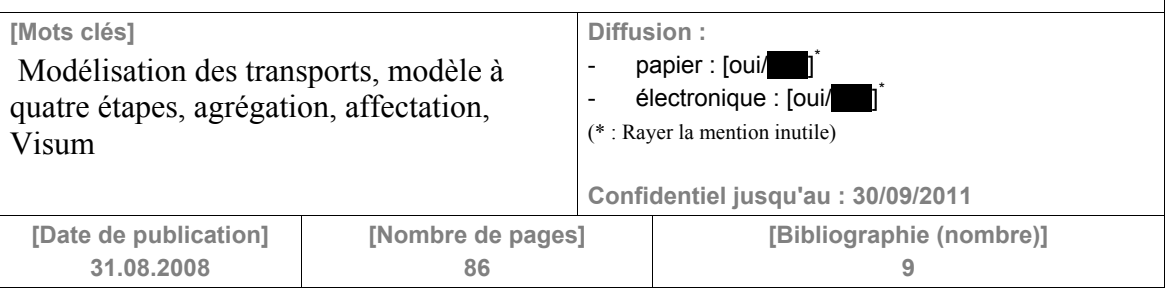

Publication data form

**[Entitled of Diploma]**  Master Degree Diploma in Urban and Regional Passenger Transport Studies

**[Supervision by authorities]**

Université Lumière Lyon 2

- Ecole Nationale des Travaux Publics de l'Etat (ENTPE)

**[Title]** 

Zonal agregation of a transport model: impacts study on the run time and the assignment results

**[Subtitle]**

The model *Validate*

**[Author]**

Antoine Gillot

**[Members of the Jury (name and affiliation)]** Président de jury : Patrick Bonnel Maître de TFE : Volker Waßmuth Expert : Jean Pierre Nicolas

**[Place of training]**  PTV Ag Karlsruhe, Stumpfstraße, 1 76131 Karlsruhe, GERMANY

**[Summary]** 

Validate is a transport model, which simulates the traffic in Germany. The transport model needs a large quantity of input data to obtain precise results. Consequently, the run time takes longer than a classical model.

In this study we consider the case of a zonal aggregation, in order to have a shorter run time.

How will the run time be modified and what will be the impacts on the assignment results?

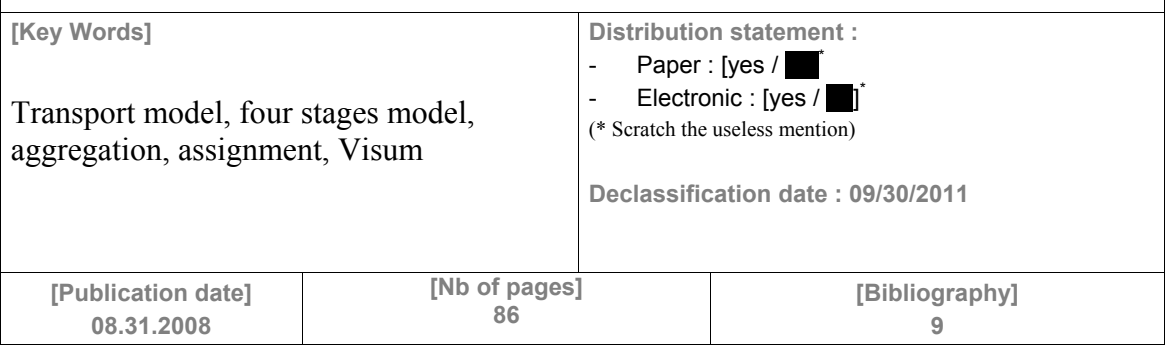

# Remerciements

Je voudrais tout d'abord remercier M. Frédéric Reutenauer pour m'avoir permis de passer ces quelques mois chez PTV, et de me confronter ainsi à la modélisation des transports.

Un grand merci à mon maître de stage, M. Volker Waβmuth, qui s'est montré très disponible tout au long de cette étude, me faisant profiter de son expérience des modèles de transport.

Enfin, je tiens également à remercier la « Team Validate », pour le temps qu'elle a consacré à m'expliquer le fonctionnement de son modèle, pour l'intérêt qu'elle a témoigné pour mon travail, et pour l'accueil général qu'elle m'a réservé.

# Sommaire

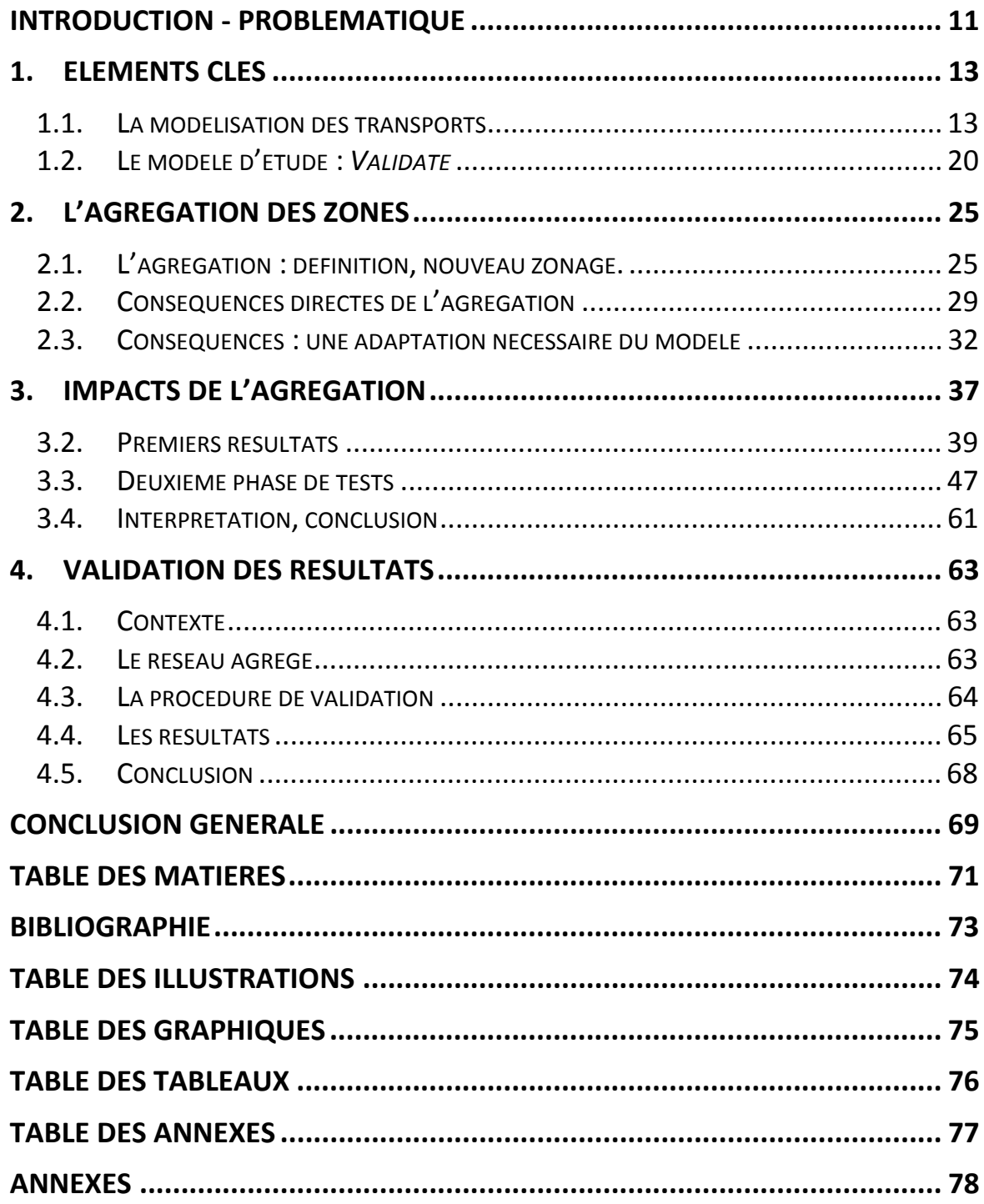

## Introduction - Problématique

Dans le monde des modèles de transports, le modèle « *Validate* » est sans équivalent : il étudie les déplacements sur un très large territoire, l'Allemagne, avec un niveau de précision particulièrement important. Il comporte cependant un inconvénient majeur : le temps de calcul.

La société PTV, basée à Karlsruhe est une société de conseils en planification des transports. Elle a pour spécialité la modélisation des transports, notamment à travers le logiciel Visum qu'elle développe. Elle a créé le modèle *Validate* en 2003, l'actualise et l'améliore tous les ans depuis cette période.

Qu'est ce qu'un modèle de transport ? C'est un outil permettant de simuler les déplacements sur un réseau, dans des conditions fixées par l'utilisateur. Les informations nécessaires pour créer un modèle sont de deux natures : des données décrivant le territoire d'étude, et des données concernant son réseau de transport. La qualité d'affectation va alors dépendre assez largement de la qualité et de la précision de ces deux données. Toutefois, plus celles-ci seront fines, et plus elles généreront un temps de développement et un temps de calcul important. Elles seront également synonymes de coûts d'acquisition élevés. C'est pourquoi en général, la précision des données dépend de la taille du territoire étudié : un réseau et un territoire très détaillés seront utilisés pour modéliser les déplacements au sein d'une agglomération par exemple, tandis que dans le cas d'un modèle de déplacements interrégional, le territoire et le réseau de transports seront décrits de manière plus grossière.

Le modèle *Validate* fait donc figure d'exception parmi les modèles de transports : l'Allemagne toute entière est décrite avec une finesse très importante. Comme cela sera abordé plus en détails dans la suite de cette étude, c'est aujourd'hui possible grâce, d'une part, au développement de sociétés spécialisées dans la collecte de données, et grâce d'autre part à l'augmentation continue de la puissance de calcul des ordinateurs. Cependant, une telle finesse génère des temps de calcul relativement importants, qu'il serait intéressant de diminuer.

Dans le but de simplifier le modèle, et donc d'accélérer le temps de calcul, une agrégation des zone est envisagée. Cette agrégation va être synonyme ici de description plus grossière du territoire, et donc *a priori* de temps de calcul réduits. En contrepartie, les résultats de la modélisation seront eux-aussi modifiés.

L'étude suivante a pour objectif de rendre compte des impacts de cette agrégation sur le couple temps de calcul / résultats d'affectation. Elle vise également à définir des conditions d'utilisation de cette agrégation : l'affectation donnera peut être des résultats moins précis, mais ils pourront être suffisants pour certaines études. Dans quels cas cette agrégation est envisageable, dans quels cas elle ne l'est pas ?

Dans la première partie, les fondements théoriques de la modélisation seront rapidement présentés pour fixer le contexte. Ces rappels théoriques serviront ensuite à présenter le modèle d'étude : *Validate*. Ensuite sera abordée la question de l'agrégation des zones : comment cela est il réalisé sous Visum, quels sont alors les éléments du modèle à modifier, quelles seront les conséquences prévisibles… C'est dans la troisième partie de cette étude que seront explicités les tests effectués, ainsi que les conclusions que l'on peut en tirer. Enfin, nous tenterons d'appliquer les conclusions précédentes à un cas précis : une étude sur les déplacements longue distance en Allemagne pour le compte de la *Deutsche Bahn*.

# 1. Eléments clés

Cette partie a pour but de présenter les principales données sur lesquelles va s'appuyer l'étude.

Tout d'abord, qu'est ce que la modélisation des transports ? Dans la première partie, les éléments de construction d'un modèle seront explicités, et l'étape d'affectation, au centre de cette étude, sera approfondie.

Puis, le cas particulier du modèle d'étude sera abordé. En quoi se distingue t-il des autres modèles ? Quelle est alors son utilité ?

## 1.1. La modélisation des transports

Un modèle de transport est un outil pour la planification, permettant d'étudier la répartition du trafic sur un territoire et à un horizon temporel donnés. Il donne une représentation simplifiée de la réalité des déplacements, et permet d'étudier les interactions entre l'offre (le réseau de transports) et la demande. Il est par exemple utilisé pour étudier les conséquences d'un nouvel aménagement sur la répartition des trafics.

Pour rendre compte de la réalité, une double simplification est nécessaire :

- ど Une simplification de la réalité de l'objet d'étude. Elle consiste à sélectionner et simplifier les éléments essentiels du territoire et de ses caractéristiques (spatiales et socio-économiques) pour pouvoir étudier les déplacements.
- Une deuxième simplification est opérée pour représenter le processus d'organisation du trafic sur cet objet d'étude. C'est ce qui est au cœur de la modélisation. Cette étape consiste à interpréter mathématiquement les phénomènes explicatifs des déplacements.

## 1.1.1.1. La codification du réseau de transports

#### 1.1.1.1.1. Le réseau de transports

La représentation théorique du réseau s'appuie sur la théorie des graphes : il est composé de nœuds, reliés entre eux par des arcs. Ces tronçons représentent alors les routes du réseau, et les nœuds sont les intersections, permettant les échanges entre ces différentes route : ils constituent les carrefours du réseau.

Pour rendre compte de la réalité, des attributs sont liés à ces éléments. Ils définissent alors les nœuds et les arcs de manière plus fine : capacité, nombre de voies, vitesse autorisée, etc. Il existe donc une assez grande marge de manœuvre dans la précision de ces attributs, ce qui aura alors potentiellement un impact sur les résultats d'affectation.

Dans le cas d'un modèle tenant compte des transports en commun, il faut définir en plus le réseau propre à chaque ligne. Le réseau *Validate* ne prenant en compte que les déplacements VP (voiture personnelle) et PL (poids lourds), ce point n'est pas essentiel ici.

#### 1.1.1.1.2. Le zonage

Ce réseau de transports se répartit sur un territoire d'étude, qui, pour être pris en compte dans le modèle, doit être simplifié : on le découpe en un nombre fini de zones.

Ce découpage est stratégique, et dépendra en grande partie des objectifs d'étude. Au sein de chaque zone, le territoire est supposé suffisamment homogène (en termes de répartition socio-économique) pour être considéré comme un tout uniforme. Les déplacements seront alors étudiés au niveau de la zone toute entière. En conséquence, une zone de plus petite taille sera synonyme de cohérence importante, et donc de plus grande finesse dans les résultats.

Cependant, une grande quantité de données est nécessaire pour avoir un zonage fin, ce qui signifie des temps de développement et de calcul plus longs, ainsi que des frais supplémentaires d'acquisition de données. Elles auront cependant pour conséquence une plus grande finesse de résultats. Le zonage choisi pour un modèle dépendra donc en grande partie des objectifs d'étude : un zonage grossier sera suffisant pour étudier les déplacements interrégionaux, tandis qu'un zonage très fin sera nécessaire pour étudier les déplacements dans un centre-ville par exemple.

## $1.1.1.1.3.$  Interaction entre le zonage et le réseau de routes : le centroïde et les connecteurs

Pour simplifier la réalité, toutes les caractéristiques du territoire sont définies dans un unique point pour chaque zone : le centroïde. Ce point fictif est le point de départ et d'arrivée de tous les déplacements. Toutes les caractéristiques du territoire, sont donc résumées et agrégées dans ce point unique.

Ce n'est pas un nœud de réseau, et n'est donc pas lié directement aux axes de transport. Il est donc nécessaire de définir des arcs fictifs, les connecteurs, qui vont constituer le lien entre ces centroïde et le réseau. En fonction de la taille de la zone et de l'importance de la demande, il est possible de définir plusieurs connecteurs pour une même zone. Ces arcs fictifs ne font pas réellement partie du réseau : ils ne peuvent être empruntés que pour injecter le trafic de la zone, ou au contraire, pour diriger le trafic du réseau vers le centroïde lorsqu'il s'agit de la zone de destination.

Le graphique ci-dessous représentant un modèle simplifié, permet de résumer tous les éléments du réseau cités précédemment.

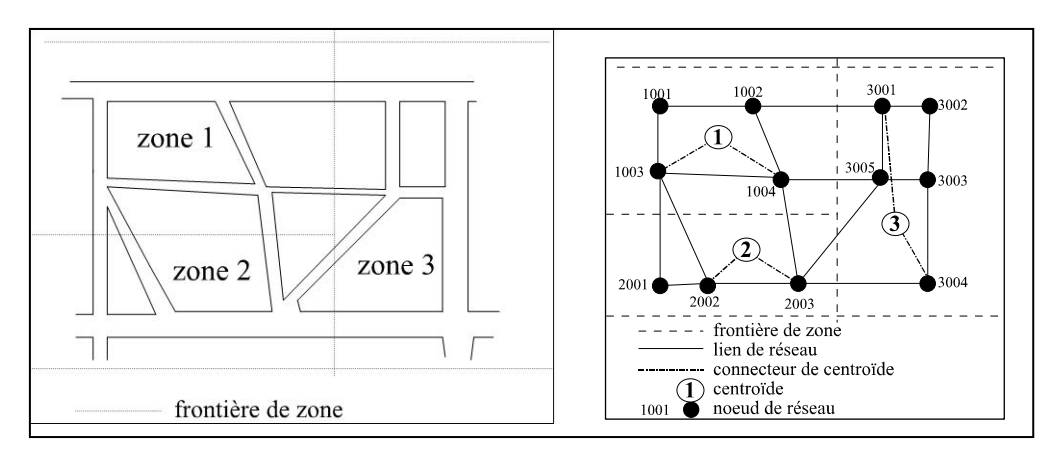

**Illustration 1 :** Schéma d'un réseau de transport **Source** : Bonnel

## 1.1.1.1.4. Le modèle à quatre étapes.

Le deuxième aspect du modèle est la formalisation mathématique des phénomènes qui expliquent la répartition des déplacements. Le modèle le plus couramment utilisé est celui dit « à quatre étapes ». Cette formalisation mathématique tente de reproduire le processus de décision des individus, et suppose qu'il se fait selon quatre étapes successives :

- Dans un premier temps, l'individu prend la décision de se déplacer.
- Une fois cette décision prise, il détermine sa destination,
- puis le moyen de transport qu'il va utiliser,
- et enfin, l'itinéraire qu'il va emprunter.

Dans le cadre de ce modèle, on suppose que ces quatre étapes se font de manière séquentielle et dans cet ordre. Le modèle à quatre étapes reproduit donc la logique cidessus pour tenter de représenter la réalité des déplacements.

- 1. L'étape de génération. A partir des données socio-économiques de chaque zone, cette étape estime la demande de déplacements en émission (dont le point de départ est cette zone) et en attraction (dont le point d'arrivée est cette zone). On peut dès lors calculer les marges de la matrice originedestination (OD).
- 2. L'étape de distribution. Cette étape permet de relier les zones d'émission et d'attraction entre elles, c'est-à-dire de déterminer la zone de départ et d'arrivée de chaque déplacement. A l'issue de cette étape, le modèle produit une matrice OD, qui décrit les zones de départ et d'arrivée de chaque déplacement.
- 3. La répartition modale. En fonction de l'offre de transport, et des caractéristiques socio-économiques des zones de départ et d'arrivée, cette étape répartit la demande sur les différents modes de transports pris en compte dans le modèle. A l'issue de cette étape, la matrice OD calculée à l'étape précédente est donc décomposée en autant de matrices qu'il n'y a de modes de transport.
- 4. L'affectation. En fonction des caractéristiques du réseau de transport, la demande va être affectée sur le réseau : un ou plusieurs itinéraires seront alors déterminés pour chaque OD. A l'issue de cette étape, la charge de chaque tronçon est calculée.

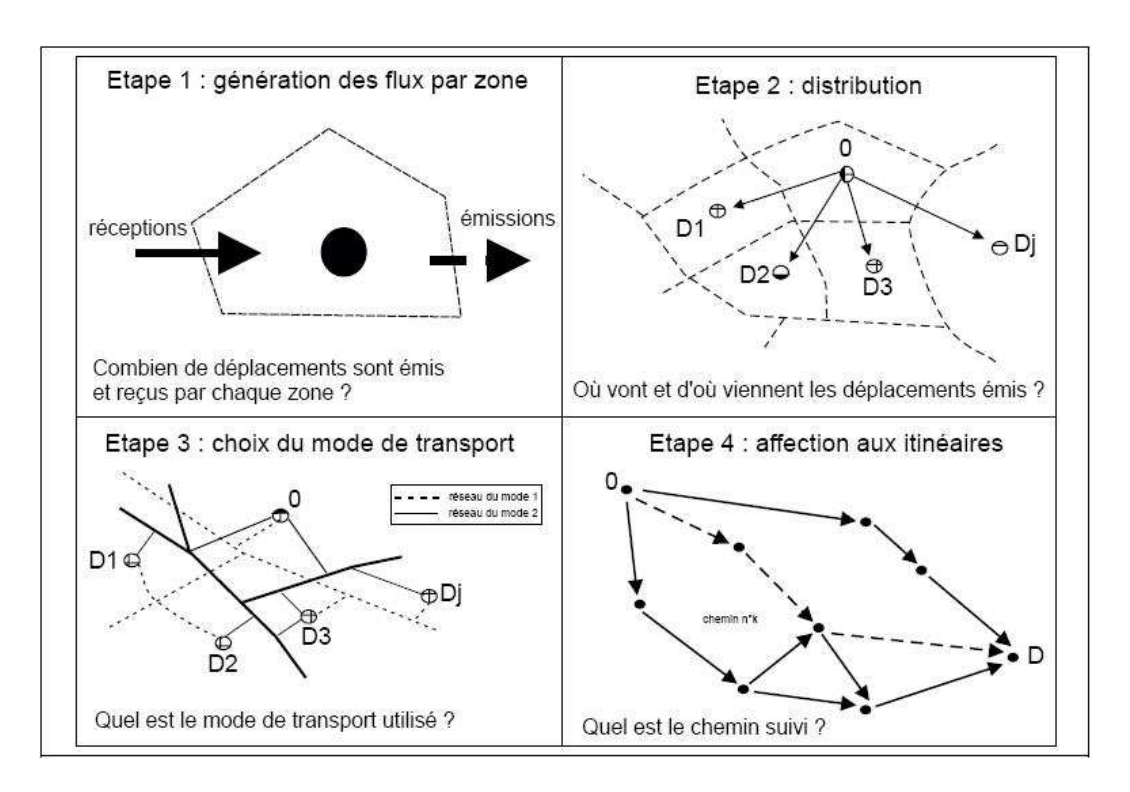

 L'agrégation des zones d'un modèle de transport : impact sur les temps de calcul et sur les **Illustration 2 :** Schématisation du modèle à quatre étapes **Source** : Rapport « *Transports urbains et calculs économiques », Ministère de l'économie et des finances*

résultats d'affectation

### 1.1.1.1.5. Compléments sur la procédure d'affectation.

L'étape d'affectation est au cœur de notre étude : dans la suite, nous allons analyser les conséquences d'une agrégation des zones sur les résultats qu'elle produit. Avant d'aborder ces parties, il est donc nécessaire d'aborder plus en détails cette étape du modèle.

Comme le montre le schéma précédent, c'est la dernière des étapes du modèle dit « à quatre étapes ». Auparavant, les matrices de demande ont été calculées pour chaque mode de transport. L'étape d'affectation va calculer les conditions de trafic sur chaque axe du réseau. Le principal résultat va donc être la charge présente sur chaque tronçon du modèle.

La logique générale de cette étape s'appuie sur la théorie économique dite « néoclassique », selon laquelle le consommateur a un comportement supposé rationnel, et cherche à maximiser sa satisfaction. Dans le cas de l'affectation développée ici, l'affectation à l'équilibre, cela se traduit par le fait que les usagers du réseau vont chercher à minimiser le coût de leur itinéraire.

### *Le temps généralisé*

Lorsqu'il a le choix entre différentes routes, l'individu fait son choix selon différents critères :

- Le temps de déplacement ;
- La longueur de l'itinéraire ;
- Et éventuellement des péages.

De plus, de nombreux autres facteurs peuvent intervenir dans son choix, plus difficiles à modéliser : la préférence pour un itinéraire plutôt qu'un autre, l'aspect habituel qu'un usager peut avoir pour un itinéraire, etc.

Le temps de déplacement des individus sur les tronçons est une fonction du trafic : en cas de congestion, le trafic s'écoule moins bien, et donc les temps de parcours augmentent. Au contraire, sur le réseau à vide, le temps de parcours est minimal, et s'obtient à partir de la vitesse autorisée et de la longueur du tronçon.

On définit des courbes débit-coût pour relier le temps de parcours à la charge présente. Ci-dessous, sont représentées différentes courbes de débit-vitesse, appelées INRETS, pour différentes valeurs de coefficients.

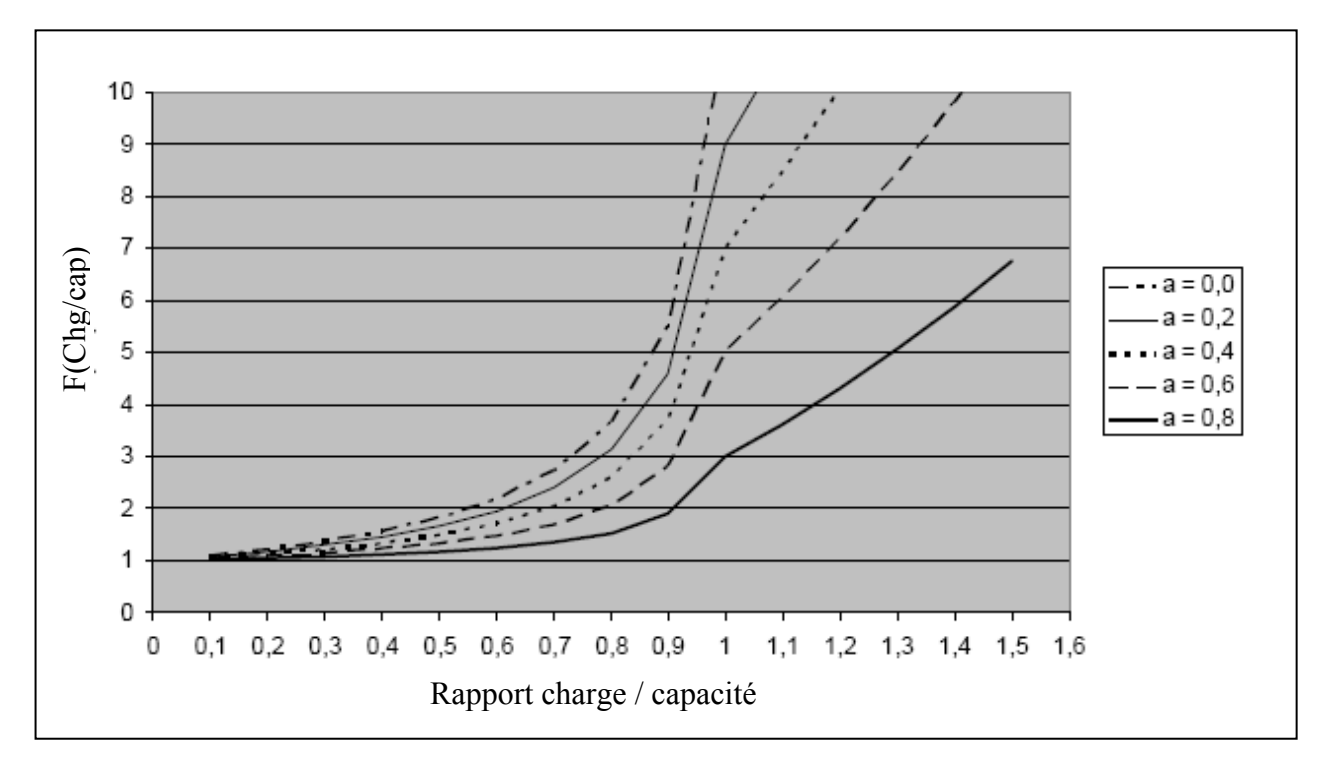

**Graphique 1 : Courbes débit-coût INRETS Source** : Manuel Visum 9.5

Si le tronçon est peu chargé, une augmentation de trafic ne change pas son temps de parcours. Par contre, lorsque la charge est proche de la capacité totale du troncon  $(x = 1)$ , le temps de parcours augmente rapidement, représentant l'impact de la congestion.

Dans le cas du modèle étudié, le temps généralisé de chaque tronçon est défini comme la somme du temps de parcours, et de la longueur multipliée par un coefficient.

### *Laffectation à léquilibre*

Cette procédure d'affectation est celle utilisée dans le modèle *Validate*. Elle répond au premier principe de Wardrop : « Chaque usager choisit son itinéraire de manière à ce que son temps de parcours soit identique à ceux sur les autres itinéraires alternatifs, sachant que chaque changement d'itinéraire augmente son temps de parcours personnel » (Manuel Davisum 9.5). Le fonctionnement global de cette étape va donc être une égalisation des temps généralisés de chaque route pour une même origine et une même destination

Cette procédure fonctionne selon un principe d'itérations. La première itération consiste à charger le réseau. En général, cette étape est une affectation par tranches : la première tranche de trafic est affectée sur le plus court chemin pour chaque OD. Une nouvelle évalue les temps généralisé, puis la deuxième tranche est affectée selon le nouveau plus court-chemin. Il en de même pour toutes les tranches.

Une fois cette étape effectuée, un processus d'équilibration des différentes routes a lieu pour chaque origine destination (OD). Pour équilibrer les temps généralisés des différentes routes, le modèle effectue un transfert de véhicules des routes les plus longues vers les routes les plus courtes (au sens de temps généralisé). A la fin de cette étape, toutes les routes affectées ont théoriquement le même temps. C'est l'étape d'itération interne du modèle.

En fonction des ces charges, le coût de chaque itinéraire est recalculé. Suite à cette actualisation des temps de parcours, il est possible que de nouveaux itinéraires aient des temps qui soient devenus inférieurs. L'étape d'itération externe recense donc ces nouveaux chemins.

Puis, une nouvelle itération interne a lieu jusqu'à ce que le principe de Wardrop soit respecté pour toutes les OD.

Le principe énoncé par Wardrop a toutefois des limites quant au comportement réel des usagers. Il suppose tout d'abord que les usagers ont une connaissance parfaite des conditions de trafic du réseau, qui leur permet de choisir le chemin le plus court. Ensuite, il suppose que chaque usager choisit son chemin de manière indépendante des autres usagers. Enfin, même s'il permet de prendre en compte la congestion, ce n'est que partiellement puisque les micro-phénomènes liés a la congestion ne sont pas pris en compte (remontée de queue, influence sur les autres tronçons).

## 1.2. Le modèle d'étude : *Validate*

## 1.2.1.1. Présentation générale

Le modèle *Validate* a été développé dans l'objectif de modéliser les déplacements des voitures et des poids lourds en Allemagne. Il modélise les trafics à l'instant présent, au contraire d'autres modèles qui étudient les déplacements à un horizon temporel donné. Il se décline en plusieurs « sous-modèles » : des modèles journaliers pour chaque jour de la semaine, et des modèles décrivant le trafic pour chaque heure de la journée et selon le jour de la semaine.

Afin de prendre en compte l'intégralité du trafic en relation avec l'Allemagne, trois types de déplacements sont étudiés par le modèle :

- Le trafic interne. Il représente les déplacements entre deux zones allemandes différentes. C'est logiquement le plus important en termes de volume.
- Le trafic d'échange. Ce sont les déplacements entre l'Allemagne et un autre pays.
- Le trafic de transit. Il représente tous les déplacements passant par l'Allemagne, sans que ce pays ne soit ni l'origine, ni la destination. Ce sera par exemple le cas d'un véhicule se déplaçant entre le Danemark et la France. Une partie de son déplacement se fera ainsi sur le réseau allemand.

Comme expliqué dans la partie précédente, le zonage est choisi de manière à répondre aux objectifs du modèle : celui-ci étant centré sur l'Allemagne, les données y sont très précises. Les zones frontalières sont elles aussi finement détaillées, car ce sont principalement ces lieux qui vont générer le trafic d'échange. Enfin, le reste de l'Europe est décrit de manière plus grossière.

Traditionnellement les modèles macroscopiques étudient le trafic de manière plus grossière que *Validate*, seulement sur les axes principaux, et avec un zonage très grossier. Quelle est alors l'utilité supplémentaire apportée par ce modèle ?

Les deux cartes suivantes viennent illustrer ces propos : il s'agit pour la première illustration d'une vision d'ensemble du modèle *Validate* au niveau de l'Allemagne, et pour la deuxième d'un zoom sur le secteur de la ville de Karlsruhe.

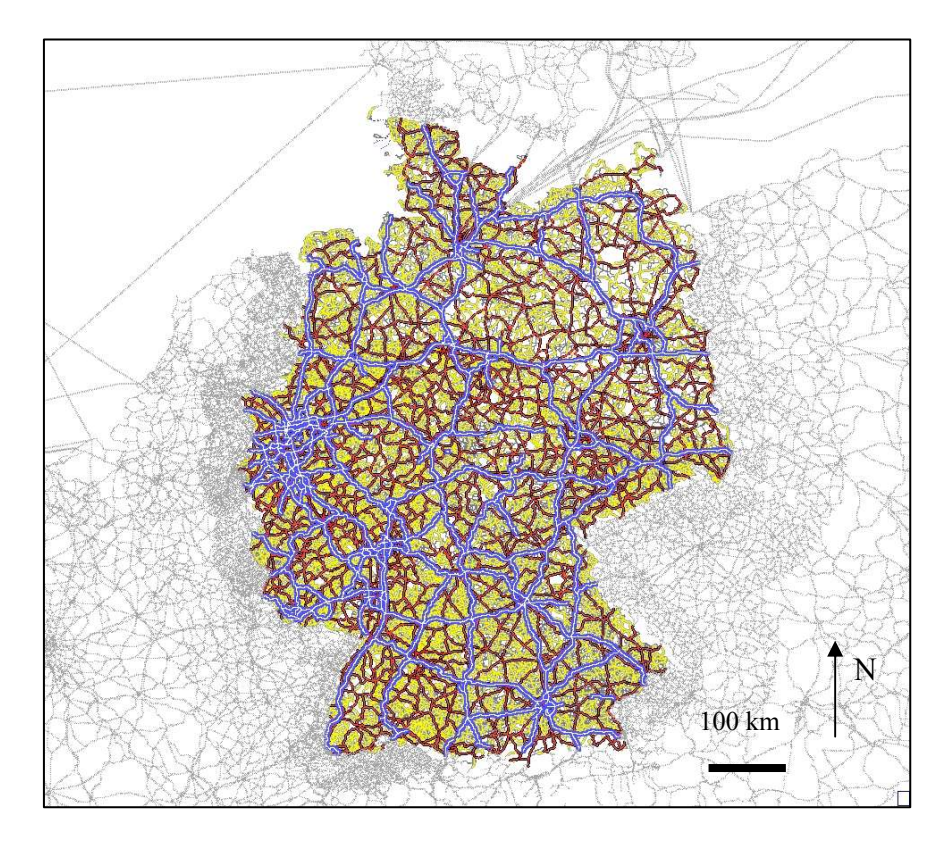

**Illustration 3 :** Aperçu du réseau *Validate* – Carte globale

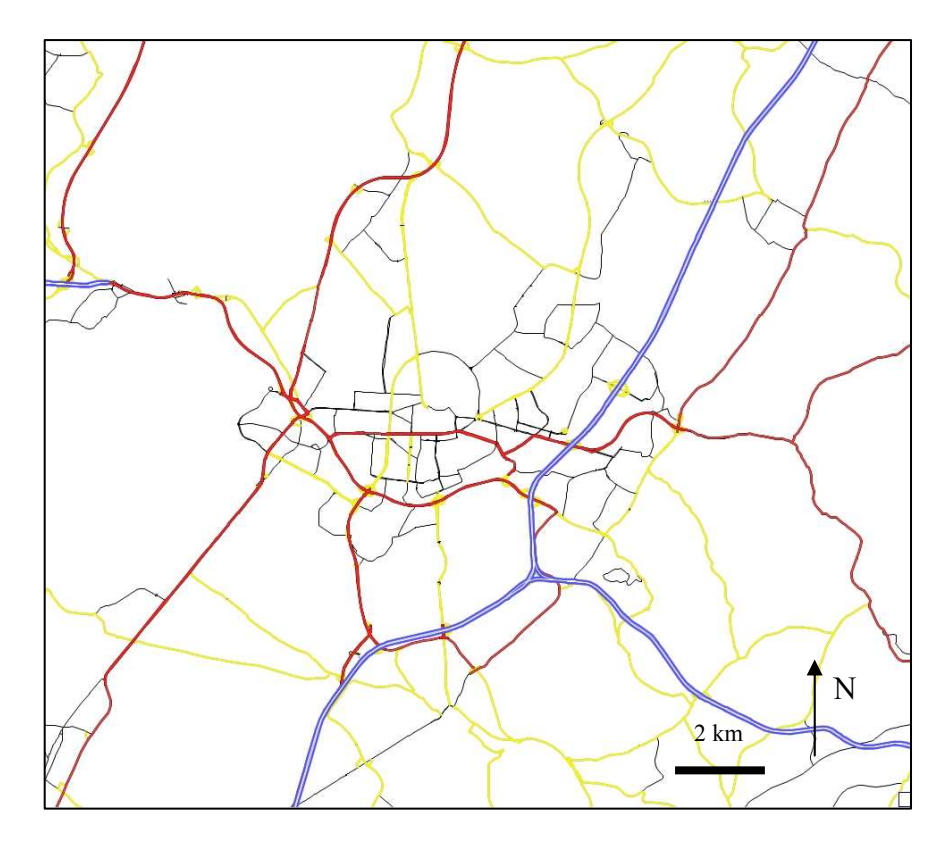

**Illustration 4 :** Aperçu du réseau Validate-Zone de Karlsruhe

Ce qui fait l'originalité de ce modèle, c'est à la fois la taille de l'espace pris en compte, et la finesse importante dans la description du réseau et dans le zonage. Le tableau ci-dessous permet de comparer ce modèle, avec un modèle « classique », celui de la ville de Grenoble par exemple.

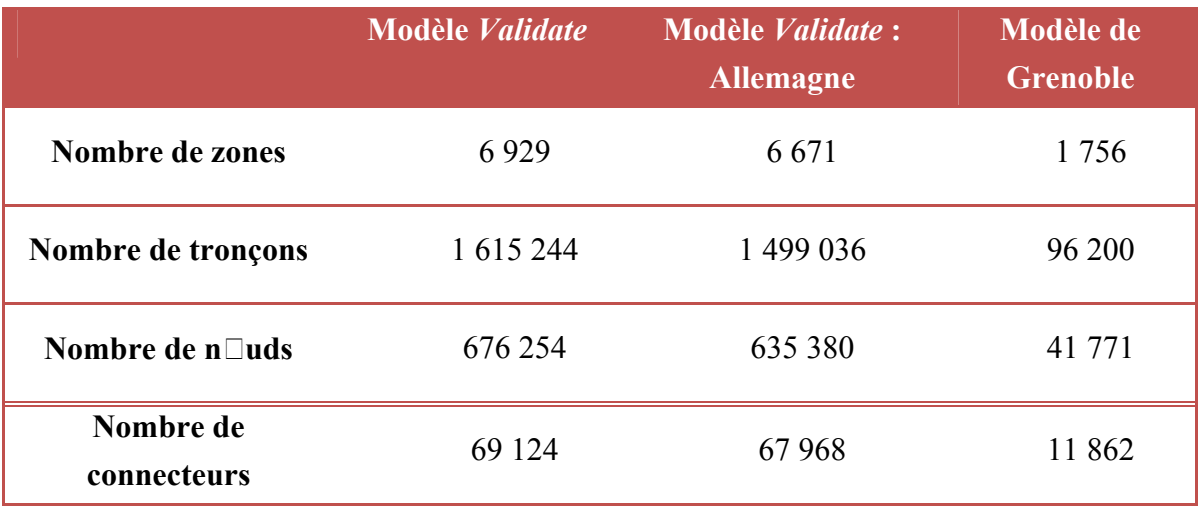

**Tableau 1 :** Description du réseau de *Validate*

### 1.2.1.2. La création du modèle *Validate*

Comme cela a été mentionné dans l'introduction, rassembler autant de données pour affecter un modèle est aujourd'hui possible grâce à deux éléments.

Premièrement, la puissance de calcul des ordinateurs augmente de manière permanente. Il aurait été impossible de faire tourner ce modèle il y a quelques années car il prend en compte un nombre trop important de données. Aujourd'hui, pour lancer l'affectation, il faut un ordinateur de dernière génération et particulièrement puissant<sup>1</sup>. De plus, le modèle se complexifie chaque année, et le prochain modèle va comporter près de 12 millions de zones, soit deux fois plus qu'actuellement. Les développements successifs de *Validate* sont donc fortement liés aux possibilités offertes par les évolutions permanentes du matériel informatique.

Deuxièmement, le succès des appareils GPS a favorisé le développement d'entreprises spécialisées dans la collecte de données sur les réseaux de transport. Elles relèvent sur le terrain toutes les caractéristiques du réseau (vitesse autorisée, capacité, tracé, type de voie, etc.), et les rassemblent dans des bases de données qu'elles commercialisent.

 1 Processeur 64 bits, 6 Go de mémoire RAM.

L'agrégation des zones d'un modèle de transport : impact sur les temps de calcul et sur les résultats d'affectation

Ainsi, PTV a passé un contrat avec la société NavTeq, une des deux entreprises leaders du secteur. Un nouveau réseau est livré très régulièrement (au moins tous les ans) pour éviter l'obsolescence de *Validate*. En contrepartie, une fois que le modèle est mis à jour, PTV communique les temps de parcours pour chaque tronçon du réseau, heure par heure, en utilisant la déclinaison « *Rush Hour* » du modèle.

## $1,2,1,3$ . Cadre d'utilisation du modèle

*Validate* est utilisé essentiellement pour trois fonctions :

- Il donne de bonnes estimations de trafic, notamment sur ses axes principaux. C'est sur ces axes que le calibrage est effectué, c'est-à-dire la phase d'adaptation des résultats du modèle avec le trafic observé. Il peut donc être utilisé comme un modèle de transport « classique », pour simuler l'impact d'un aménagement, pour prendre en compte une nouvelle demande, etc.
- Ensuite, il présente l'avantage d'être un modèle actuel, et affecté. Une grande partie du réseau allemand est codé dans le modèle, et les résultats de l'affectation sont connus, et calibrés : ils donnent donc de bonnes estimations de trafic. Une partie des études utilise donc le modèle tel quel, sans avoir besoin de le faire tourner. Il peut permettre également de fournir des résultats préalables à une étude.
- Enfin, son réseau peut être décliné pour former des modèles de plus petite dimension, mais plus précis. C'est le cas en ce moment du modèle de la ville de Munich, pour lequel la base du réseau vient de *Validate*, puis est complété par des données plus précises.

## 1.2.1.4. Un inconvénient majeur : le temps de calcul

Du fait de cette finesse des données, l'étape d'affectation est particulièrement longue à réaliser et nécessite des ordinateurs de dernière génération : il faut six heures environ pour réaliser cette étape.

Pour certaines études, différents scénarios de variation de l'offre ou de la demande de déplacements sont envisagés. Il faut alors faire réaliser l'affectation autant de fois qu'il n'y a de scénarios, ce qui peut s'avérer très long.

## 2. L'agrégation des zones

Comme cela vient d'être présenté, le modèle *Validate* présente la particularité de couvrir un territoire très large, tout en conservant une finesse importante de son réseau de routes et de son zonage.

Dans ce chapitre, nous allons aborder la problématique de l'agrégation des zones d'un modèle de transports. Tout d'abord, nous verrons concrètement à quoi cela correspond, puis quel est le nouveau zonage envisagé. Cette transformation du réseau aura des conséquences directes sur le modèle, en particulier sur la matrice de demande et sur la construction du réseau de transport : ce point sera abordé dans la deuxième partie. Nous verrons ainsi que l'agrégation s'accompagne *a priori* d'une détérioration de la qualité du modèle. Cependant, en marge du développement de *Validate*, la société PTV a développé également des procédés de calcul permettant de limiter les pertes de données occasionnées par l'agrégation. Ces mesures correctives feront l'objet de la troisième partie.

## $2.1.$  L'agrégation : définition, nouveau zonage.

*Agréger : v.t. 1. Unir en un tout.*  Dictionnaire « Le petit Robert », 2006

### 2.1.1.1. Définition

Comme nous l'avons vu dans la première partie, il est nécessaire de définir un zonage pour un modèle de transport. Le territoire contenu dans chacune de zone est alors supposé suffisamment homogène pour que la demande de déplacements soit étudiée de manière globale par cette entité : elle émet une quantité totale de déplacements *Ei*, et reçoit une quantité *Ai*.

L'agrégation des zones consiste à réorganiser le zonage d'un modèle, en les rassemblant au sein de zones plus grosses. Cela revient alors à « assouplir » les règles d'homogénéité d'un territoire, en supposant que dorénavant, on peut assimiler un certain nombre de zones présentant des caractéristiques proches, et les regrouper en une seule et même zone. Par exemple, une ville dont chaque arrondissement représenterait une zone dans un modèle fin, ne ferait plus l'objet que d'une seule zone lors d'une agrégation.

## 2.1.1.2. Le zonage *NUTS*

Dans le cadre de cette étude, le nouveau zonage choisi correspond au zonage dit « *NUTS* » (Nomenclature d'Unités Territoriales Statistiques). Il correspond à un zonage « officiel », créé par la Commission Européenne afin de faciliter les statistiques à l'échelle de l'Europe et des pays réclamant leur adhésion à l'Espace Economique Européen. A l'échelle du continent, le territoire est donc découpé en zones, présentant une certaine homogénéité de population. Ces zones correspondent soit à des unités administratives existantes (villes, cantons….), soit à des rassemblements de telles unités. Cela permet ainsi de faciliter les études statistiques à l'échelle de l'Europe, et d'effectuer des comparaisons entre des zones équivalentes de différents pays.

Dans le cas de *Validate*, ce zonage est donc tout à fait pertinent : il a pour intérêt notamment d'étudier les déplacements à l'échelle de l'Allemagne en considérant la demande d'autres pays européens, il est donc intéressant d'avoir un zonage cohérent sur tout le territoire d'étude. De plus, ce zonage a l'avantage de ne pas être spécifique au modèle. Dans le cadre de relations avec les clients, ce point est particulièrement intéressant puisque les deux parties peuvent utiliser le même zonage.

La classification *NUTS* est segmentée en quatre niveaux, classés selon leur population. Le tableau suivant présente ces répartitions, et les explicite avec des exemples du zonage français.

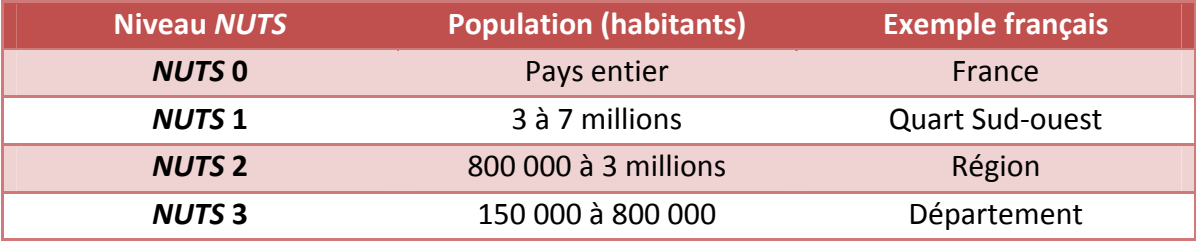

**Tableau 2 :** Caractéristiques de la classification *NUTS* **Source :** Site Internet Eurostat

Dans le nouveau réseau, les zones allemandes seront étudiées selon le niveau le plus fin, *NUTS* 3, de même que les zones frontalières. Le reste de l'Europe est lui découpé de manière plus grossière : selon le zonage *NUTS* 2. Le découpage allemand correspond à la subdivision administrative des arrondissements (*Landkreis* et *kreisfreie Stadt*). Dans le cas de Karlsruhe par exemple, la ville et son agglomération proche sont à l'intérieur d'un même arrondissement, tandis que les villages alentours sont regroupés dans un autre arrondissement qui entoure le premier. La capture d'écran du logiciel Visum dans la partie suivante permet de se faire une idée de ces zones.

## 2.1.1.3. Correspondances entre les deux zonages

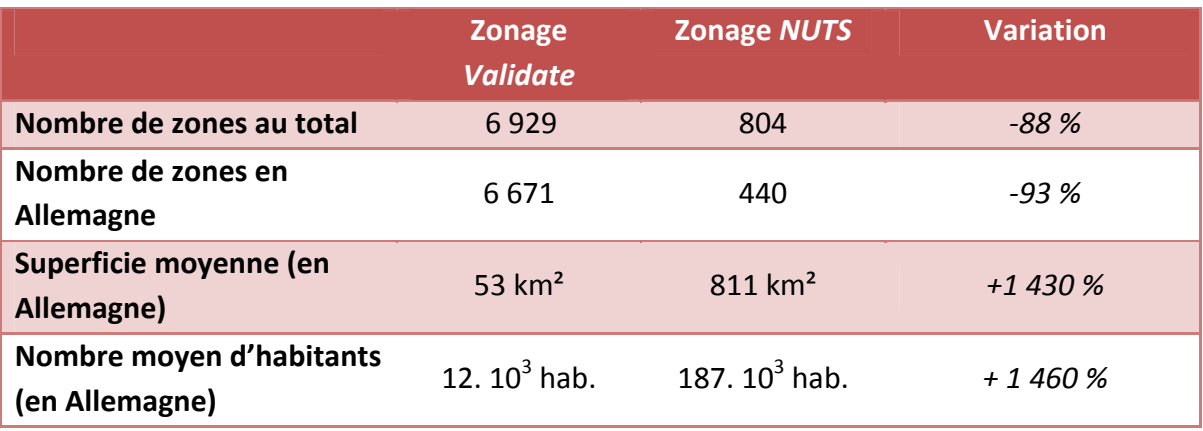

Le tableau suivant résume les caractéristiques des zonages *Validate* et *NUTS* :

**Tableau 3 :** Caractéristiques des réseaux *Validate* et *NUTS*

La majeure partie des zones agrégées se situent donc en Allemagne (de 6 671 zones dans le zonage *Validate* à 440 dans le zonage *NUTS*) tandis que les zones situées à l'étranger restent quasiment inchangées (respectivement 258 contre 364). Suite à l'étape d'affectation, une zone *NUTS* contient donc en moyenne 15 zones *Validate*.

Ce tableau montre bien l'importance de l'agrégation envisagée : un nombre total de zones réduit de 93 % et une population moyenne augmentant de 1 460 % en Allemagne.

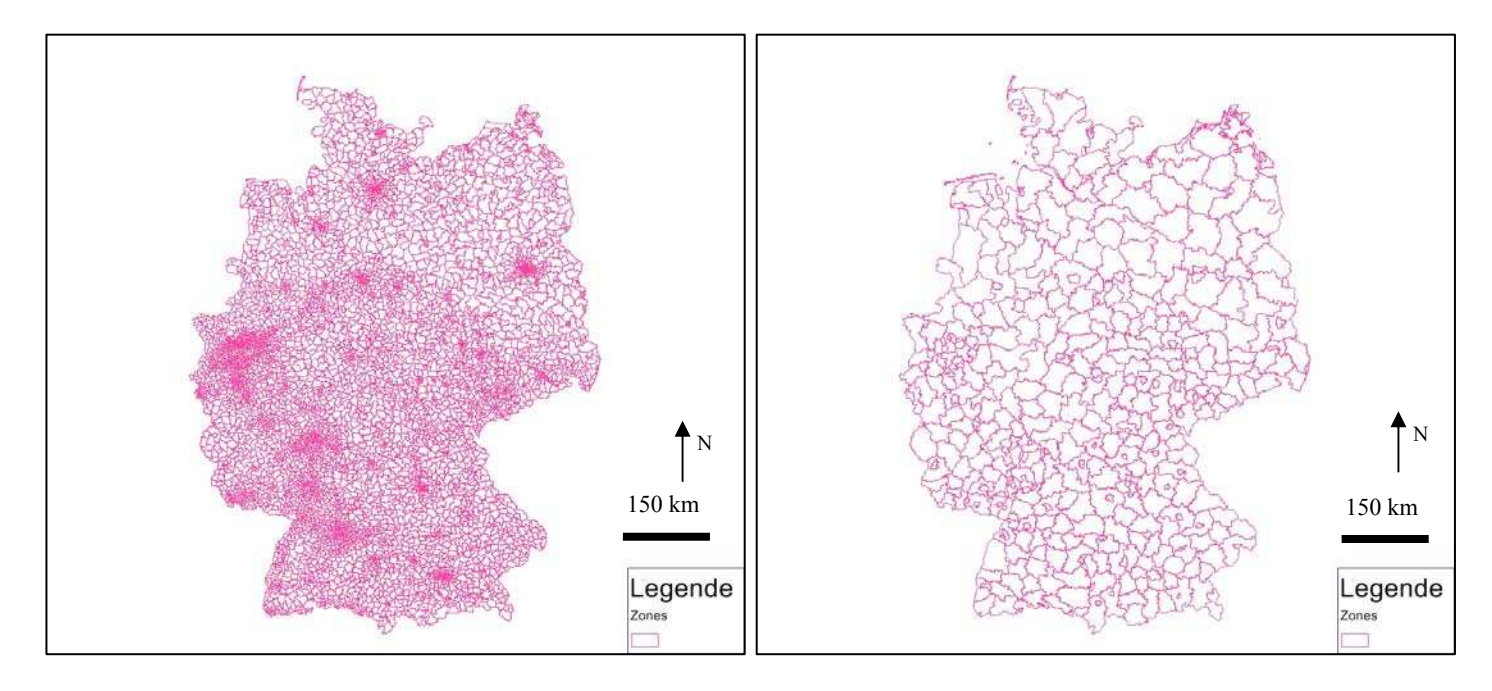

**Illustration 5 :** Zonage *Validate* pour l'Allemagne **Illustration 6 :** Zonage *NUTS* pour l'Allemagne

Ci-dessous est représenté, à titre d'exemple, le cas de l'arrondissement de Karlsruhe et de celui englobant les villages alentours.

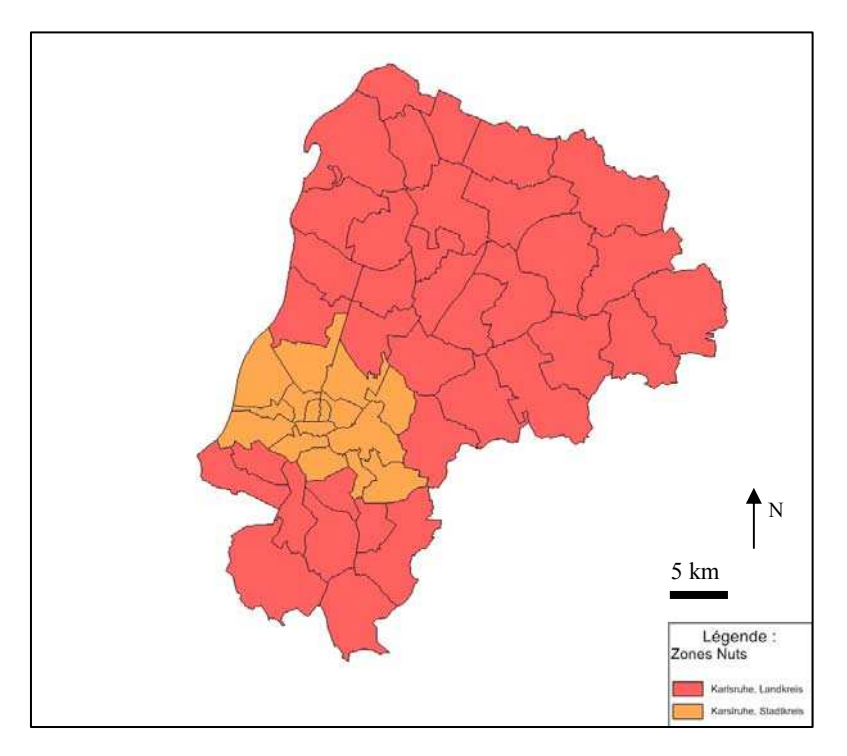

**Illustration 7 :** Correspondance entre les zonages *NUTS* et *Validate* – Exemple de Karlsruhe

## 2.2. Conséquences directes de l'agrégation

Par définition, l'agrégation signifie un rassemblement de zones. Mais cette modification du modèle aura des effets induits sur :

- Le modèle d'offre de transport, c'est à dire le réseau de routes dans le cas du modèle étudié.
- Le modèle de la demande, c'est à dire la matrice origine-destination.

## $2.2.1.1$ . Le modèle d'offre

Le réseau de transport ne sera pas directement affecté par ce changement de zones, car les nœuds et les tronçons sont définis indépendamment du zonage. Par contre, les connecteurs disparaîtront avec l'agrégation. Il faut donc en générer de nouveaux.

## $2.2.1.2$ . Le modèle de demande.

Par définition, la zone est l'unité élémentaire de répartition de la demande : chaque zone émet une quantité de déplacements vers le reste du réseau, et en reçoit une autre quantité. Cette répartition de la demande est définie par la matrice OD. Ainsi, tout changement dans le zonage entraînera un remaniement de cette matrice. Le nombre total de déplacements sur le réseau ne dépend pas du zonage, donc la somme des éléments de la matrice reste inchangée. Par contre, les zones ayant changé, les émissions et les attractions seront différentes, et les éléments de la matrice seront par conséquent modifiés. En d'autres termes, l'agrégation ne va pas changer la demande globale de déplacements, mais va avoir un impact sur sa répartition entre les différentes zones du réseau.

Une zone *NUTS* aura alors pour émission totale la somme des émissions des zones *Validate* qu'elle englobe, et il en sera de même pour les attractions. L'agrégation consiste à en effectuer des regroupements de zones, l'agrégation de la matrice va consister à additionner les termes correspondants.

 Un élément de la matrice du réseau agrégé sera donc la somme des éléments de la matrice désagrégée.

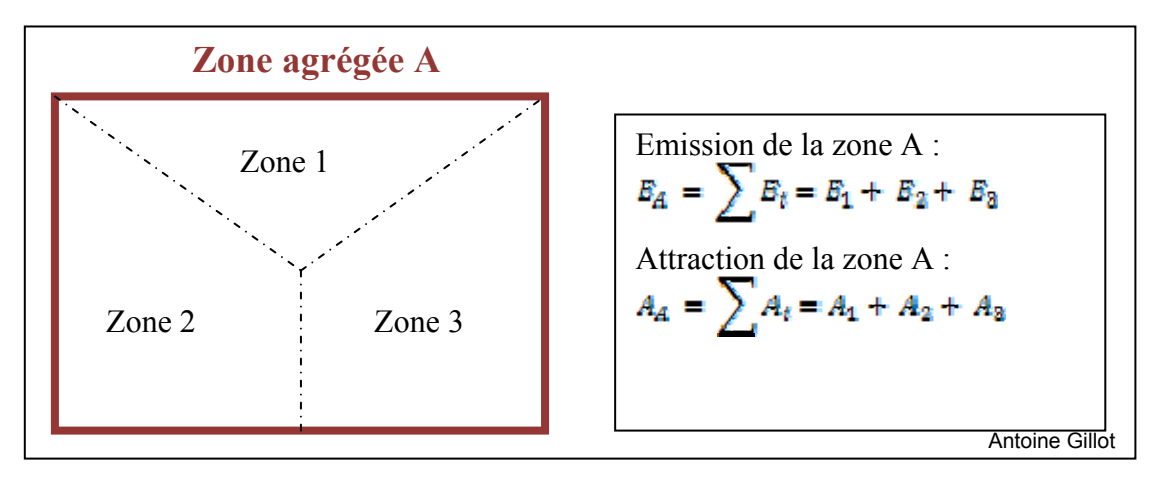

Le schéma suivant explicite le changement des émissions et attractions d'une zone :

**Illustration 8 :** Calcul des émissions et attractions des zones du réseau agrégé

#### 2.2.1.2.1. La problématique du trafic interne

Les éléments de la matrice auront donc une valeur plus élevée que dans la matrice initiale.

De plus, une conséquence importante est l'augmentation des éléments présents sur la diagonale de la matrice. Ils représentent le trafic interne, c'est-à-dire le trafic ayant pour zone d'émission et d'attraction la même zone. En effet, dans le réseau agrégé, il se compose :

- du trafic interne aux zones *Validate* : il existait déjà dans le précédent zonage, et est sommé suite à l'agrégation.
- du trafic se répartissant entre les zones *Validate* se trouvant dans une même zone suite à l'agrégation. Ces déplacements viennent alors s'ajouter au trafic interne des zones *NUTS*.

Dans le domaine de la modélisation des transports, ce trafic pose problème. Les zones d'émission et d'attraction étant identiques, le trafic a pour origine et pour destination le même point : le centroïde de la zone. En théorie, ce trafic ne peut donc pas être affecté sur le réseau : cette demande de déplacements est simplement « perdue ».

Dans cette étude, ce point est particulièrement problématique : les zones augmentent de manière substantielle (+ 1 430% de superficie moyenne par zone en Allemagne), donc le trafic interne va lui aussi fortement augmenter. De plus, comme on l'a vu précédemment, la demande est plus importante dans les zones proches, et décroît avec l'éloignement : la perte de trafic liée à l'agrégation n'en sera alors que plus importante.

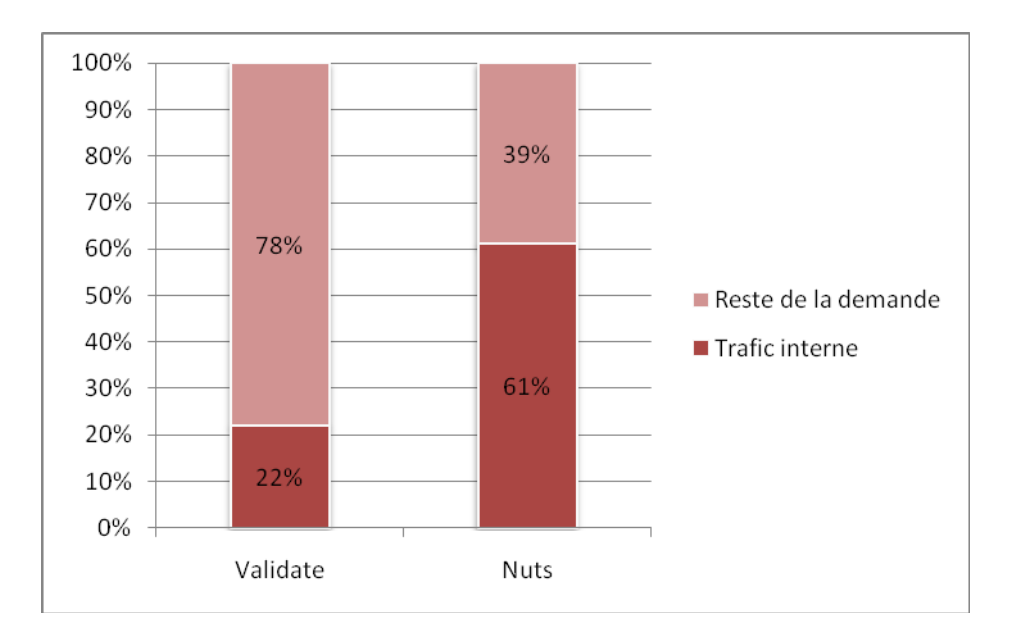

Le graphique ci-dessous explicite la quantité de trafic interne dans le cas des deux zonages :

**Graphique 2 :** Comparaison des trafics internes liés aux zonages *Validate* et *NUTS*

Le trafic interne aux zones *NUTS* est donc très élevé : il représente plus de la moitié (61 %) du total des déplacements.

Dans la perspective de l'étude, c'est-à-dire dans l'analyse des résultats de la modélisation, il existe plusieurs manières de voir le problème, chacune avec leurs avantages et leurs limites.

Tout d'abord, il est possible d'envisager de ne rien faire, et d'utiliser cette matrice telle quelle pour réaliser l'affectation du réseau. Il en résultera bien sûr une baisse du trafic global (puisque moins de déplacements auront été affectés). *A priori*, cela n'est pas un problème : il suffirait alors de considérer mécaniquement que le trafic baisse d'un certain pourcentage, de manière uniforme sur tout le réseau. Il existerait alors un facteur, permettant de déduire le trafic originel à partir du trafic affecté. Cependant, les résultats vont dépendre en grande partie du type d'affectation envisagé. Dans le cas de l'affectation à l'équilibre, le temps généralisé des tronçons est calculé en fonction de la charge présente. En diminuant la demande de manière significative, les temps généralisés des tronçons seront donc très beaucoup plus faibles, et le trafic s'organisera alors d'une manière très différente sur le réseau.

Une autre solution consisterait à réduire le nombre total de tronçons. Ainsi, une quantité moindre de demande serait affectée sur une quantité moindre d'axes. L'étude d'impact ne serait alors possible que sur les tronçons restant, c'est-à-dire les plus importants.

Cette solution est souvent envisagée en modélisation des transports. Une agrégation des zones s'accompagne en général d'une agrégation du réseau de déplacements, afin qu'il y ait cohérence entre la précision des données : un réseau défini de manière grossière s'accompagne d'un réseau grossier lui aussi.

Il faut cependant garder à l'esprit qu'il s'agit ici d'un modèle particulier, en termes de taille de territoire et de quantité de données. Toute méthode au cas par cas n'est alors pas envisageable. Or, si l'on veut conserver les tronçons les plus importants, c'est-à-dire les autoroutes et les principaux axes structurants du territoire, on se heurte à la grande quantité de données, et de la description très précise du réseau. Entre deux agglomérations importantes, un même axe est souvent caractérisé par plusieurs types et non pas comme une seule et unique entité. Ainsi, une simple suppression des axes secondaires provoque de larges coupures dans le reste du réseau, rendant toute affectation impossible.

De plus, la spécificité de *Validate* est justement cette grande précision et ce nombre élevé de tronçons. Cette solution lui ferait alors perdre une grande partie de son intérêt.

## 2.3. Conséquences : une adaptation nécessaire du modèle

#### 2.3.1.1. Les connecteurs

Pour pouvoir réaliser l'affectation avec la nouvelle matrice de demande, il est donc nécessaire de définir de nouveaux connecteurs. Ces axes de déplacement fictifs servent à définir les points d'injection du trafic sur le réseau. Leur choix doit donc être fait de manière stratégique : ils simplifient les phénomènes réels d'injection du trafic, en supposant qu'au sein d'une zone, tous les départs et toutes les arrivées se font en seulement quelques points.

Tout d'abord, quel nombre de connecteurs faut-il définir par zone ? Un faible nombre peut engendrer des irrégularités relativement importantes, car l'intégralité de la demande de déplacements va être injectée uniquement en ces quelques points. Si cette zone émet ou attire beaucoup de déplacements, les axes liés à ces connecteurs risquent d'être saturés. Au contraire, un nombre important de connecteurs va être synonyme de

.

bonne répartition sur le réseau, et va limiter le risque de saturation des routes liées à ces connecteurs. Leur localisation précise suppose toutefois des informations sur la répartition de la population au sein de la zone. De plus, leur temps de calcul sera *a priori* plus long.

Le logiciel Visum peut prendre en compte ces connecteurs de différentes manières. La plus simple est de les considérer comme de simples axes du réseau, auxquels sont associés différents attributs (longueur et capacité notamment) permettant de définir leur temps généralisé, et donc le trafic qui y sera affecté. La deuxième solution est de fixer des pourcentages pour chaque connecteur, qui correspondent à la proportion du trafic affecté sur chacun d'eux. Enfin, la dernière solution est de définir pour un pourcentage, qui cette fois va définir la part de la demande pour chaque origine-destination passant par ce connecteur.

En marge du modèle *Validate*, une procédure a été créée afin de générer automatiquement les connecteurs, leur localisation et le pourcentage qui leur est affecté. Celle-ci se base sur la répartition de la population au sein d'une zone. PTV dispose d'une base de données regroupant la population dans des zones très restreintes, si bien qu'au sein d'une zone *Validate*, la population totale est connue, ainsi que sa répartition. Chaque point de liaison des connecteurs correspond donc aux secteurs les plus peuplés, et le pourcentage de leur population définit le pourcentage associé au connecteur. De plus, seuls les axes du réseau secondaires peuvent être reliés à un connecteur.

## 2.3.1.2. Le trafic interne

Dans cette étude, le trafic interne présente une grande importance, car il représente près de 60% de la demande totale. On ne peut donc pas le négliger et affecter la matrice OD sans en tenir compte, car les axes seraient alors moins chargés, et les routes pour chaque OD pourraient être différentes.

Pour générer ce trafic, la même méthode que celle utilisée dans *Validate* est reprise. L'affectation du modèle se fera alors en trois temps. Le trafic interne tout d'abord est affecté sur le réseau vide. Puis, la demande de déplacement PL est affectée sur ce réseau (par la suite, on ne distinguera plus ce mode du mode VP : pour le calcul de la charge, on considérera qu'un PL est équivalent à deux voitures). Enfin, le trafic VP est affecté sur ce réseau préchargé. Le trafic total de chaque tronçon est alors la somme du trafic interne et des deux autres trafics affectés.

La procédure de trafic interne se base sur la définition des connecteurs de chaque zone, et de leurs pourcentages. Chaque zone va alors être considérée comme un système indépendant, qui n'échange pas de trafic avec les autres zones du réseau. Les nœuds liés à ces connecteurs vont alors être définis temporairement comme des nouvelles zones. Une matrice OD va leur être associée, définie à partir des pourcentages des connecteurs et de la demande de trafic interne. Puis pour chaque zone, ce trafic va être affecté. La procédure utilisée pour ce chargement est l'affectation à l'équilibre, afin de charger différentes routes du réseau.

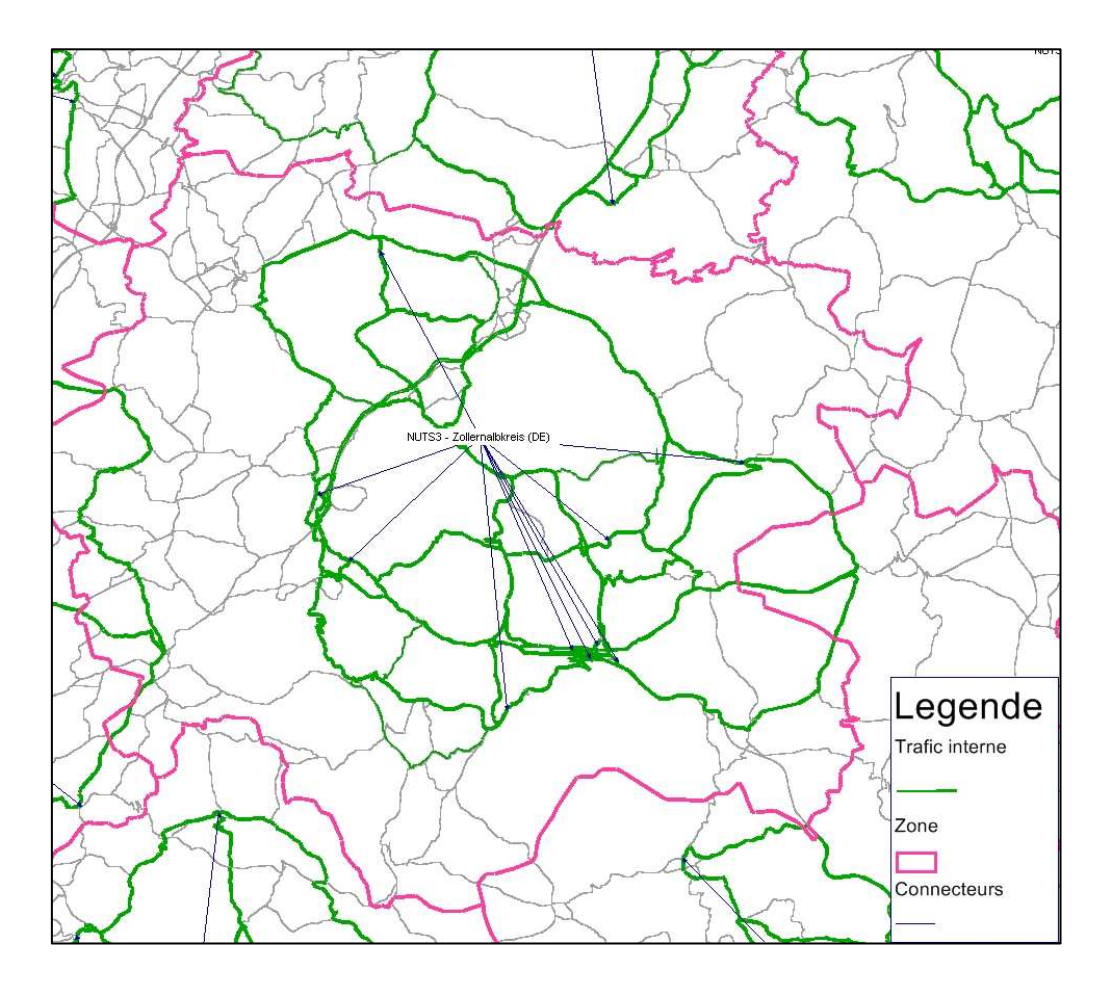

**Illustration 9:** Trafic interne de la zone *NUTS* Zollernalbkreis

Le graphique ci-dessus présente le trafic interne à la zone *NUTS* « Zollernalbkreis ». Il a été généré sur la base de 10 connecteurs dans cette zone.

## 2.3.1.3. Conclusion

L'agrégation s'accompagne d'une modification des modèles d'offre et de demande. Il faut donc agréger également la matrice OD, et définir de nouveaux connecteurs.

Le risque principal de cette procédure est lié à l'augmentation du trafic interne. En théorie ce trafic ne peut pas être affecté. Donc l'agrégation entraine une baisse importante de la demande de déplacements, et les résultats de l'affectation risquent d'être considérablement modifiés.

Dans le cas de *Validate*, la procédure de génération de ce trafic permet d'envisager une telle transformation du réseau, sans qu'elle ne provoque de différence significative sur la quantité de trafic affecté.
## 3. Impacts de l'agrégation

L'objectif premier de cette étude est d'étudier la possibilité d'une agrégation des zones du modèle, afin d'obtenir un temps de calcul moins important.

Dans la suite de l'exposé vont donc être explicités les différents tests effectués, et les conclusions que l'on peut tirer de chacun d'eux. Il s'agit alors de définir les scénarios optimaux, de formaliser les différences des résultats d'affectation avec les résultats du modèle *Validate*, et éventuellement, de formuler des conditions d'utilisation, selon leurs qualités et leurs limites.

3.1.1.1. Les tests effectués

3.1.1.1.1. La procédure d'affectation choisie

Une marge de manœuvre possible aurait été de faire varier la procédure d'affectation du modèle pour essayer d'adapter au mieux les simulations au modèle de départ.

Plusieurs possibilités sont offertes par le logiciel Visum : l'affectation par tranches, ou l'affectation d'apprentissage notamment. Il a été choisi de les exclure dès le début et de ne pas étudier les résultats de leurs affectations, car ils s'avèrent dans leur fonctionnement totalement différents de la procédure utilisée dans le modèle *Validate* : la procédure à l'équilibre.

La première de ces deux alternatives, l'affectation par tranches, consiste à affecter la totalité du trafic en un nombre fini d'étapes définies par l'utilisateur, en actualisant à chaque étape le plus court chemin possible pour chaque OD. Cette procédure est cependant très simpliste, et donne des résultats beaucoup plus approximatifs que la procédure à l'équilibre. Le gain de temps est important, mais il est inenvisageable pour un tel réseau d'utiliser cette affectation.

Enfin, la procédure d'apprentissage fonctionne selon l'hypothèse que les utilisateurs tiennent compte du temps de parcours de leur dernier déplacement pour le calcul de leur nouvel itinéraire. Son fonctionnement est donc relativement différent de la procédure à l'équilibre. De plus, son temps de calcul est supérieur.

Le but étant d'obtenir des résultats proches de ceux donnés par le modèle initial, il a été choisi de reprendre le même type d'affectation : l'affectation à l'équilibre.

#### $3.1.1.1.2$ . Marge de manœuvre : les connecteurs.

Ce sont principalement sur les connecteurs et sur leur influence que cette étude va porter. Différents scénarios, en termes de nombre, de type, et de méthode de génération ont été envisagés.

Leur nombre varie de une à quatre-vingt par zone. Cette grande quantité de simulations a pour but de ne pas exclure de scénarios *a priori*. Toutes ces simulations sont effectuées suivant les différentes procédures de répartition du trafic sur ces connecteurs :

- La répartition dite « libre » : le trafic se répartit sur ces connecteurs selon leur coût, défini par leur longueur et leur capacité notamment.
- La répartition dite « proportionnelle du trafic total » : des pourcentages sont définis pour chaque connecteur, qui permettent de calculer leur capacité virtuelle (pourcentage \* trafic attiré /émis).
- La répartition dite « proportionnelle pour chaque relation OD » : ces pourcentages définissent alors une capacité virtuelle, qui varie selon chaque OD (pourcentage \* trafic émis/ attiré vers la zone i).

Enfin, deux méthodes ont été envisagées pour créer les connecteurs : celle utilisée par *Validate* (de un à quatre-vingt par zone). Cette procédure s'appuie sur la répartition de la population au sein de la zone, c'est donc celle qui aurait été utilisée si *Validate* avait utilisé ce zonage.

Un autre scénario a été développé, qui ne s'appuie pas exclusivement sur la répartition de population, mais prend également en compte la position des zones du modèle original. Il sélectionne des connecteurs du modèle précédent, et adapte leur pourcentage au nouveau zonage. Ainsi, pour chaque zone *Validate*, le connecteur le plus important est repris et adapté à la nouvelle zone. Au final, le réseau agrégé compte donc autant de connecteurs que de zones *Validate* : 6 671, soit une moyenne de quize par zone.

En comparaison, le modèle *Validate* possède six connecteurs par zone, et la répartition du trafic sur ces tronçons se fait suivant la répartition proportionnelle du trafic total.

Nb : Pour la simulation à un connecteur par zone, les simulations libre, proportionnelle du trafic total, et proportionnelle pour chaque relation OD sont identiques, car le pourcentage attribué au connecteur vaut 100 %.

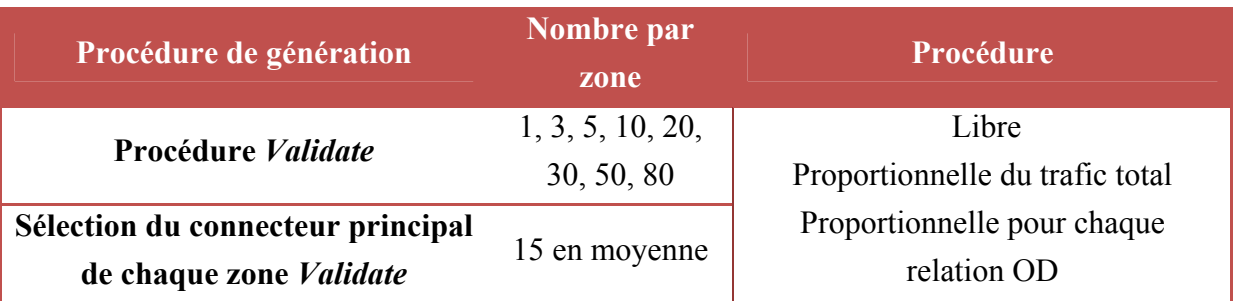

Le tableau ci-dessous permet de résumer les différents scénarios de connecteurs effectués.

**Tableau 4 :** Tableau résumé des simulations effectuées

## 32 Premiers résultats

Afin de mener l'étude la plus complète possible, on envisage une grande quantité de scénarios. Pour chacun d'eux, il est nécessaire de calculer le trafic interne, puis d'affecter, et enfin d'étudier les résultats.

Dans un premier temps, et afin de faire une première sélection parmi les différentes simulations, les tests ont été menés avec le même trafic interne, obtenu avec un nombre moyen de dix connecteurs. Cette étude, bien qu'approximative, permet de faire un premier tri parmi les scénarios envisagés, et de tirer les premières conclusions générales.

3.2.1.1. Le temps de calcul

Le premier résultat, facile à obtenir, est le temps mis pour affecter le réseau. Pour obtenir ce résultat, la procédure a été identique pour tous les scénarios : l'affectation a été réalisée deux fois, sur le même ordinateur<sup>2</sup>, et la moyenne des deux a été retenue.

 L'agrégation des zones d'un modèle de transport : impact sur les temps de calcul et sur les résultats d'affectation

 2 Processeur Intel Core 2 Quad CPU 2,4 GHz, 3Go de memoire RAM

Le diagramme ci-dessous présente les temps de calcul pour chaque simulation effectuée avec un même trafic interne.

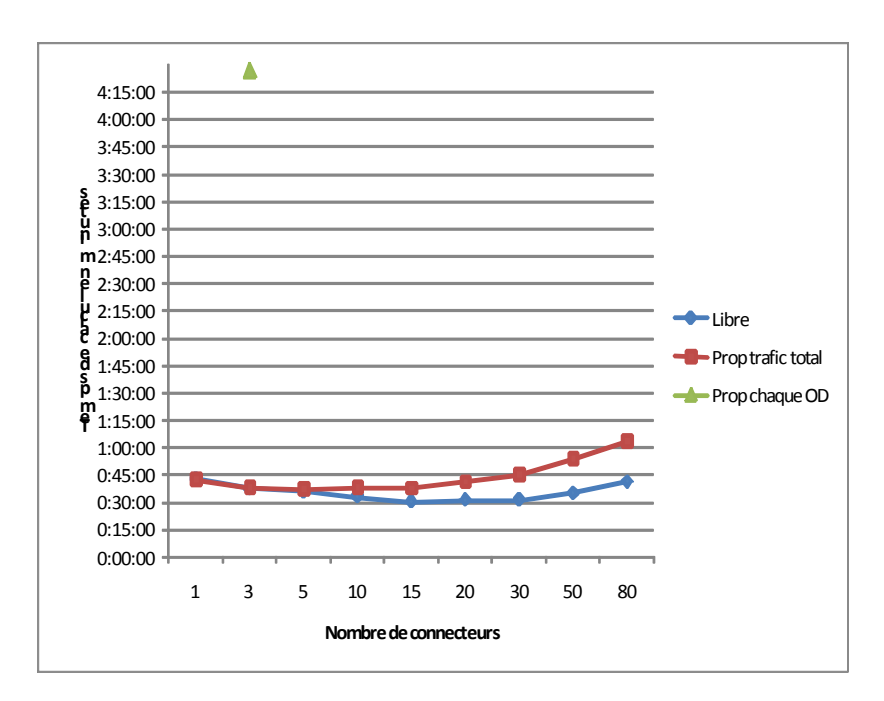

**Graphique 3:** Temps de calcul pour les différentes simulations

#### 3.2.1.1.1. Etude générale

D'un point de vue général, les temps de calcul du réseau agrégé sont donc nettement inférieurs à celui du zonage original. De 6h30 de calcul pour le zonage *Validate*, l'agrégation engendre des temps de calcul variant de trente minutes à une heure environ pour la plupart. La réduction du nombre de zones à affecter s'accompagne bien d'une diminution importante du temps de calcul.

Certains scénarios cependant sont aussi longs à affecter que le modèle *Validate* : il s'agit des simulations pour lesquelles les connecteurs sont du type « proportionnels pour chaque relation OD ». De toutes les simulations envisagées pour ce mode de prise en compte des connecteurs, seule la simulation la plus simple, à trois connecteurs, a pu être calculée. Les autres procédures n'ont pas pu arriver à leur terme par manque de mémoire vive des ordinateurs : elles réclament une puissance de calcul supérieure au modèle *Validate*.

Ce mode s'avère en effet trop compliqué à calculer. Pour chaque connecteur, il définit une matrice temporaire à partir de la demande de la zone, et du pourcentage du connecteur. Or, comme le nombre total de zones et de connecteurs est très important, la procédure d'affectation devient alors compliquée et longue. L'intérêt de cette procédure

La zone étant très grande, la demande totale est elle aussi très importante, et dans cette simulation, elle est entièrement injectée ou recueillie dans le même point du réseau. Par conséquent, les tronçons à proximité de ce connecteur sont eux-aussi surchargés, et la vitesse de déplacement sur ces axes est considérablement réduite. Dans une zone relativement large autour du connecteur, les tronçons ont des vitesses de déplacement très faibles, et la différence de temps de parcours entre chaque route devient elle aussi très faible. La route la plus courte sur le réseau à vide ne le sera plus forcément après l'affectation. Comme la congestion est importante, il existera un grand nombre de routes possibles pour chaque OD. Cela va donc être synonyme de complexité supplémentaire pour le modèle, et donc de temps de calcul plus long.

Pour illustrer ce propos, les illustrations suivantes comparent les plus courts chemins (en termes de temps généralisé) entre deux mêmes points du réseau pour deux scénarios : un réseau congestionné à un connecteur, et la simulation à vingt connecteurs par zone.

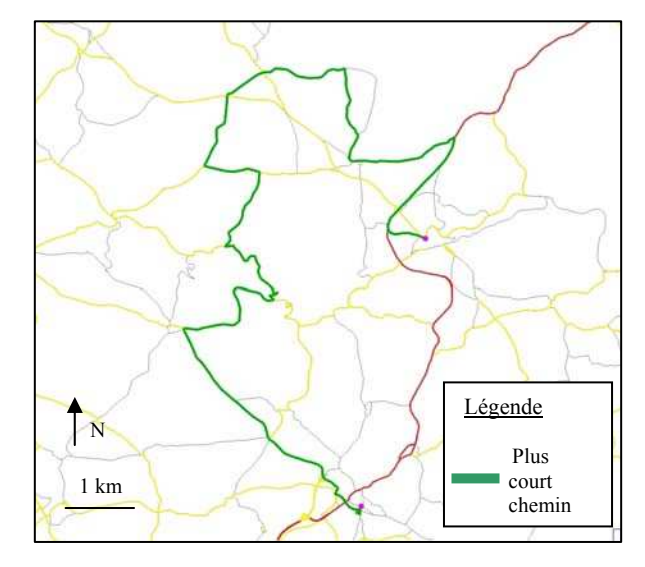

**Illustration 12:** Plus court chemin entre deux nœuds dans la région de Stuttgart – Simulation à un connecteur par zone

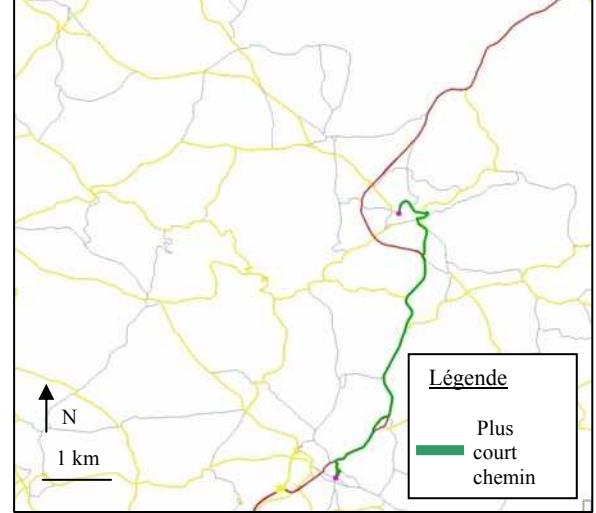

**Illustration 12:** Plus court chemin entre deux nœuds dans la région de Stuttgart – Simulation à 20 connecteurs par zone

Le plus court chemin de la simulation à un connecteur est donc celle faisant un détour important, évitant le secteur congestionné. Dans la simulation à vingt connecteurs, les axes sont moins chargés, et le plus court chemin est l'itinéraire le plus direct. Cela montre bien, que dans le cas de l'OD représentée, la congestion influe de manière

importante sur le choix des routes. Pour une même OD, le trafic sera réparti en un nombre plus important de routes, et sera par conséquent plus long à calculer.

#### 3.2.1.2. Les limites des scénarios grand nombre.

Dans le cas des simulations à grand nombre de connecteurs (à partir de trente par zone), il se produit un phénomène de redondance entre ceux-ci, et un certain nombre est inutilisé. La carte ci-dessous montre la répartition des connecteurs dans le cas de la zone de Main Kinzig.

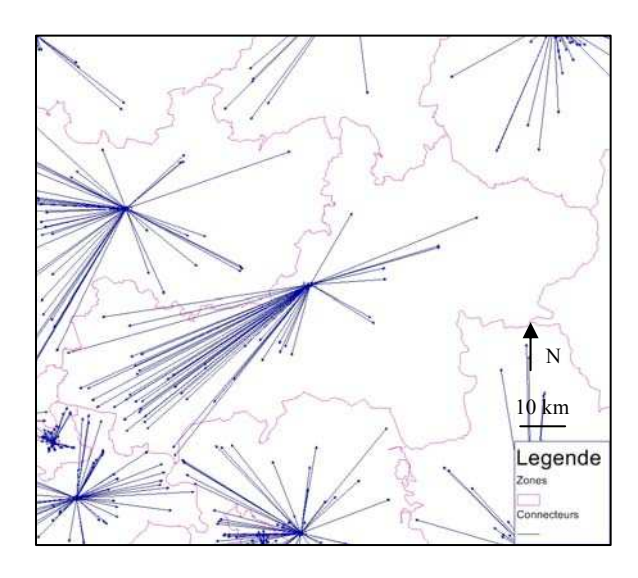

**Illustration 13:** Représentation des connecteurs de la zone *NUTS* de Mainz Kinzig – Simulation à 50 connecteurs par zone

La population de cette zone se répartit de manière inhomogène. Donc la procédure de création utilisée dans *Validate* va répartir la majeure partie des connecteurs vers ce secteur. Cependant, on observe que dans ce cas, l'intégralité de la demande est affectée par seulement quelques connecteurs, les autres devenant alors inutiles. D'une part ils détériorent inutilement le temps de calcul, et d'autre part, ils assurent une moins bonne desserte du réseau, favorisant ainsi les situations de congestion.

Pour favoriser une bonne répartition de la demande entre les différents connecteurs, il est possible de modifier les courbes débit-vitesse des connecteurs indépendamment de celles des tronçons. Sur le diagramme ci-dessous sont représentées le cas de la courbe par défaut, et celle par laquelle on la substituera dans la suite de l'étude.

La courbe débit-coût utilisée pour les connecteurs suit l'équation suivante (courbe BPR incluse dans le logiciel Visum).

$$
T_{Ch} = T_0 * \left(1 + \left(\frac{Change}{Capacite}\right)^b\right)
$$

Par défaut, le coefficient b est fixé à 5. Pour essayer de mieux répartir la demande sur les différents connecteurs, le coefficient 10 va être utilisé. Le graphique ci-dessous représente les courbes débit-coût pour ces deux valeurs de coefficient.

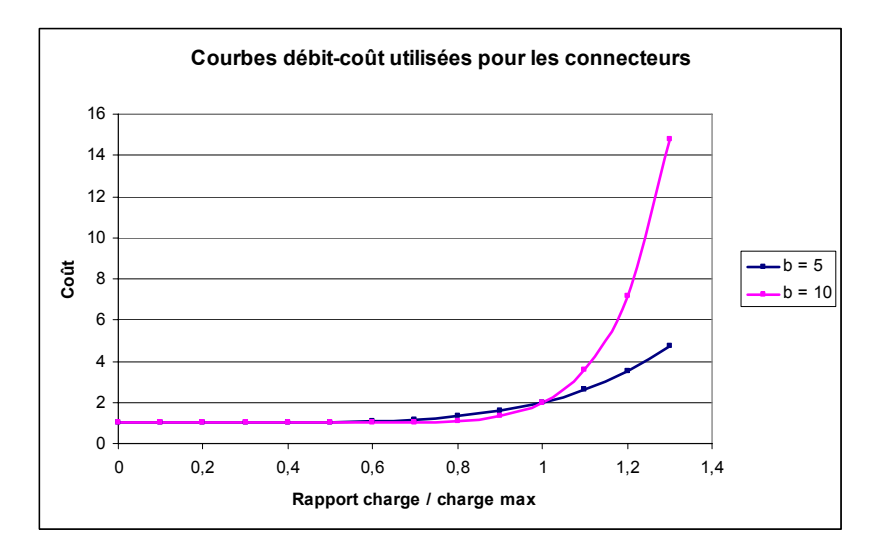

**Graphique 4:** Courbes débit-coût des connecteurs

Dans le deuxième scénario, la pente de la courbe est plus importante dans la zone où la charge atteint la limite de capacité du connecteur  $(x=1)$ . L'écoulement du trafic sera ainsi plus fortement perturbé en cas de dépassement de cette capacité. Le trafic sur les connecteurs aura donc moins tendance à ne privilégier que quelques connecteurs, mais se répartira au contraire plus uniformément entre eux.

Pour les simulations avec un nombre important de connecteurs, l'influence d'une modification de la courbe va être étudiée en plus de la situation par défaut. Bien sûr, ce scénario ne sera étudié qu'en mode « proportionnel » : dans le mode « libre », ces courbes n'ont aucune influence.

#### 3.2.1.3. Un problème de convergence

Dans le cas de l'affectation à l'équilibre, la convergence d'une affectation est liée au surplus de coût des véhicules qui n'empruntent pas encore l'itinéraire optimal. Plus ce chiffre est proche de 0, et meilleure est la convergence du modèle.

Pour comparaison, le taux de convergence de *Validate* est 0,0043.

Le tableau ci-dessous reporte le taux de convergence relatif de chaque simulation.

| Nombre de connecteurs                    |      |      |      |      |      |      |      |      |      |
|------------------------------------------|------|------|------|------|------|------|------|------|------|
|                                          | 1    | 3    | 5    | 10   | 15   | 20   | 30   | 50   | 80   |
| Taux de<br>convergence –<br>Simul libres | 0,18 | 0,11 | 0,08 | 0,05 | 0,02 | 0,04 | 0,03 | 0,03 | 0,03 |
| Taux de<br>convergence –<br>Simul prop.  |      | 0,13 | 0,12 | 0,15 | 1,2  | 3,9  | 99   | 99   | 99   |

**Tableau 5 :** Tableau résumé des taux de convergence obtenus pour les simulations

D'une manière générale, la convergence avec ces simulations est bien moins importante qu'avec le modèle *Validate.*

A partir d'un certain nombre de connecteurs lorsqu'ils étudiés en mode proportionnel, l'affectation présente une mauvaise convergence. Les chiffres 99 signifient que l'affectation ne converge pas. Cela signifie donc que les différentes routes pour chaque OD n'auront pas le même temps généralisé, comme cela devrait être théoriquement le cas pour une affectation à l'équilibre. Entre deux routes pour la même origine-destination, la situation à l'équilibre aurait donc normalement due être différente, avec un nombre différent de véhicules sur chaque route.

En conséquence, le trafic sur un même tronçon peut varier de manière plus ou moins importante entre deux mêmes affectations, ce qui va avoir une influence sur la qualité des résultats.

Par défaut, la procédure d'affectation est limitée à cinq itérations. Quel que soit le taux de convergence, la procédure s'arrête une fois ce nombre atteint. Visum permet de fixer le taux de convergence comme critère d'interruption. Cela signifie que quel que soit le nombre d'étapes, la procédure d'affectation continue jusqu'à ce que ce taux de convergence soit atteint.

Les simulations seront donc également étudiées dans le cas d'une affectation définissant comme critère d'arrêt le même taux de convergence que le modèle *Validate*.

#### 3.2.1.4. Tests retenus

Le diagramme de temps de calcul permet d'effectuer un premier choix parmi les simulations envisagées. Les modèles avec vingt connecteurs par zone sont les plus rapides à calculer : ils constitueront donc le scénario présentant le temps de calcul minimal.

Généralement, les modèles de transport ont rarement plus de vingt connecteurs. Mais *Validate* étant un modèle où les éléments constituant le réseau sont plus nombreux que dans des modèles traditionnels, le cas d'un grand nombre de connecteurs est envisageable : nous étudierons le cas de cinquante par zone. Pour palier au problème de redondance des connecteurs, ce scénario est étudié en modifiant on non la courbe D-V.

Enfin, les simulations dans lesquelles les connecteurs dérivent des zones *Validate* seront elles aussi étudiées, car ses temps de calcul sont bas, et la procédure de création de connecteurs diffère des autres scénarios. L'affectation de ces simulations est donc intéressante dans cette étude. Pour simplifier, nous les désignerons comme les simulations à quize connecteurs par zone, même si contrairement aux cas précédents, ce nombre est un nombre moyen.

Pour ces tests, le trafic interne est généré indépendamment pour chaque scénario de connecteurs (contrairement à l'étude précédente).

Tous ces scénarios seront étudiés selon les deux types de procédures : libre, et proportionnelle du trafic total. Par abus de langage, cette dernière simulation sera simplement dénommée « proportionnelle » dans la suite de l'étude.

De plus, la situation où le taux de convergence sert de critère d'arrêt sera elle aussi étudiée.

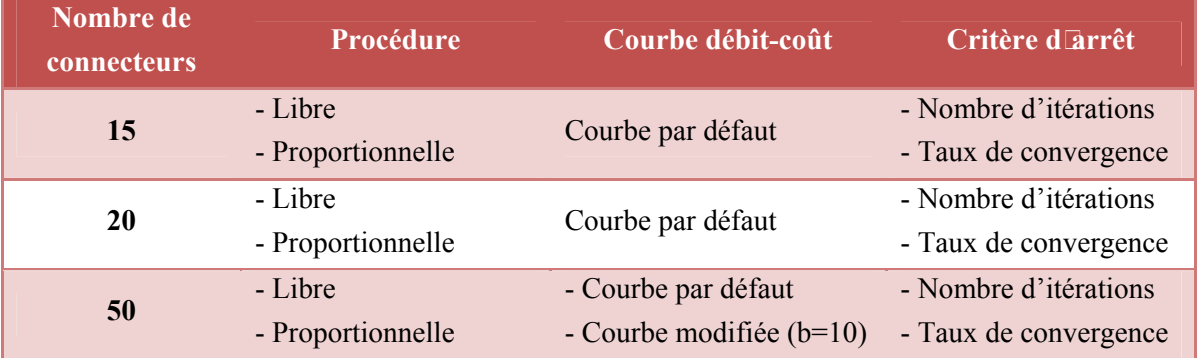

## 3.3. Deuxième phase de tests

**Tableau 6 :** Tableau résumé des tests de la deuxième phase

## 3.3.1.1. Etude des temps de calcul

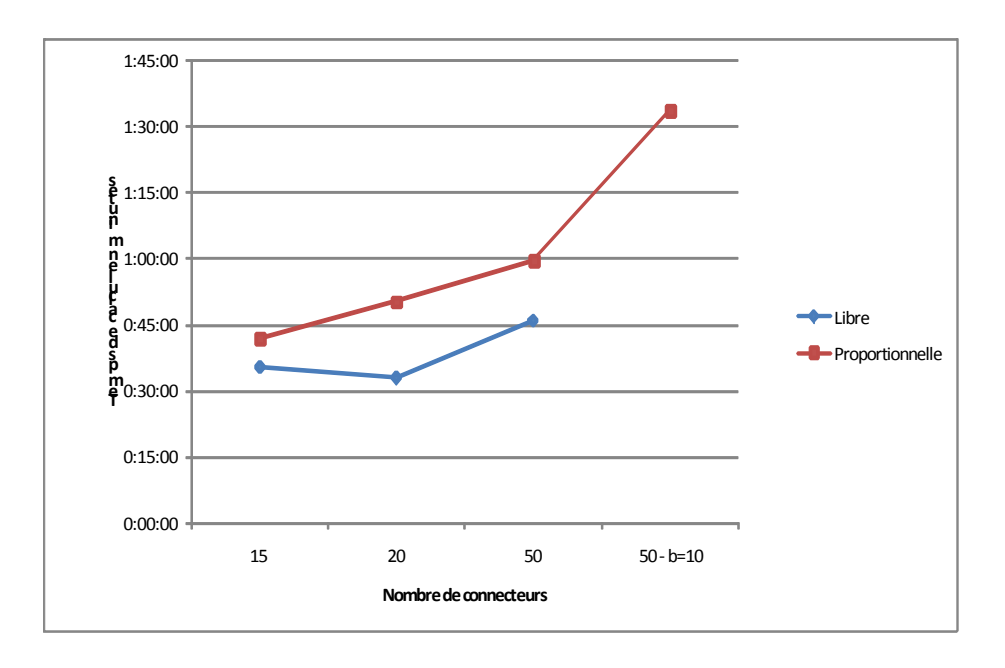

#### **Graphique 5:** Temps de calcul pour la deuxième phase de tests – Critère d'arrêt par défaut

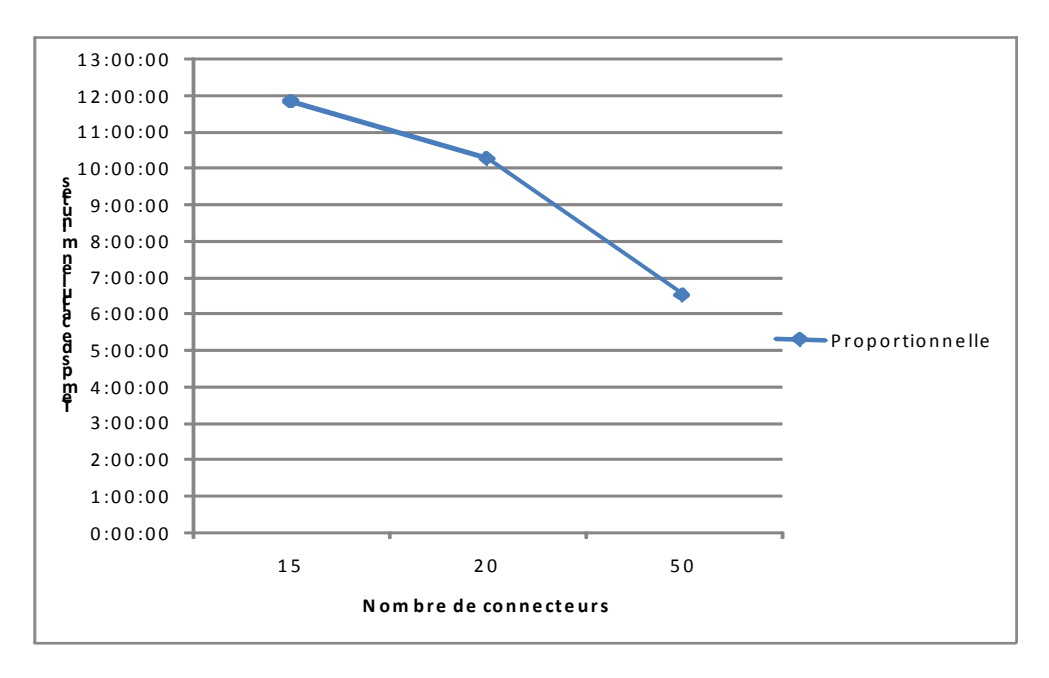

**Graphique 6:** Temps de calcul pour la deuxième phase de tests – Critère d'arrêt par taux de convergence

Les courbes obtenues pour les temps de calcul sont conformes à celles obtenues précédemment :

- Le mode libre est moins long à calculer que le mode proportionnel
- L'augmentation du nombre de connecteurs s'accompagne d'une augmentation du temps de calcul.

La modification des courbes D-V pour la simulation à cinquante connecteurs engendre des temps de calcul en augmentation de 50 % environ.

Les simulations où l'on contraint le système à converger ont pour conséquence des temps de calcul très élevés, plus importants même que ceux du modèle original. Ces simulations sont donc abandonnées dans la suite de l'étude.

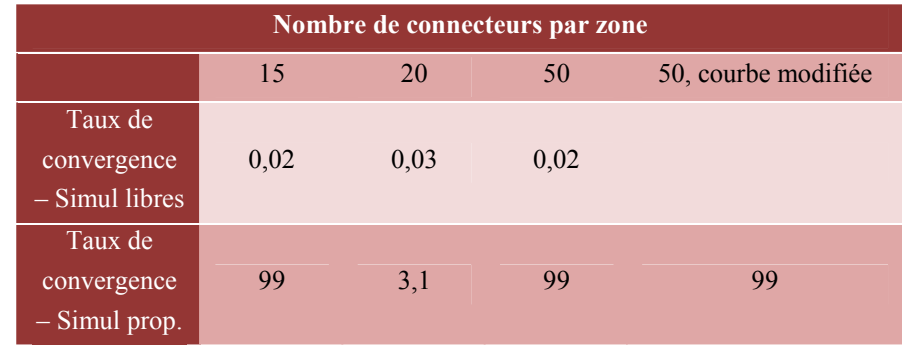

**Tableau 7 :** Tableau résumé des taux de convergence obtenus pour les simulations

 L'agrégation des zones d'un modèle de transport : impact sur les temps de calcul et sur les résultats d'affectation

#### $3.3.1.2.1.$  Avant-propos

Dans cette partie, une étude générale va être menée sur les tronçons du réseau, et sur leur affectation. Ceux ci sont classés selon 90 types différents, selon le type de voie, la capacité, la vitesse autorisée, etc.

L'analyse ne prendra pas en compte l'intégralité de ces tronçons, et se limitera, d'une part, aux routes situées en Allemagne, et d'autre part, aux types de tronçons essentiels pour le fonctionnement du réseau. Les tronçons caractérisant les voies d'accès sur les autoroutes ou les voies autour des ronds points par exemple ne sont pas ici considérés comme essentiels, et seront exclus de l'analyse.

Les types restant seront regroupés en 4 groupes différents, caractérisant l'importance de l'axe, allant du type 1 qui regroupe la majeure partie des autoroutes et les principaux axes structurants du réseau, au type 4 qui représente les routes du réseau local.

#### 3.3.1.2.2. Les charges.kilomètres

Les charges.kilomètres, soit le produit de la charge par la longueur du tronçon, permettent de comparer le total de charges de différents scénarios. La charge représente le nombre de véhicules par unité de temps sur un tronçon (par jour dans cette étude). Elle est donc indépendante de sa longueur. Si pour la même longueur de parcours, le trafic s'effectue dans un cas sur un seul tronçon, et dans l'autre sur une multitude de petits tronçons, la somme des charges.kilomètres sera égale, contrairement à la seule somme des charges. Ce critère permet donc de donner plus de poids aux longs tronçons, et permet de comparer des scénarios entre eux.

Les diagrammes suivants comparent ces totaux pour chaque type de tronçon *Validate*.

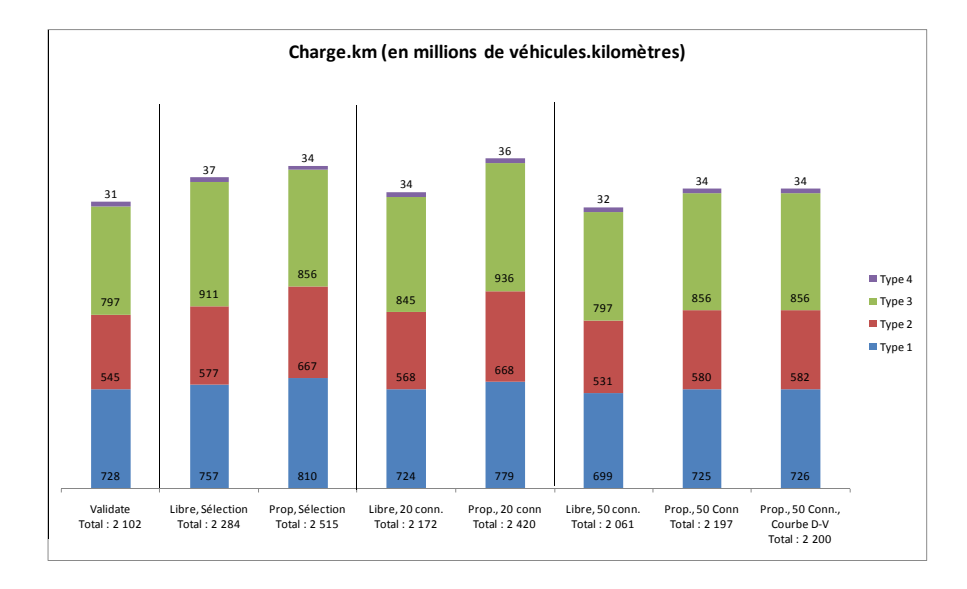

**Graphique 7:** Comparaison des vehicules.kilomètres

Par rapport au modèle de référence, les simulations s'accompagnent dans la majeure partie des cas d'une augmentation du nombre de véhicules.kilomètres. Cependant, plus le nombre de connecteurs par zone est important, et plus le total de vehicules.kilomètres est proche de la situation de référence. Ceci est la conséquence du nombre total de connecteurs de chaque modèle, qui est moins important que celui du modèle *Validate*. Le territoire est donc moins bien finement couvert, et la distance moyenne entre deux connecteurs est plus importante. Cela entraine donc une augmentation de la distance moyenne pour chaque origine-destination.

En situation de répartition libre du trafic, le total est sensiblement plus bas que dans le cas d'une répartition proportionnelle. En effet, le seul critère d'organisation du trafic sur les connecteurs est la recherche du plus court chemin, tandis que dans l'autre cas, une contrainte de capacité est fixée. Cela s'accompagne logiquement d'un nombre de véhicules.kilomètres moins important.

Enfin, les différents types de tronçons ne sont pas impactés de la même façon : les types 1 et 2 ne subissent que de très faibles variations, et la plus grande partie de la différence de véhicules.kilomètres s'explique par celles subies par le type 3, c'est à dire, des axes peu importants du réseau, et servant principalement à écouler le trafic local.

#### 3.3.1.2.3. Les charges heures

Défini pour chaque tronçon, ce critère permet de caractériser l'état de congestion du réseau. Il permet de comparer le nombre de véhicules sur un tronçon multiplié par le temps de parcours. Ainsi, plus le réseau sera congestionné, et plus le nombre de véhicules.heures sera important.

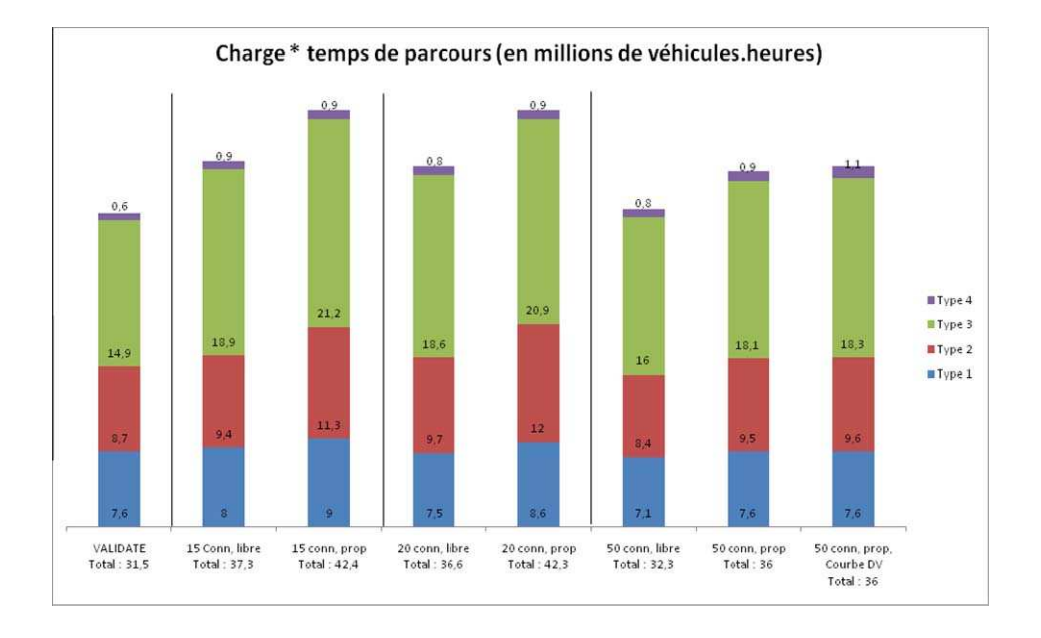

**Graphique 8:** Comparaison des vehicules.heures

Ce critère diffère de manière significative selon les scénarios.

Là encore, les résultats s'améliorent à mesure que le nombre de connecteurs augmente. La variation est très faible pour les simulations à cinquante connecteurs.

Le type de prise en compte des connecteurs influe également, le trafic généré par le mode « libre » subit des variations moins importantes. En effet dans ce mode, le trafic se répartit sur les connecteurs en privilégiant le plus court chemin, sans autre contrainte (de capacité notamment). Par conséquent, le temps de parcours de chaque OD sera forcément plus faible que dans le mode proportionnel.

Le type 1 ne subit que de faibles variations, alors que les types 2, et 3 en particulier, voient leur nombre de véhicules.heures augmenter de manière importante (jusqu'à 50% d'augmentation pour le type 3 pour la simulation à quize connecteurs par zone).

### 3.3.1.3. Approche globale

Les cartes suivantes représentent le rapport de charges entre les simulations et l'affectation *Validate*.

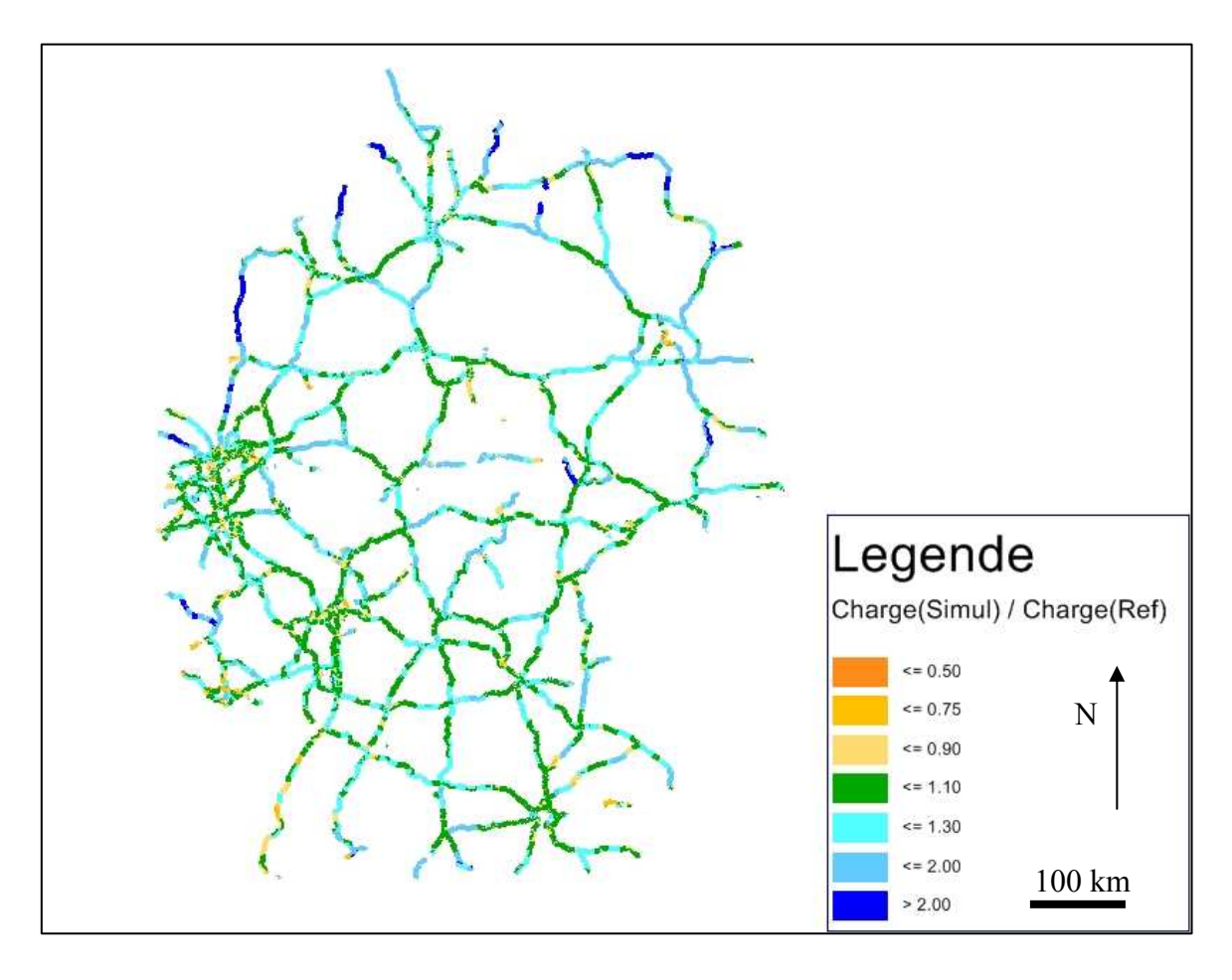

**Illustration 14 :** Charge (15 connecteurs, proportionnel) / charge(*Validate*), tronçons de type 1

Les tronçons verts représentent ceux pour lesquels la charge subit une très petite différence suite à l'affectation (plus ou moins 10%).

Les tronçons sont majoritairement plus chargés dans la simulation que dans le cas de référence. Cela concorde avec les résultats précédents pour cette simulation (la charge.kilomètre de la simulation était plus élevée que celle de *Validate* pour le type 1). On note très peu de tronçons orange-jaune, caractéristiques d'une baisse de charge.

Globalement, il n'y a pas de grosse différence entre les charges de tronçons, et leur rapport reste proche de 1. Il est à noter toutefois que seuls certains tronçons ont une charge plus de deux fois supérieure à la charge *Validate*, et sont localisés en frontière du modèle.

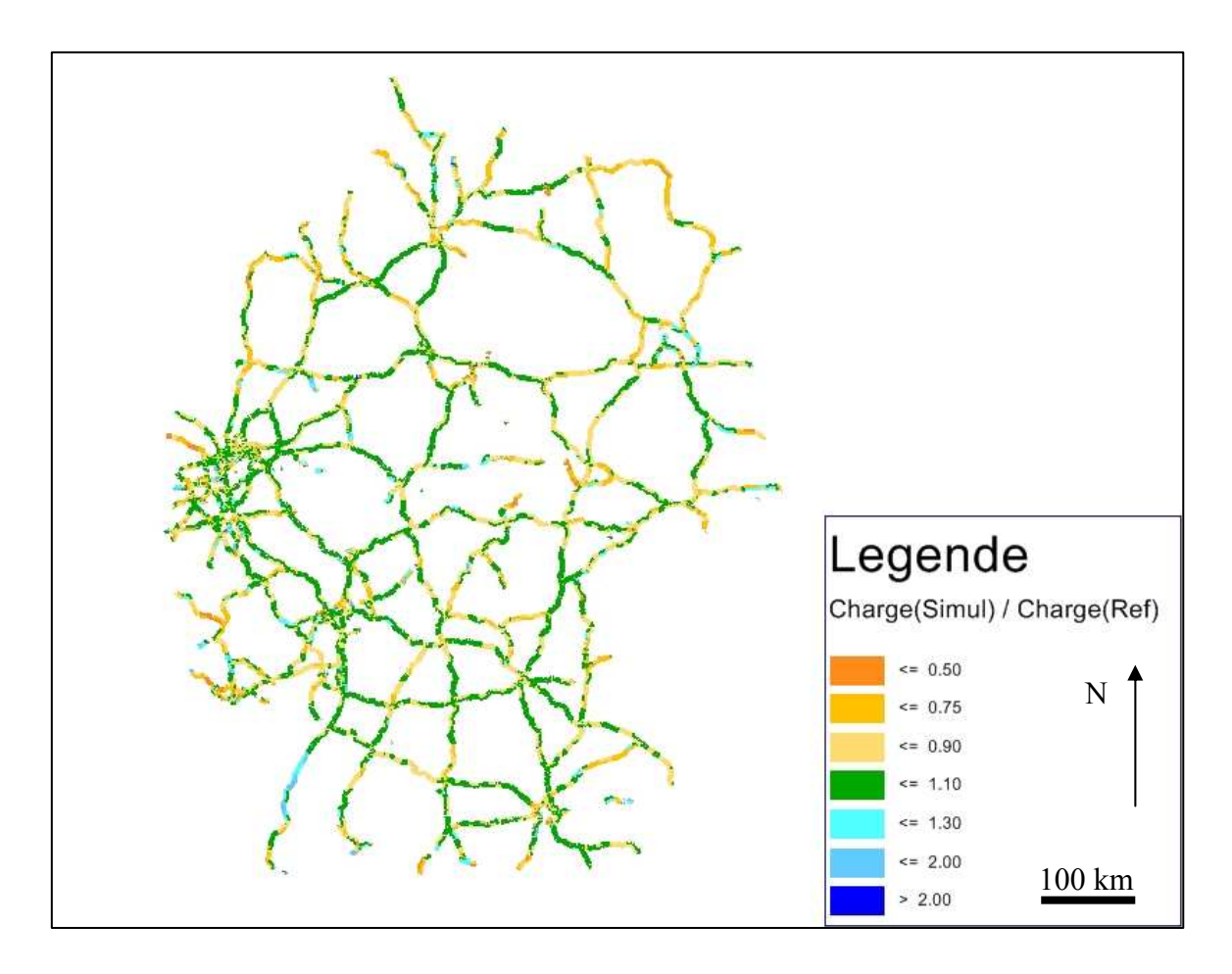

**Illustration 15 :** Charge (50 connecteurs, proportionnel) /Charge(*Validate*), tronçons de type 1

Pour le même type de tronçons, la simulation à cinquante connecteurs montre un réseau qui est cette fois sous chargé par rapport à la situation de référence, ce qui concorde avec le graphique précédent.

Cette simulation donne des résultats proches de la simulation de référence : les axes verts dominent, représentant les axes où la charge varie de plus ou moins 10 %, Enfin, il y a très peu de couleurs extrêmes, bleues ou orange. Cela signifie que les charges obtenues pour cette simulation varient très peu de celles du réseau originel.

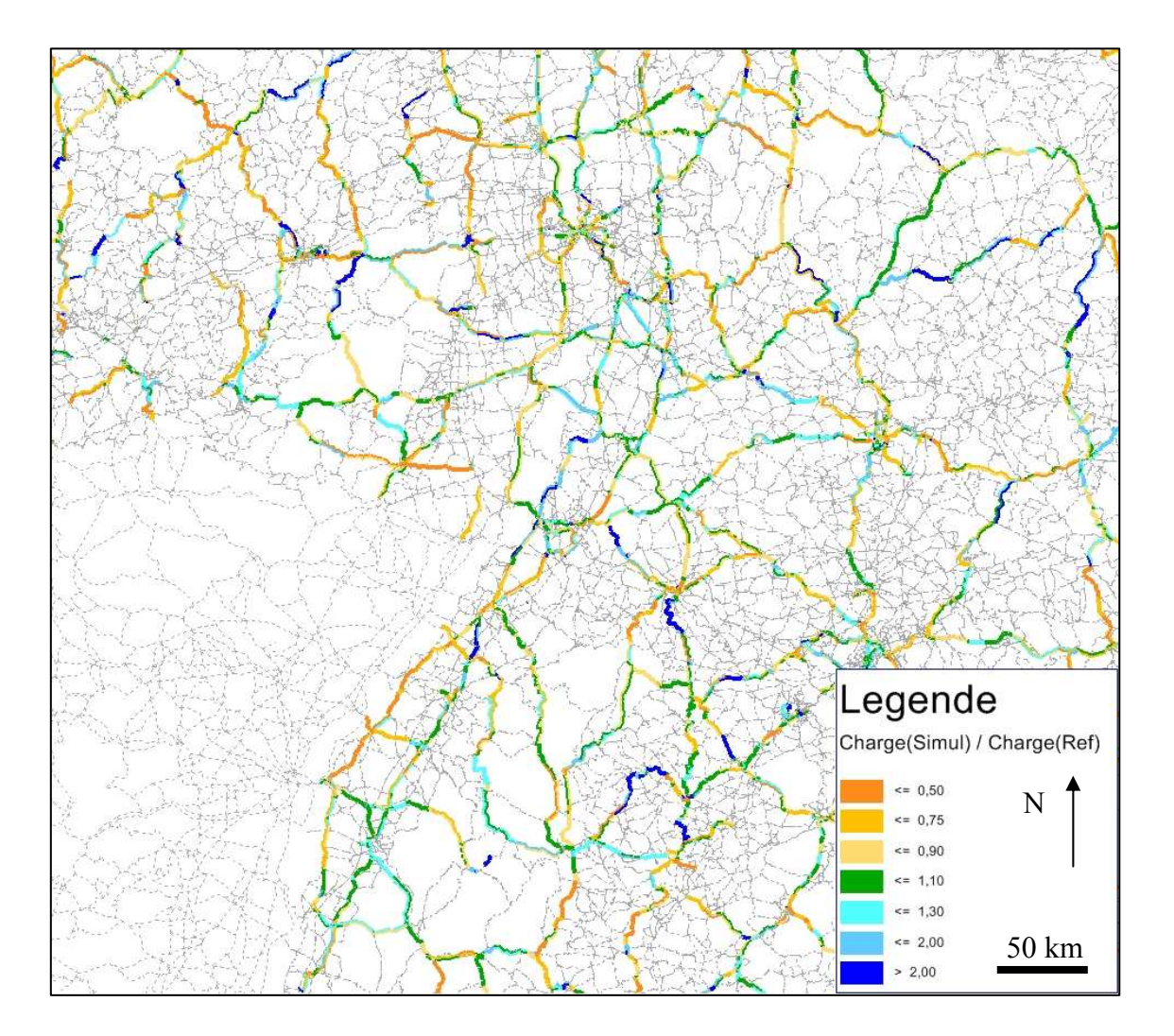

**Illustration 16 :** Charge (50 connecteurs, proportionnel) /Charge (Validate), tronçons de type 2 – Sud Ouest de l'Allemagne

Pour les axes de type 2, la situation est plus contrastée, avec une variation de couleurs plus importante, sans qu'une tendance globale ne ressorte. Il y a toutefois là encore peu de couleurs extrêmes : les charges de cette simulation varient par rapport aux charges *Validate*, mais de manière modérée.

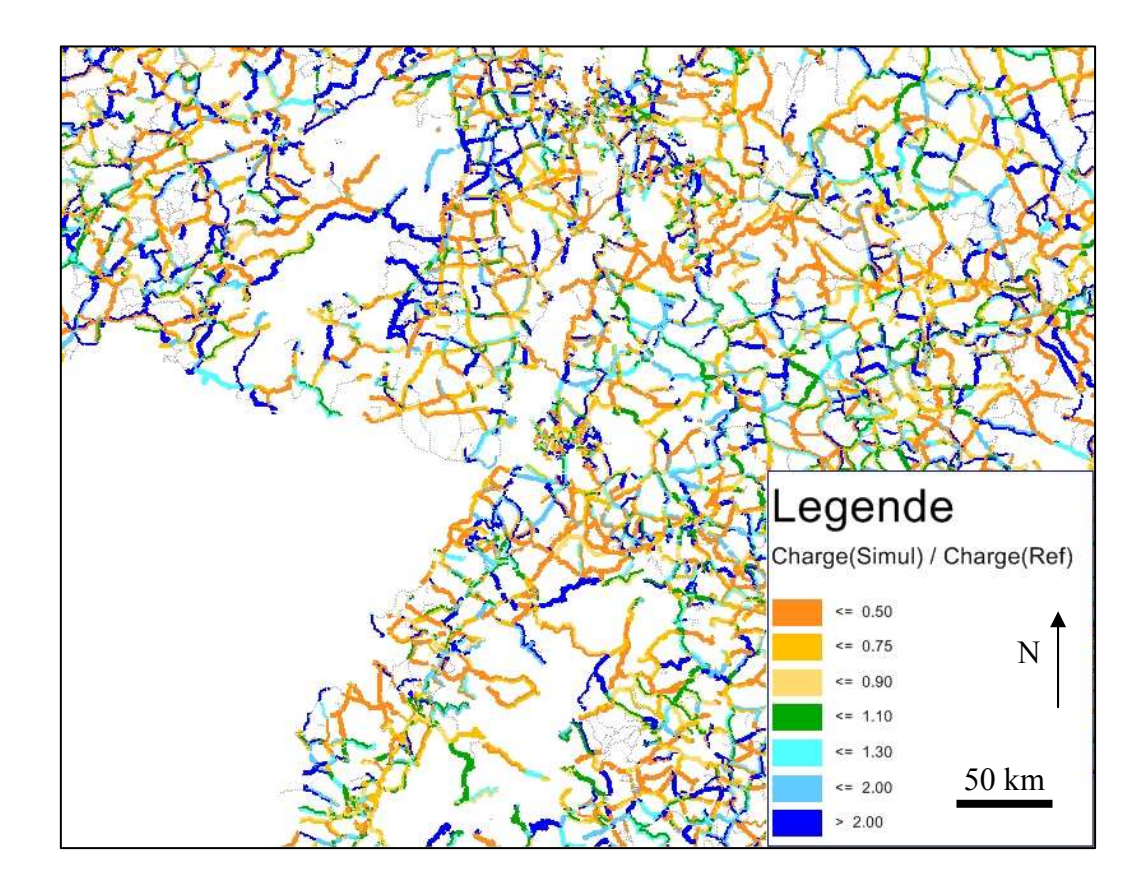

**Illustration 17 :** Charge (50 connecteurs, proportionnel) /Charge(*Validate*), tronçons de type 3 – Sud Ouest de l'Allemagne

Pour les axes de type 3, la variation de couleurs est encore plus importante. Toutes les couleurs sont présentes, aucune tendance ne semble se dégager. On peut donc s'attendre à avoir des résultats très différents de *Validate* pour cette simulation.

N.b. : Il n'y a pas assez d'axes de type 4 pour les représenter sur une telle carte.

#### 3.3.1.4. Etude de la corrélation

La partie précédente montre des différences importantes entre certaines simulations (notamment celles avec un faible nombre de connecteurs) et la situation de référence : le modèle *Validate*.

Cette étude n'est cependant pas suffisante pour caractériser les différences dues à l'agrégation et au changement de connecteurs. Elle ne considère que le total des véhicules.kilomètres ou des véhicules.heures, et compare le réseau dans son intégralité. Pour un même tronçon, pris dans deux simulations différentes, il peut exister une variation importante de la charge ou du temps de parcours, sans que cela ne soit visible dans les critères précédents, qui étudient le total sur le réseau.

La partie suivante va présenter l'étude de la corrélation entre les caractéristiques des tronçons pour chaque simulation.

#### 3.3.1.4.1. Critères caractérisant la corrélation

Pour caractériser la corrélation entre les résultats des simulations et ceux de *Validate*, des régressions linéaires vont être effectuées. Ainsi, nous allons étudier la possibilité d'établir une relation linéaire entre les résultats du modèle de référence et ceux des simulations, pour chaque axe du réseau.

Ce qui nous intéresse donc ici, ce n'est plus réellement qu'il y ait une différence absolue entre chaque tronçon, mais plutôt de savoir s'il existe un lien de proportionnalité entre eux. Ces régressions vont permettre de déterminer si les charges et temps de parcours des simulations sont fortement liés à la situation de référence, ou si au contraire, ils n'ont rien de commun entre les différents modèles.

Pour étudier la corrélation, on dispose de plusieurs critères. Les principaux résultats que l'on peut tirer de ces régressions sont tout d'abord l'équation de la droite. Les coefficients sont définis avec une probabilité d'erreur, qui doit être la plus faible possible. Le coefficient  $R^2$  est défini comme le rapport de ce qui est expliqué par la droite de régression, et la différence totale. Plus ce rapport est proche de 1, et meilleure est la régression.

#### 3.3.1.4.2. Etude générale

Les régressions linéaires ont été effectuées pour chaque simulation, sans tenir compte de la segmentation par type de tronçons. Seules les charges.kilomètres ont été représentées. Pour l'étude des véhicules.heures, seul le coefficient de corrélation a été calculé.

Les diagrammes de régression sont représentés ci-dessous. Ils représentent la relation linéaire existant entre la variable à étudier, la charge.kilomètre pour les tronçons de notre simulation, en fonction de la variable explicative, qui est ici la charge.kilomètre pour le modèle *Validate*. Seules les courbes ont été représentées, et un tableau récapitulant les caractéristiques de chaque courbe est représenté à la suite des figures.

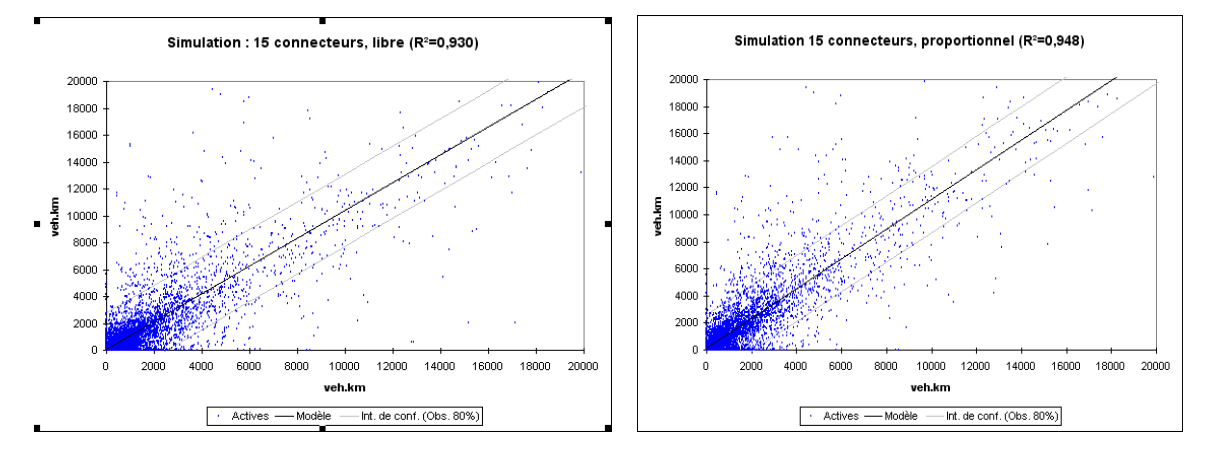

**Graphique 9:** Régression linéaire entre les charges.kilomètres de la simulation libre, 15 connecteurs, et le modèle *Validate*

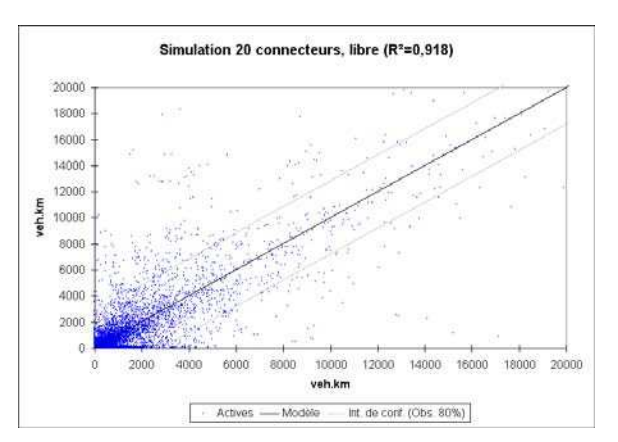

**Graphique 11:** Régression linéaire entre les charges.kilomètres de la simulation libre, 20 connecteurs, et le modèle *Validate*

**Graphique 10:** Régression linéaire entre les charges.kilomètres de la simulation proportionnelle, 15 connecteurs, et le modèle *V lid*

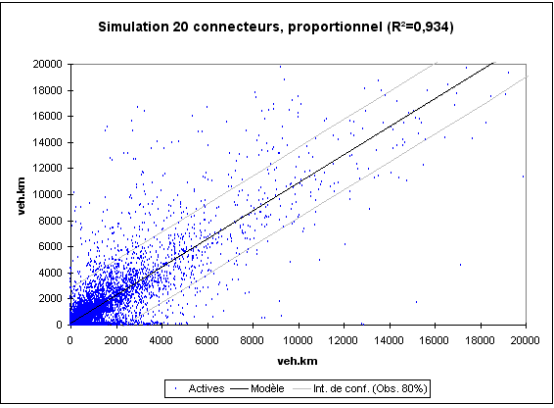

**Graphique 12:** Régression linéaire entre les charges.kilomètres de la simulation proportionnelle, 20 connecteurs, et le modèle *Validate*

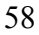

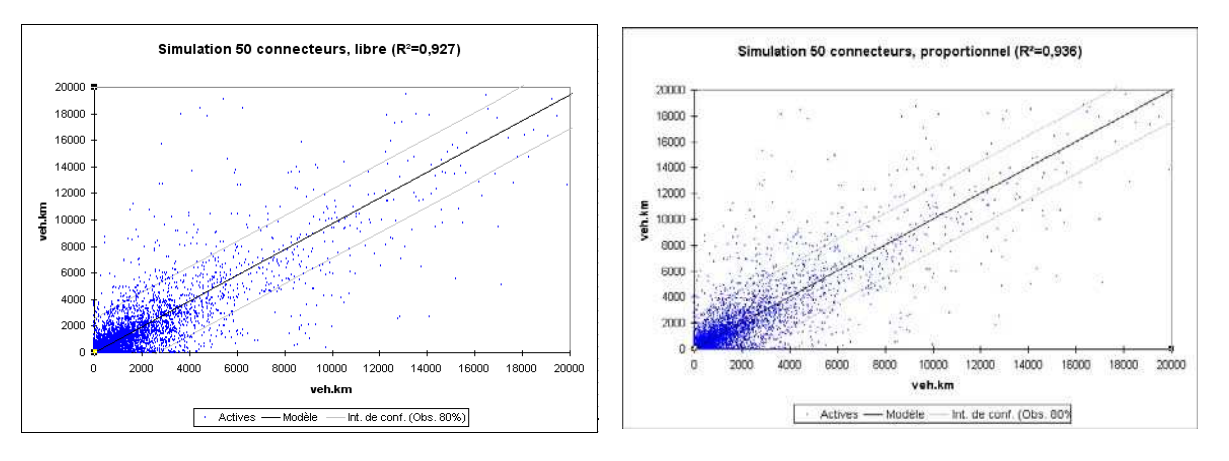

**Graphique 14:** Régression linéaire entre les charges.kilomètres de la simulation libre, 50 connecteurs, et le modèle *Validate*

**Graphique 14:** Régression linéaire entre les charges.kilomètres de la simulation proportionnelle, 50 connecteurs, et le modèle *Validate*

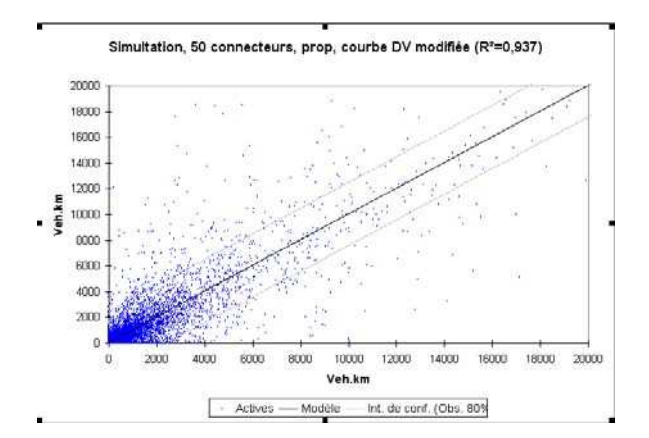

**Graphique 15:** Régression linéaire entre les charges.kilomètres de la simulation proportionnelle, 50 connecteurs, b=10, et le modèle *Validate*

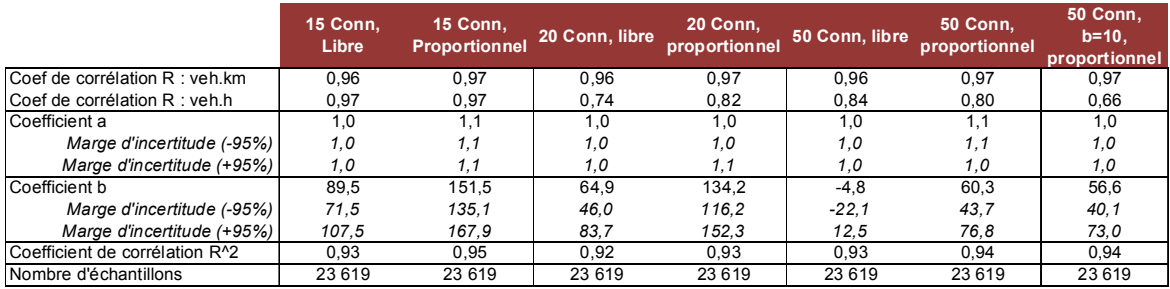

**Tableau 8 :** Principaux résultats des régressions linéaires. Etude générale.

D'une manière générale, les coefficients indiquant la qualité de la régression sont bons :  $R^2$  varie de 0,92 à 0,95 selon les simulations, et les indicateurs à plus ou moins 95 % pour l'estimation des coefficients sont très faibles. Cela signifie donc que la relation linéaire obtenue lors de la régression explique pour une très grande partie la relation entre les charges.kilomètres de nos simulations et celles de *Validate*.

Pourtant, le diagramme semble montrer un important nuage de points autour de la droite de régression, ce qui montrerait alors une dispersion importante des résultats. C'est sans doute une conséquence du grand nombre de données prises en compte pour réaliser ces tests : plus de 23 000. La majorité des points se situe donc vraisemblablement près de la droite de régression.

Pour toutes les relations obtenues, le coefficient b est très proche de la valeur 0, ce qui tend à montrer que la relation entre les deux variables est uniquement un lien de proportionnalité, proche de 1.

Les résultats selon l'affectation proportionnelle sont sensiblement meilleurs que ceux de l'affectation libre, comme on peut le voir en comparant les coefficients  $R^2$  de chaque simulation. De plus, le scénario 1 donne des résultats particulièrement bons, comparables à la simulation à cinquante connecteurs, malgré un nombre bien moins important (quize par zone en moyenne).

#### 3.3.1.4.3. Segmentation par types de tronçons

Afin de ne pas trop alourdir ce rapport, les diagrammes des régressions linéaires sont joints en annexe. Seuls les tableaux récapitulatifs sont présentés ici.

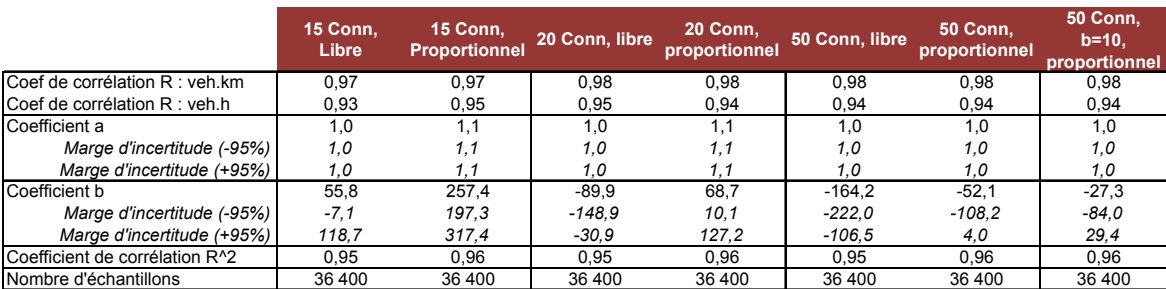

**Tableau 9 :** Principaux résultats des régressions linéaires. Tronçons de type 1.

 L'agrégation des zones d'un modèle de transport : impact sur les temps de calcul et sur les résultats d'affectation

|                                | 15 Conn.<br>Libre | 15 Conn,<br><b>Proportionnel</b> | 20 Conn, libre | 20 Conn,<br>proportionnel | 50 Conn, libre | <b>50 Conn.</b><br>proportionnel | <b>50 Conn.</b><br>$b=10.$<br>proportionnel |
|--------------------------------|-------------------|----------------------------------|----------------|---------------------------|----------------|----------------------------------|---------------------------------------------|
| Coef de corrélation R : veh.km | 0.87              | 0.92                             | 0.87           | 0.91                      | 0.87           | 0.90                             | 0.89                                        |
| Coef de corrélation R : veh.h  | 0.65              | 0.81                             | 0.61           | 0.72                      | 0.69           | 0,76                             | 0,70                                        |
| Coefficient a                  | 0.9               | 1.1                              | 1.0            | 1.2                       | 0.9            | 1.0                              | 1.0                                         |
| Marge d'incertitude (-95%)     | 0,9               | 1.1                              | 1.0            | 1,2                       | 0.9            | 1.0                              | 1.0                                         |
| Marge d'incertitude (+95%)     | 0,9               | 1.1                              | 1.0            | 1.2                       | 0.9            | 1.0                              | 1.0                                         |
| Coefficient b                  | 271.8             | 198.1                            | 118.2          | 117.9                     | 182.6          | 169.1                            | 167.0                                       |
| Marge d'incertitude (-95%)     | 249.6             | 177.5                            | 95.3           | 96.1                      | 161.9          | 149.1                            | 146.7                                       |
| Marge d'incertitude (+95%)     | 294.0             | 218.8                            | 141.1          | 139.8                     | 203.3          | 189.1                            | 187.4                                       |
| Coefficient de corrélation R^2 | 0.75              | 0.84                             | 0.76           | 0.83                      | 0.76           | 0,80                             | 0,80                                        |
| Nombre d'échantillons          | 22 668            | 22 668                           | 22 668         | 22 668                    | 22 668         | 22 668                           | 22 668                                      |

**Tableau 10 :** Principaux résultats des régressions linéaires. Tronçons de type 2.

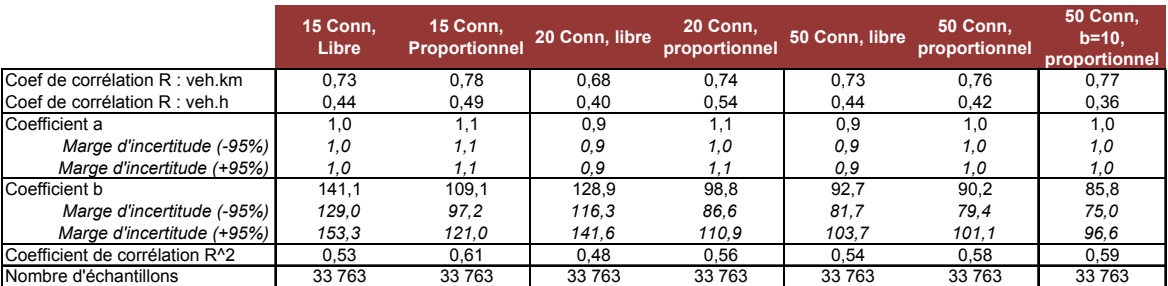

**Tableau 11 :** Principaux résultats des régressions linéaires. Tronçons de type 3.

|                                | 15 Conn,<br>Libre | 15 Conn,<br><b>Proportionnel</b> | 20 Conn, libre | 20 Conn,<br>proportionnel | 50 Conn, libre | <b>50 Conn.</b><br>proportionnel | <b>50 Conn.</b><br>$b=10.$<br>proportionnel |
|--------------------------------|-------------------|----------------------------------|----------------|---------------------------|----------------|----------------------------------|---------------------------------------------|
| Coef de corrélation R : veh.km | 0.62              | 0.65                             | 0.57           | 0.63                      | 0.61           | 0.66                             | 0.66                                        |
| Coef de corrélation R : veh.h  | 0.38              | 0.40                             | 0.37           | 0.50                      | 0.39           | 0.22                             | 0.06                                        |
| Coefficient a                  | 1.0               | 1,0                              | 0.9            | 1,0                       | 0.9            | 0.9                              | 0.9                                         |
| Marge d'incertitude (-95%)     | 1.0               | 1.0                              | 0.9            | 1.0                       | 0.9            | 0.9                              | 0.9                                         |
| Marge d'incertitude (+95%)     | 1.0               | 1.0                              | 0.9            | 1.0                       | 0.9            | 0.9                              | 0,9                                         |
| Coefficient b                  | 77.8              | 71.1                             | 73.2           | 52.7                      | 60.3           | 61.9                             | 61.8                                        |
| Marge d'incertitude (-95%)     | 67.4              | 62.2                             | 63.8           | 43.5                      | 52.7           | 54.5                             | 54.4                                        |
| Marge d'incertitude (+95%)     | 88.2              | 79.9                             | 82.5           | 61.8                      | 67.9           | 69.3                             | 69.3                                        |
| Coefficient de corrélation R^2 | 0.32              | 0.40                             | 0.33           | 0.40                      | 0.40           | 0.44                             | 0.44                                        |
| Nombre d'échantillons          | 33 800            | 33 800                           | 33 800         | 33 800                    | 33 800         | 33 800                           | 33 800                                      |

**Tableau 12 :** Principaux résultats des régressions linéaires. Tronçons de type 4.

Les résultats obtenus pour chaque type de tronçons sont très différents. Plus le tronçon est important, type 1 ou 2, et meilleur est le modèle prévu par la régression linéaire. Au contraire, les coefficients de la régression sont très mauvais pour les types 3 et 4. Le modèle linéaire est de très mauvaise qualité, on peut donc penser que la dispersion de ces données est très importante, et que pour chaque tronçon, la charge.kilomètre peut varier de manière importante entre les différents scénarios et le modèle de référence.

Il est à noter que même pour les types 3 et 4, le scénario 1 est celui qui présente la meilleure corrélation avec *Validate*.

Le scénario 4, pour lequel les coefficients des courbes débit-coût sont modifiés, n'apporte que très peu de différences par rapport au cas où ces coefficients sont ceux par défaut. Ils ne sont donc pas intéressants dans cette étude.

Enfin, les simulations où les connecteurs sont considérés selon le mode proportionnel présentent des meilleurs résultats.

### 3.4. Interprétation, conclusion

#### 3.4.1.1. La répartition des connecteurs

Le résultat peut sembler étonnant : malgré un nombre de connecteurs assez faible, environ quize par zone, les résultats de l'affectation sont très fortement corrélés aux résultats du modèle initial. Alors que les scénarios comprenant 50 connecteurs par zone donnent des résultats identiques ou inférieurs.

Dans le second cas, la répartition des connecteurs se base uniquement sur la répartition de population. Le problème engendré par cette solution est qu'il existe potentiellement des secteurs qui ne sont pas reliés à un connecteur, parce que la demande de déplacement y est faible.

Le premier cas affecte des déplacements dans chaque secteur où auparavant il y avait une zone *Validate*, et que par conséquent, une demande y était affectée. Il donne donc des résultats plus proches de ceux du modèle initial.

#### 3.4.1.2. Le problème des déplacements de courte distance.

Toutes les études précédentes ont montré de moins bons résultats sur les axes de type 3 et 4 : les véhicules.kilomètres et les véhicules.heures augmentent très fortement sur ces tronçons, et leur dispersion est également très importante autour de la droite de régression. Cela signifie qu'entre le modèle de référence et le modèle d'étude, les résultats d'affectation n'ont aucun rapport, et que la connaissance de l'un ne donne quasiment aucune information sur l'autre.

Ce réseau représente les axes secondaires du réseau de routes. Ils ont principalement deux fonctions dans le modèle :

- Ils sont le support d'une grande partie du trafic de courte distance. Ce sont sur ces axes que les connecteurs sont liés au réseau, donc pour les originesdestination proches, une grande partie du trajet se déroule sur ceux-ci.
- Ils servent de voies d'accès aux axes principaux pour les déplacements de plus longue distance.

Les connecteurs sont reliés au réseau par ces points. Or ils constituent un facteur de grande variabilité, en injectant la demande en seulement quelques points du réseau. Selon le scénario étudié, la demande affectée au voisinage du connecteur sera donc particulièrement importante, alors que si le connecteur n'avait pas été relié à cet endroit du réseau, la charge aurait été probablement nettement inférieure. Les connecteurs introduisent donc localement une grande différence de charge. Comme ils ne sont pas localisés aux mêmes endroits entre le modèle initial et les modèles testés, des différences de charges importantes peuvent exister.

Autre conséquence de cette localisation, plus le déplacement est court, et plus il a de chances d'être pour une part importante sur ce réseau local. Les points de départ et d'arrivée de tout trajet sont sur ce réseau. Entre deux simulations, la route peut donc être très différente pour une même OD. Les trajets de courte distance seront donc très impactés par différentes simulations de connecteurs.

Par contre, dans le cas de déplacements de moyenne et longue distance, une grande partie du trajet se déroule sur le réseau principal. Dans ce cas, on peut décomposer les déplacements ainsi :

- Le trafic est injecté sur le réseau local (type 3 et 4), et se prend la direction des grands axes (types 1 et 2). Sur ces tronçons, la route suivie peut être très différente par rapport à la situation de référence.
- Le trafic se répartit sur le réseau principal, et y reste sur une longue distance, jusqu'à atteindre un secteur proche de sa zone d'arrivée. Cette portion de la l'itinéraire reste très largement identique dans tous les scénarios.
- Enfin, le trafic rejoint le réseau local, et se dirige vers le connecteur lié à sa zone d'arrivée. Cette partie de l'itinéraire dépend largement de la localisation des connecteurs : il différera donc entre les différentes simulations.

En conclusion, on peut donc estimer que les déplacements de moyenne et de longue distance seront relativement peu affectés par l'agrégation. Ils auront toujours lieu sur les axes principaux du réseau, et la variation des charges sur ces axes sera donc limitée. Par contre, ce sont surtout les déplacements de courte distance qui connaitront des différences importantes, et dépendront en grande partie de la localisation des connecteurs sur le réseau. Dans ce réseau agrégé, il semble donc difficile d'étudier avec précision ce dernier trafic.

## 4. Validation des résultats

## 4.1. Contexte

PTV Ag a signé un contrat avec la *Deutsche Bahn*. Cette société est l'opérateur historique du réseau ferré allemand, et reste aujourd'hui encore le principal exploitant.

Cette société veut connaître la demande actuelle de déplacements pour les trajets de longue distance, c'est-à-dire supérieurs à 100 km, afin d'adapter son offre. Cette demande de déplacements doit être segmentée par jour de la semaine, et par saison (été / hiver). De plus, elle doit être étudiée au niveau des zones *NUTS* 3.

Le modèle *Validate* permet de créer ces matrices pour chaque jour de la semaine. Pour générer la demande de déplacements de longue distance, PTV fait appel à une autre société, *Strata*, qui a développé un modèle spécialisé dans ce domaine.

En parallèle de ce projet, la *Deutsche Bahn* demande que soit produites des courbes hebdomadaires de trafic sur une sélection d'axes du réseau allemand. Ces courbes représentent la charge pour chaque jour de la semaine. Comme cette société dispose d'informations de trafic sur quelques routes du réseau allemand, la confrontation de ces données avec les résultats obtenus par *Validate* lui permettra de juger de la qualité du modèle.

## 4.2. Le réseau agrégé

Malgré le zonage différent, il aurait été possible de faire tourner le modèle avec le zonage *Validate* pour générer la demande, puis dans un deuxième temps, d'agréger la matrice obtenue avec les zones *NUTS*. Il faut cependant réaliser une affectation par jour de la semaine, et pour deux saisons différentes, soit 14 matrices à produire et affecter. Pour un temps de calcul moyen de plus de six heures par affectation, il faudrait donc compter un temps total de calcul d'au moins 84 heures pour obtenir les résultats de cette étude. Utiliser le réseau *NUTS* pour l'affectation présenterait donc l'avantage d'accélérer considérablement le temps de calcul.

## 4.3. La procédure de validation

D'après l'étude menée dans la partie précédente, les deux scénarios les plus intéressants en termes de temps de calcul et de qualité d'affectation sont :

- Le scénario à quinze connecteurs, proportionnel. Les connecteurs sont définis suivant la position géographique des zones *Validate*, et un pourcentage leur est affecté, qui définit la capacité de ce lien fictif. Chaque zone a en moyenne quinze connecteurs, pour un total de 6 671 au niveau de l'Allemagne.
- Le scénario à cinquante connecteurs, proportionnel. Les connecteurs sont générés selon la répartition de population, et un pourcentage leur est également attribué.

Pour ces deux simulations, la matrice de demande *Validate* pour les autres jours de la semaine va être agrégée, puis le trafic interne va être généré. Enfin, la demande sera affectée sur le réseau.

Le but est de savoir si ces simulations pourraient convenir pour la génération des lignes de trafic hebdomadaire. Pour chaque tronçon, nous allons donc étudier le rapport de la charge du jour étudié, sur la charge du jour de référence. Ainsi, nous allons pouvoir étudier la variation des charges de nos simulations en cas de variation de la demande.

L'affectation de référence est celle ayant servi dans les parties précédentes de l'étude : il s'agit de celle calculée à partir de la matrice de demande de mardi-jeudi (la demande est supposée constante entre ces trois jours).

Seuls les résultats obtenus sur les tronçons de type 1 et 2 vont être analysés.

La question à laquelle nous allons essayer de répondre dans cette partie est donc de savoir si pour chaque tronçon, il existe un lien de proportionnalité entre les différents jours de la semaine, ou bien si ce coefficient diffère entre les tronçons.

Ci-dessous sont présentés les histogrammes des rapports de charges, pour chaque jour de la semaine, et pour les deux types de tronçons étudiés.

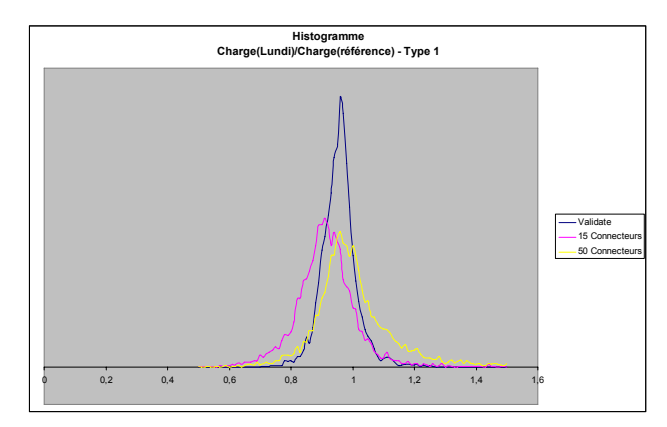

**Graphique 16 :** Histogramme du rapport charge(lundi) / charge(référence), tronçons du type 1

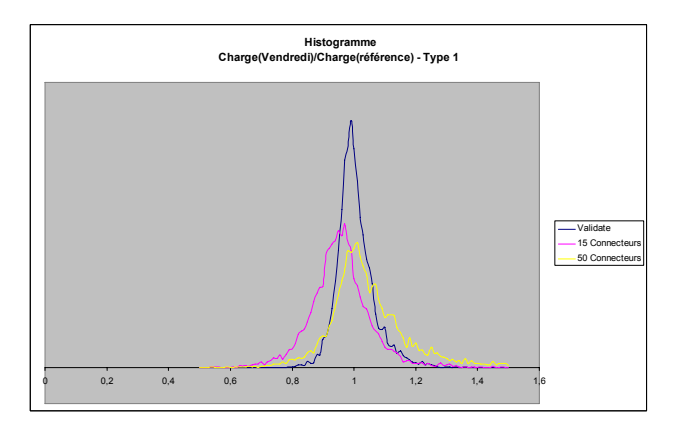

**Graphique 18 :** Histogramme du rapport charge(vendredi) / charge(référence), tronçons du type 1

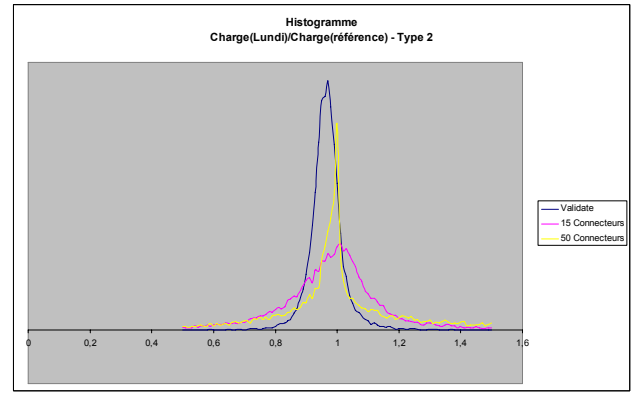

**Graphique 17 :** Histogramme du rapport charge(lundi) / charge(référence), tronçons du type 2

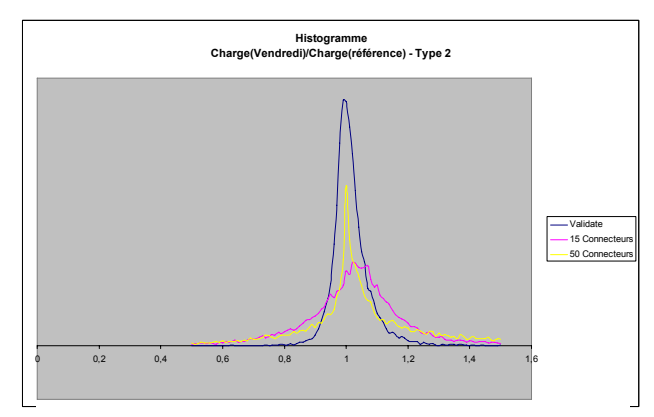

**Graphique 19 :** Histogramme du rapport charge(vendredi) / charge(référence), tronçons du type 2

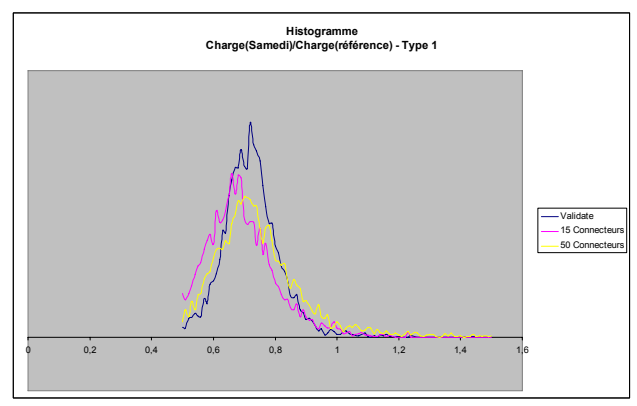

**Graphique 20 :** Histogramme du rapport charge(samedi) / charge(référence), tronçons du type 1

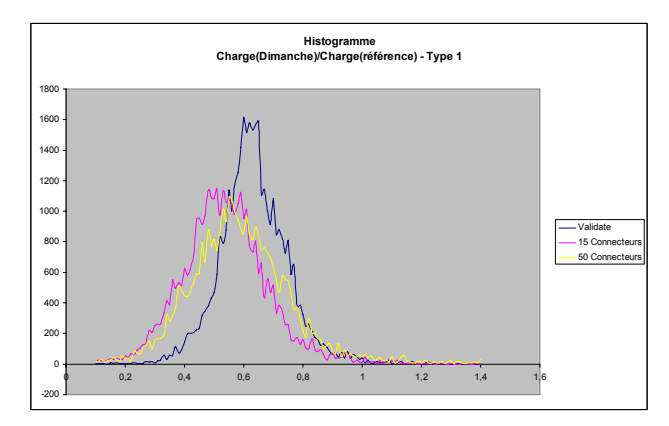

**Graphique 22 :** Histogramme du rapport charge(dimanche) / charge(référence), tronçons du type 1

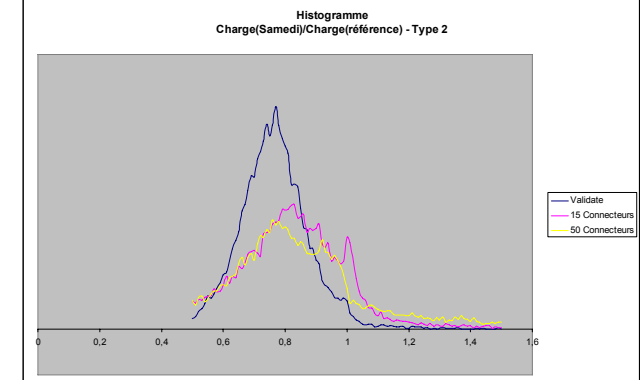

**Graphique 21 :** Histogramme du rapport charge(samedi) / charge(référence), tronçons du type 2

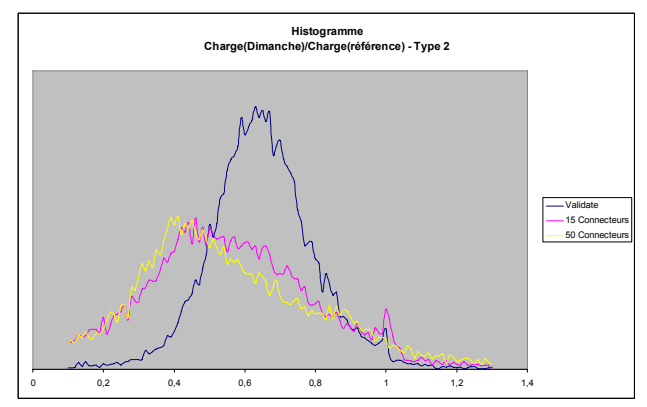

**Graphique 23 :** Histogramme du rapport charge(dimanche) / charge(référence), tronçons du type 2

|                 |                          | <b>Validate</b>   | <b>15 Connecteurs</b>    |                   | <b>50 connecteurs</b>    |                   |  |
|-----------------|--------------------------|-------------------|--------------------------|-------------------|--------------------------|-------------------|--|
|                 | <b>Valeur</b><br>médiane | <b>Ecart type</b> | <b>Valeur</b><br>médiane | <b>Ecart type</b> | <b>Valeur</b><br>médiane | <b>Ecart type</b> |  |
| Lundi           | 0,96                     | 0,49              | 0,91                     | 0,2               | 0,96                     | 1,06              |  |
| Vendredi        | 0,99                     | 0,22              | 0,97                     | 0,19              | 1,01                     | 1,9               |  |
| Samedi          | 0,72                     | 0,34              | 0,68                     | 0,2               | 0,71                     | 0,49              |  |
| <b>Dimanche</b> | 0,62                     | 0,31              | 0,53                     | 0,23              | 0,56                     | 1,32              |  |

**Tableau 13 :** Résumé de l'histogramme pour les tronçons de type 1

|                 |                          | <b>Validate</b>   | <b>15 Connecteurs</b>    |                   | <b>50 connecteurs</b>    |                   |  |
|-----------------|--------------------------|-------------------|--------------------------|-------------------|--------------------------|-------------------|--|
|                 | <b>Valeur</b><br>médiane | <b>Ecart type</b> | <b>Valeur</b><br>médiane | <b>Ecart type</b> | <b>Valeur</b><br>médiane | <b>Ecart type</b> |  |
| Lundi           | 0,97                     | 0,12              | 1,01                     | 15,18             | 1                        | 11,59             |  |
| Vendredi        | 1                        | 0,13              | 1,02                     | 15,46             |                          | 11,38             |  |
| Samedi          | 0,77                     | 0,22              | 0,83                     | 12,69             | 0,77                     | 5,18              |  |
| <b>Dimanche</b> | 0,63                     | 0,19              | 0,45                     | 5,27              | 0,41                     | 4,17              |  |

**Tableau 14 :** Résumé de l'histogramme pour les tronçons de type 2

Ces graphiques nous montrent des résultats très contrastés entre, d'une part, les différents jours de la semaine, et d'autre part, les types 1 et 2.

#### *Analyse des résultats de Validate*

Pour les deux premiers jours étudiés, la courbe représentant les rapports de charge dans le cas de *Validate* est très haute et très fine. Il y a donc une grande quantité de tronçons dont le rapport de ces charges est proche de la valeur médiane. Cette valeur est proche de 1 pour ces deux jours, ce qui signifie que la demande affectée était à peu près équivalente.

La fin de semaine se caractérise par une plus grande dispersion de ces pourcentages autour de la valeur médiane. Le rapport de proportionnalité entre ces jours et la référence est moins évident. Il est situé entre 0,6 et 0,8. La demande de déplacements est donc moins importante ces jours, et c'est ce qui explique en partie ces différences. Si la demande varie fortement, comme c'est le cas pour le samedi ou le dimanche, les itinéraires possibles pour la même origine destination vont être partiellement différents, et le trafic va se répartir différemment sur le réseau. Ainsi, les rapports de charge ne seront pas un strict rapport de proportionnalité, contrairement au cas où la demande ne varie que légèrement.

#### *Analyse des résultats des simulations.*

Dans le cas des simulations étudiées, la dispersion est beaucoup plus importante autour de la médiane, comme le montre la largeur du pic, et la hauteur moins importante. De plus, la moyenne s'écarte de manière plus ou moins importante selon les simulations de la valeur donnée par le modèle *Validate*.

L'analyse des résultats du type 2 montre une dégradation importante des résultats. Le pic est même particulièrement large pour les charges de dimanche. Les écarts types des simulations pour les tronçons du type 2 montrent une dispersion très importante, notamment en comparaison avec *Validate*.

## 4.5 Conclusion

D'un point de vue général, la proportionnalité entre chaque jour de la semaine est moins forte avec le réseau agrégé qu'avec le modèle original.

Toutefois, tant que la variation de demande reste modérée, le rapport des charges reste relativement concentré autour d'une valeur moyenne. Mais si la variation de demande est plus importante, entre le mardi et le dimanche par exemple, ces rapports semblent beaucoup moins nets. Certes, une variation importante de demande va engendrer une organisation du trafic différente sur le réseau, et donc des charges potentiellement très différentes. Mais le modèle *Validate* présente dans ce cas une dispersion beaucoup plus modérée que celle des deux cas étudiés.

Il semble donc difficile d'utiliser le modèle agrégé dans le cas de cette étude. Les résultats sont assez différents des résultats obtenus avec *Validate*, et sont surtout beaucoup plus diffus autour de la valeur moyenne. Pour un même tronçon, les charges obtenues avec nos simulations pourraient être très différentes de celles obtenues avec *Validate*.

Dans le cas de cette étude, ce sera donc le modèle original qui sera utilisé.

## Conclusion générale

Il est donc tentant de vouloir simplifier un modèle aussi détaillé que *Validate*. L'agrégation envisagée ici répond bien au premier objectif : l'amélioration du temps de calcul. L'affectation passe de six heures environ pour le modèle original, à 45 minutes en moyenne pour les simulations étudiées.

Ce changement de zonage s'accompagne de modifications fortes du modèle : les connecteurs doivent être recalculés, et une part importante du trafic devient interne à la zone. S'il n'était pas possible de le simuler par une procédure telle que celle utilisée dans *Validate*, 61 % de la demande ne serait pas affectée, et les charges seraient alors totalement différentes. L'existence de cette procédure permet d'envisager ici l'agrégation des zones.

Les simulations ont donné des résultats très différents selon la procédure envisagée. Les connecteurs sont potentiellement facteurs d'irrégularités dans l'affectation du trafic, en particulier s'ils sont en nombre trop limité. Les simulations à moins de dix connecteurs ne sont pas envisageables ici, compte-tenu de la demande à affecter : d'une part ils provoquent localement des zones de congestion, et donc des résultats d'affectation très différents du modèle de référence, et d'autre part, ils sont plus longs à calculer. A partir du nombre minimum de vingt connecteurs, les résultats de l'étude étaient d'autant meilleurs que le nombre de connecteurs augmentait (pour le cas des connecteurs générés avec la procédure utilisée dans *Validate*). Le nombre a donc une influence sur les résultats de l'affectation. Pour des zones aussi grandes, il semble donc envisageable de considérer des grands nombres de connecteurs.

La simulation où les connecteurs dépendaient de l'implantation des anciennes zones *Validate* a montré que la question de la localisation était également très importante. Dans ce cas, le trafic était affecté en des points communs avec l'affectation de *Validate*. Les charges obtenues avec ces connecteurs étaient donc fortement liées aux charges du modèle de référence.

De plus, les comparaisons entre les différents scénarios dépendaient très fortement du type de tronçons. Les meilleurs résultats ont été obtenus pour les axes du réseau principal de déplacement, c'est-à-dire les autoroutes ou les routes structurantes. Ces tronçons ne sont en effet pas directement reliés aux connecteurs, et ont donc pour fonction principale de supporter le trafic de moyenne et longue distance. Quel que soit la localisation exacte des nœuds de départ et d'arrivée, la plus grande part du déplacement sera effectuée sur les mêmes tronçons pour une même OD. L'itinéraire emprunté pour ces

types de déplacement est donc relativement indépendante du niveau d'agrégation. En conséquence les tronçons qui les supportent subissent eux aussi de faibles variations de charges en cas d'agrégation. Par contre, les déplacements de courte distance, essentiellement supportés par le réseau local, sont très fortement influencés par l'agrégation envisagée ici. Ainsi, les charges des axes du réseau local subissent des variations importantes, et elles ne sont que très peu corrélées à celles de *Validate*. En conséquence, seuls les trafics de moyenne et longue distance ne sont pas altérés par cette agrégation, de même que les tronçons qui les supportent.

Nos simulations, bien que proches des résultats de *Validate* dans certains cas, présentaient une certaine instabilité, comme on l'a vu dans les régressions linéaires à la taille du nuage de points. C'est probablement en partie lié à la mauvaise convergence des résultats de cette étude. Pour perfectionner cette agrégation, il serait alors intéressant d'étudier des situations de compromis, pour lesquelles la convergence serait meilleure, et les temps de calcul pas trop élevés.

En conclusion, et au delà du problème d'agrégation posé ici, cette étude montre la quantité de choix se présentant au moment de la création ou de l'adaptation d'un modèle de transport. Ces nombreuses possibilités supposent des choix importants, qui vont se répercuter sur les résultats du modèle. Pour cette étude, il existait des situations où les résultats obtenus pour chaque simulation étaient comparables, et d'autres au contraire, où les résultats n'avaient aucun rapport. Certes, calibrer le modèle va réduire ces différences, en adaptant les résultats aux observations. Toutefois, cette étude illustre le fait que les hypothèses à la base de la création du modèle vont avoir un impact sur les résultats de l'affectation. Elles vont donc conditionner fortement les cas d'application du modèle et ses **limites** 

# Table des matières

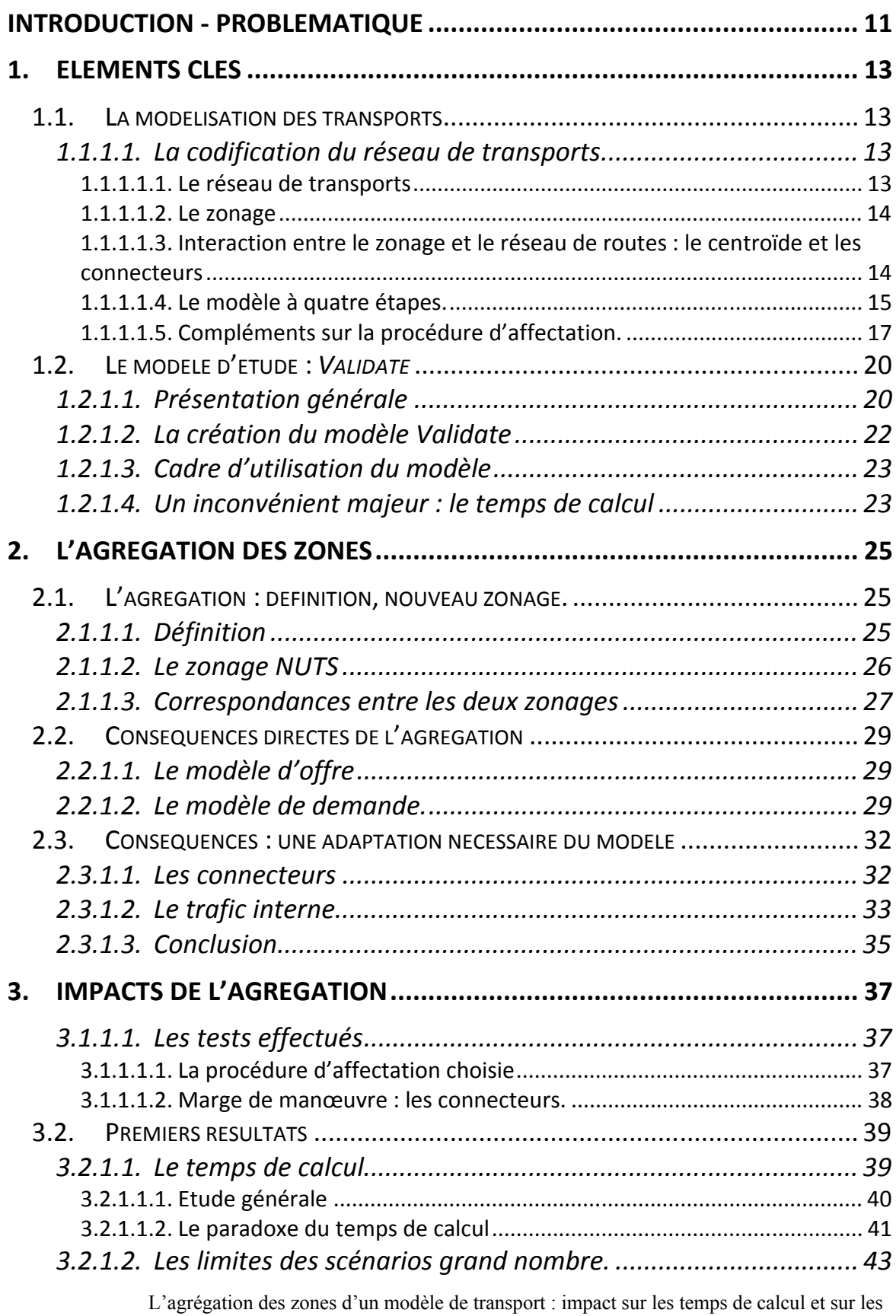

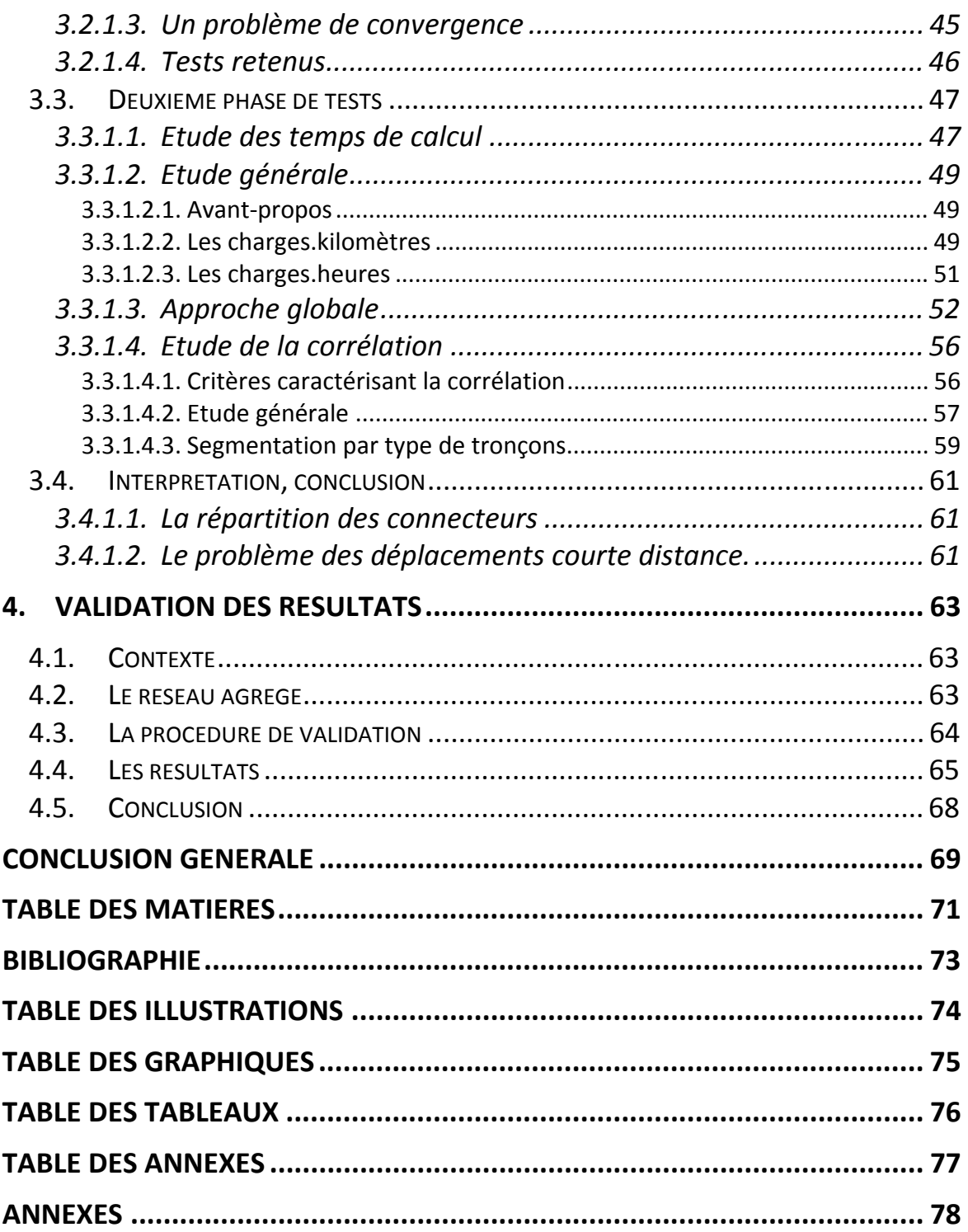
## Bibliographie

### Site Internet :

- article sur les Nomenclatures d'Unités Territoriales Statistiques de l'encyclopédie en ligne Wikipédia http://fr.wikipedia.org/wiki/Nomenclature\_d'unités\_territoriales\_statistiques, consultée le 30 mai 2008.
- Site officiel de référence pour Eurostat *NUTS* http://ec.europa.eu/eurostat/ramon/*NUTS*/home\_regions\_fr.html, consulté le 25 mai 2008

#### Ouvrages :

- LE PETIT ROBERT DE LA LANGUE FRANCAISE 2006 (2005), Articles « agrégation » et « agréger », p51, Edition « Dictionnaires le Robert », Paris, 2949p.
- Bonnel P., (2004) *Prévision de la demande de transport,* Presse de l'Ecole Nationale des Ponts et Chaussées, 425p.
- El Faouzi N.E., (2007) *Recueil et traitements statistiques de données*, Tome 1 et 2, Polycopié de cours de  $2^{\text{eme}}$  année, ENTPE, non publié.

### Rapport d'étude :

- Ministère de l'économie et des finances, Direction de la prévention (1997), *Transports urbains et calculs économiques*, Document de travail n°97-1, http://www.outilsecodevdurable.minefi.gouv.fr/directions\_services/dgtpe/etudes/doctrav/97-1.pdf
- Galster M., Friedrich M. (2006), *Anbindungszeiten in Verkehrsnetzen,* Rapport temporaire, FE 18.0015/2005, Université de Stuttgart

### Article

- Fix M, Waßmuth V (2008), *Verkehrsmodellierung als kontinuierlicher Prozess*, Straßenverkehrstechnik, pp 90-94
- Bovy PHL, Jansen GRM (1983), *Spatial Aggregation Effects in Equilibrium and All or nothing Assignment,* Transportation Research Board, n°931, pp 98-106.

## Table des illustrations

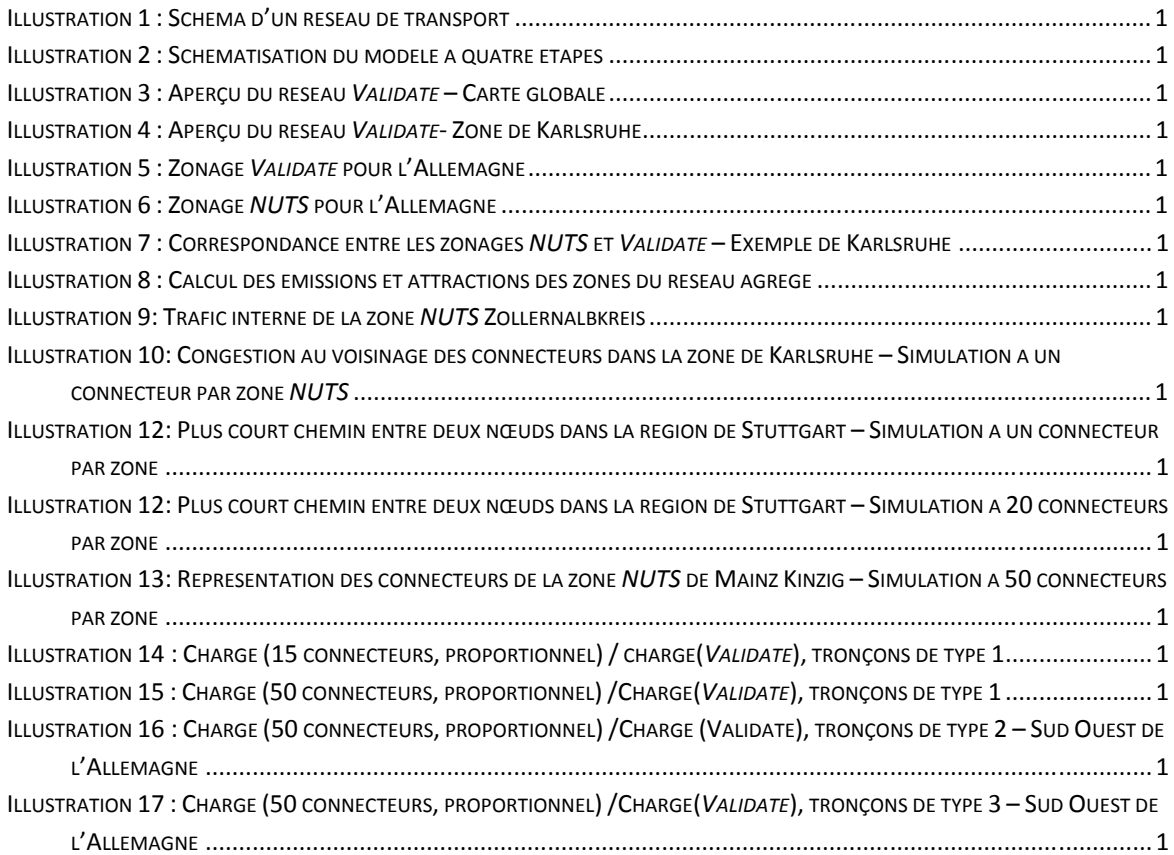

# Table des Graphiques

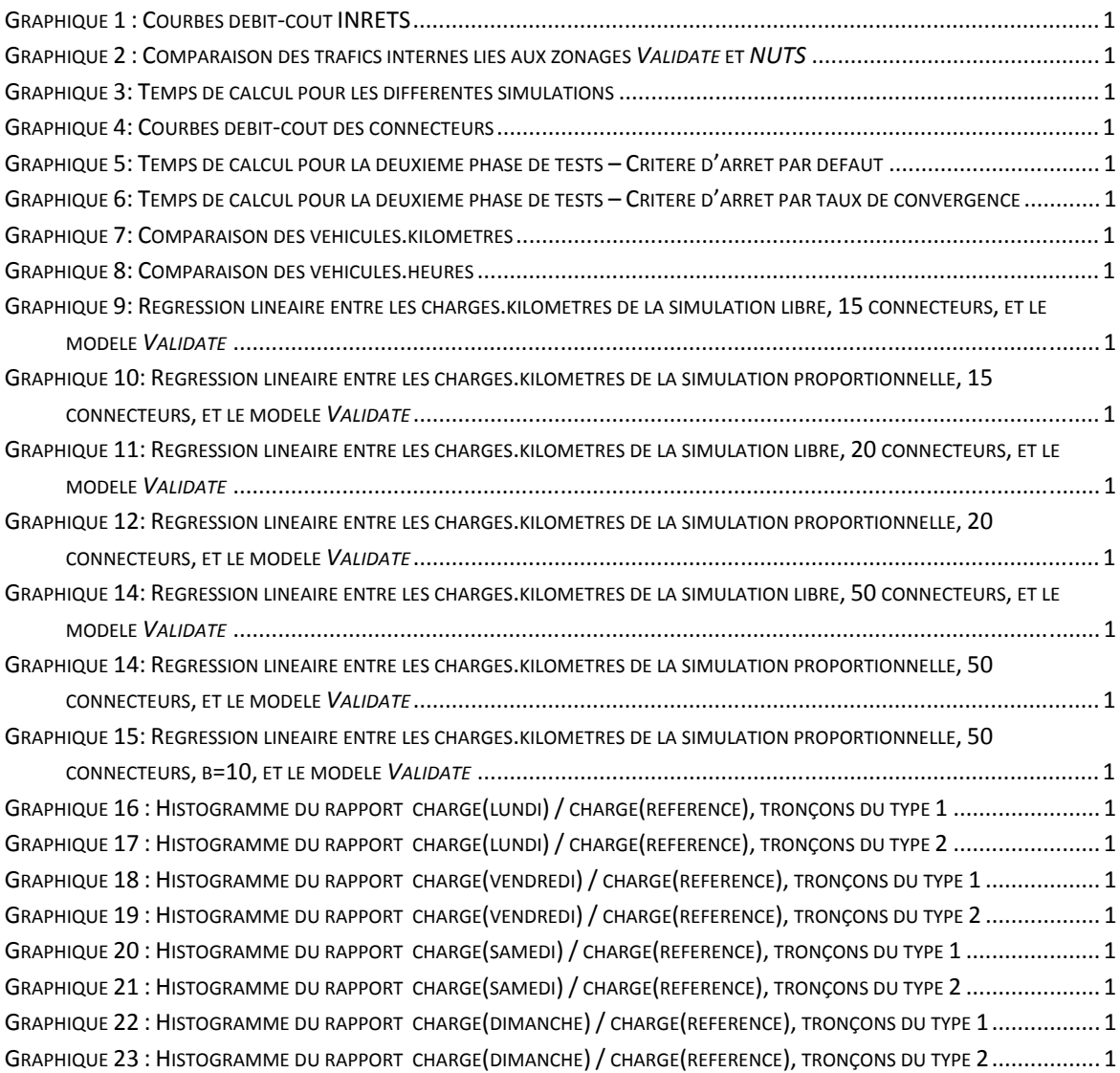

## Table des Tableaux

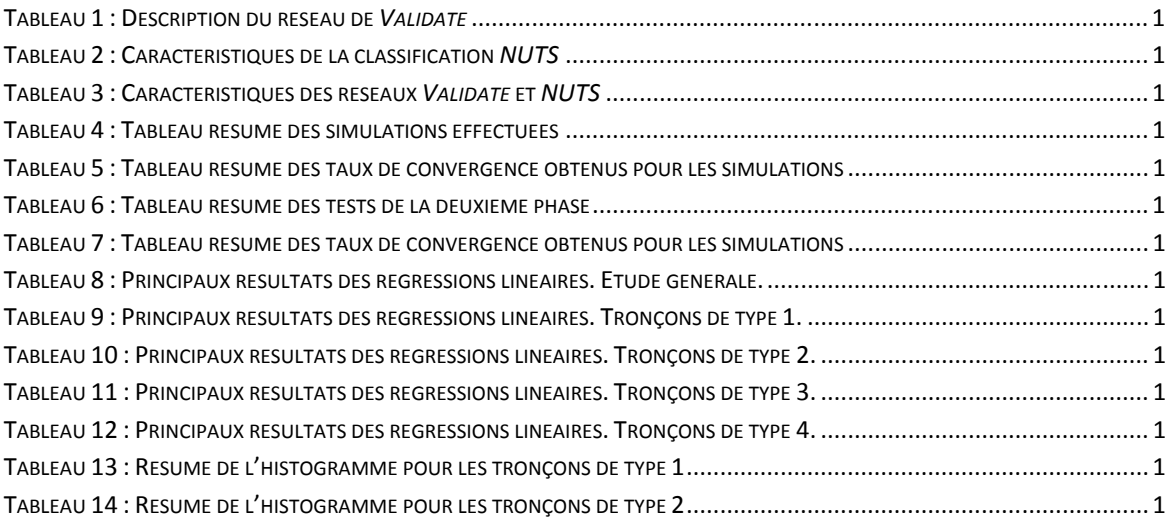

## Table des Annexes

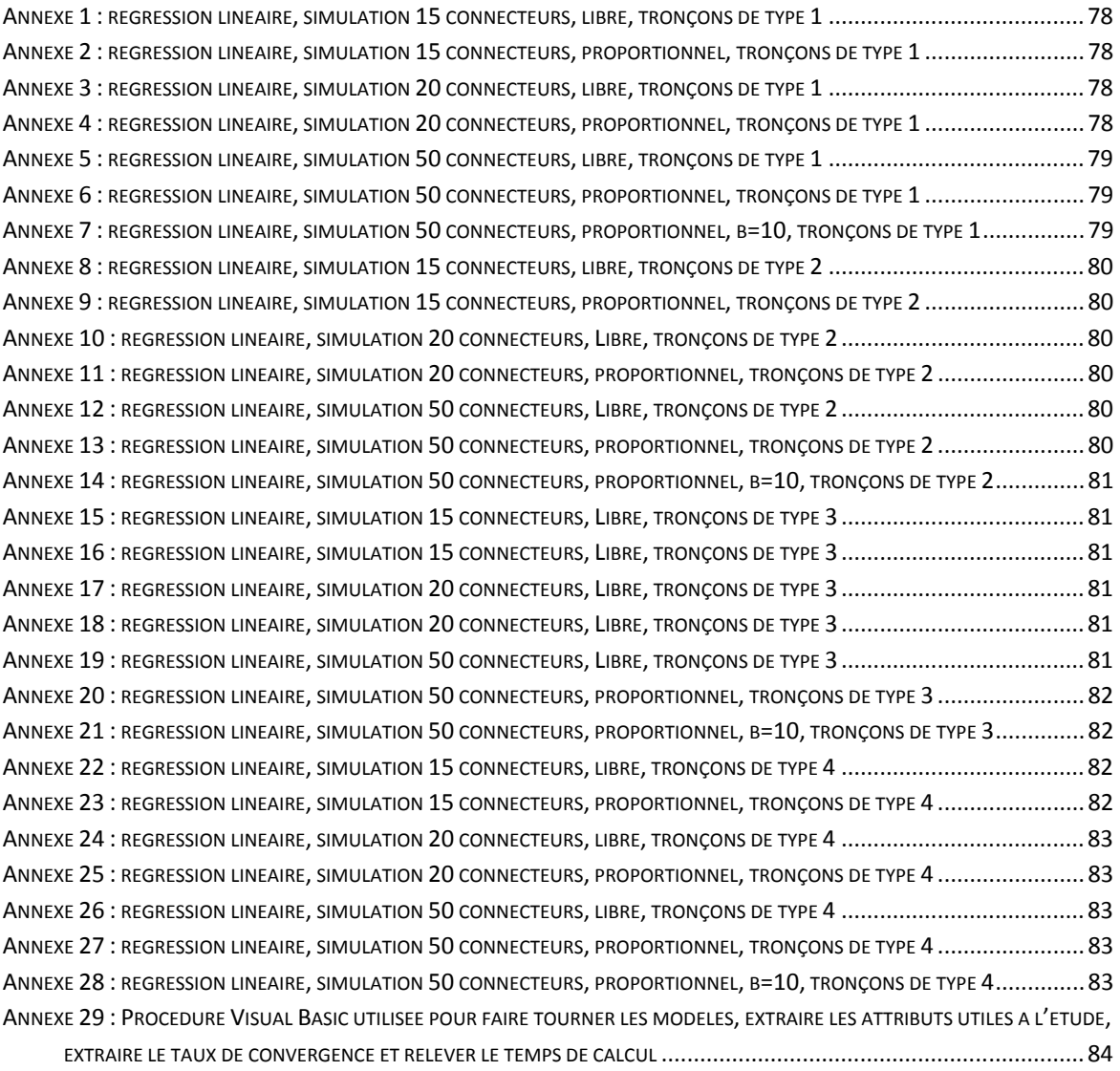

### Annexes

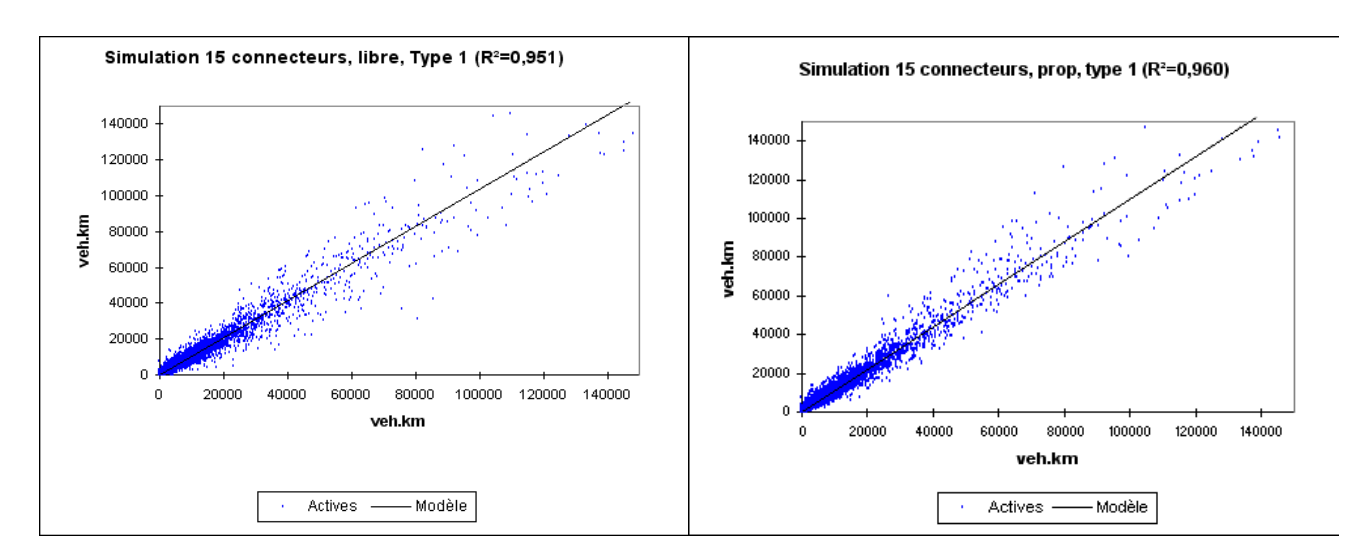

**Annexe 2 :** régression linéaire, simulation 15 connecteurs, libre, tronçons de type 1

**Annexe 2 :** régression linéaire, simulation 15 connecteurs, proportionnel, tronçons de type 1

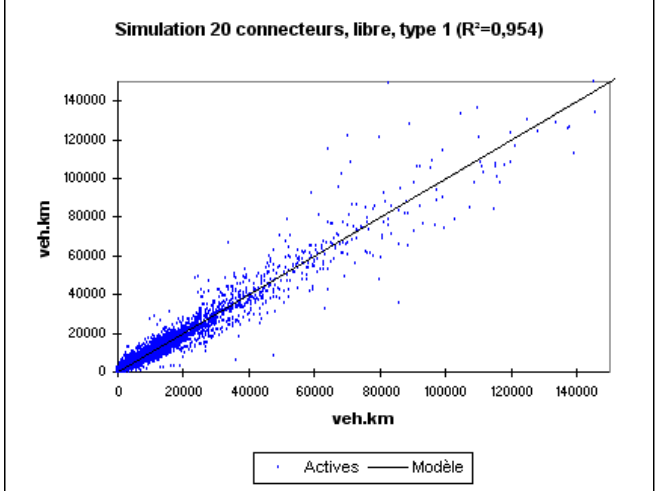

**Annexe 3 :** régression linéaire, simulation 20 connecteurs, libre, tronçons de type 1

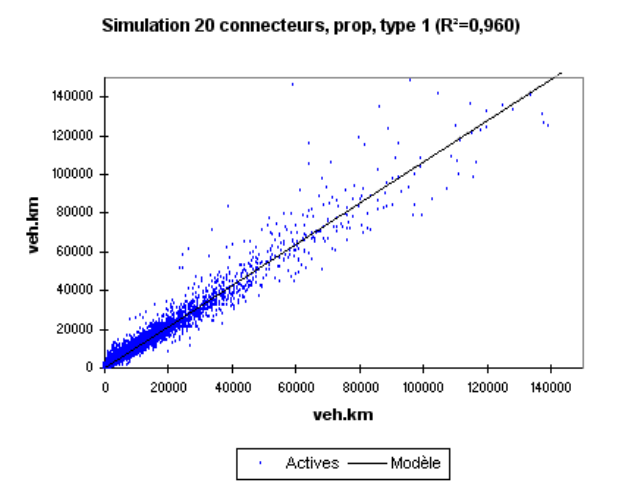

**Annexe 4 :** régression linéaire, simulation 20 connecteurs, proportionnel, tronçons de type 1

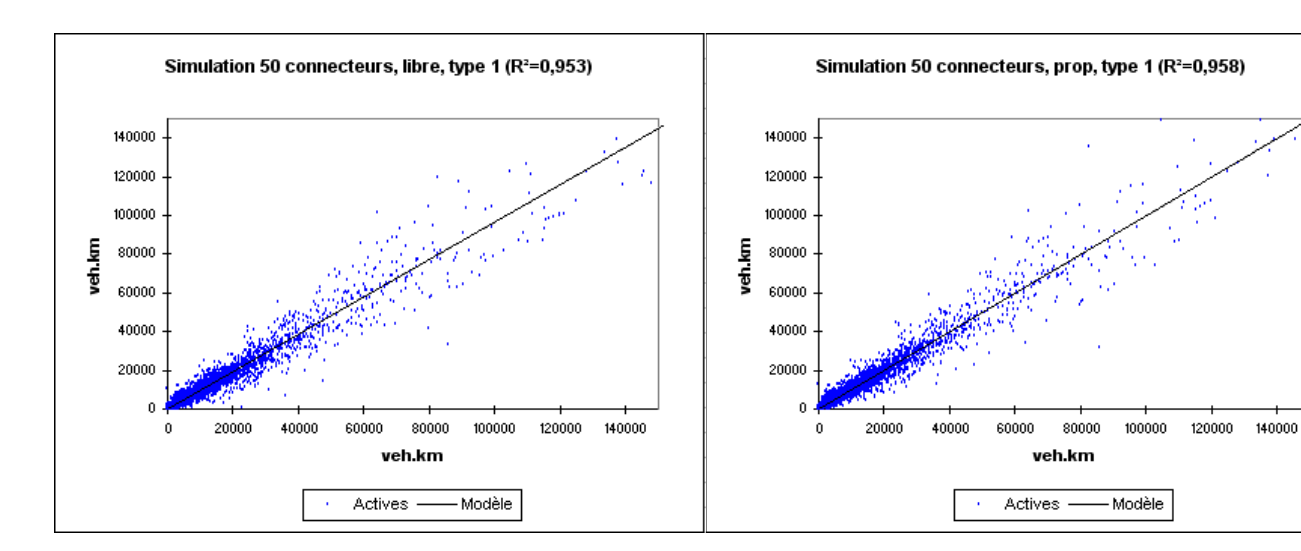

**Annexe 5 :** régression linéaire, simulation 50 connecteurs, libre, tronçons de type 1

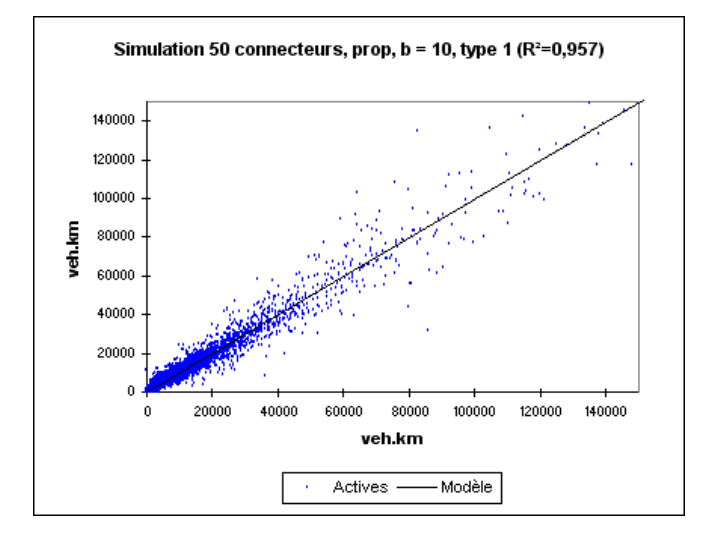

**Annexe 7 :** régression linéaire, simulation 50 connecteurs, proportionnel, b=10, tronçons de type 1

**Annexe 6 :** régression linéaire, simulation 50 connecteurs, proportionnel, tronçons de type 1

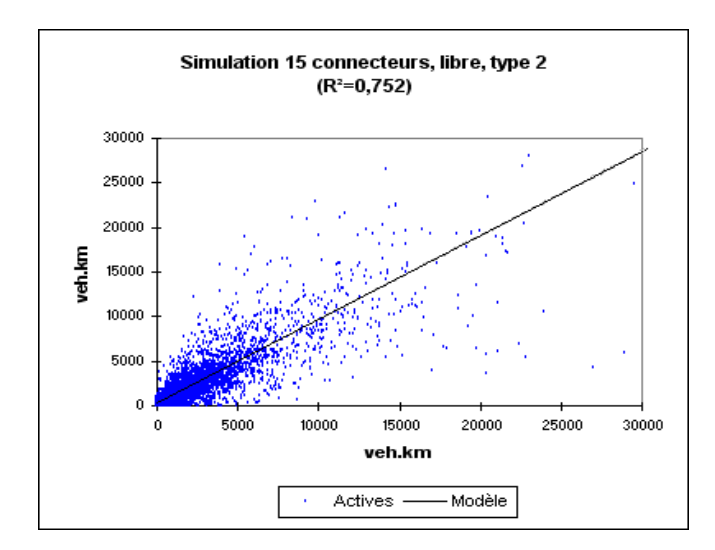

**Annexe 8 :** régression linéaire, simulation 15 connecteurs, libre, tronçons de type 2

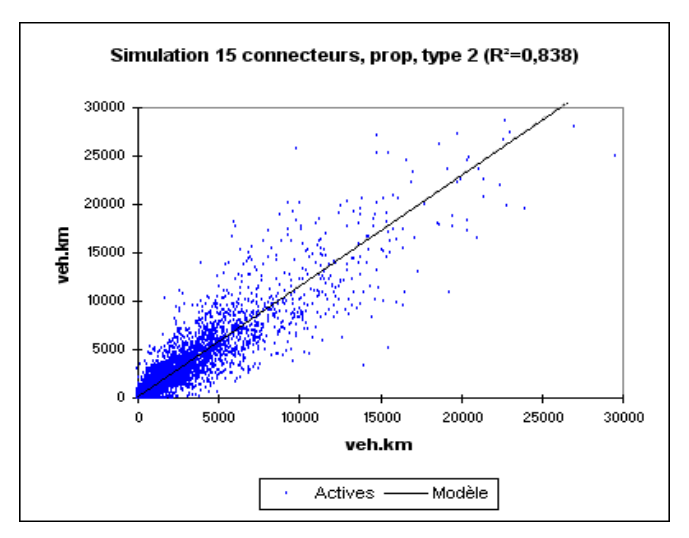

**Annexe 9 :** régression linéaire, simulation 15 connecteurs, proportionnel, tronçons de type 2

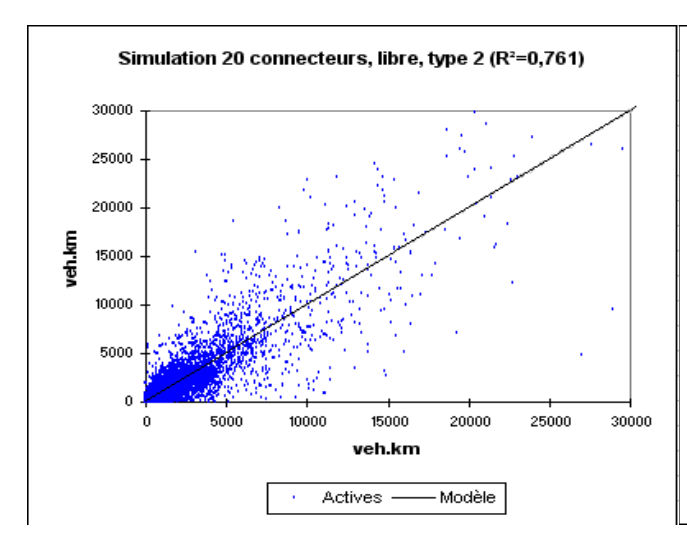

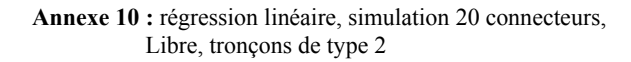

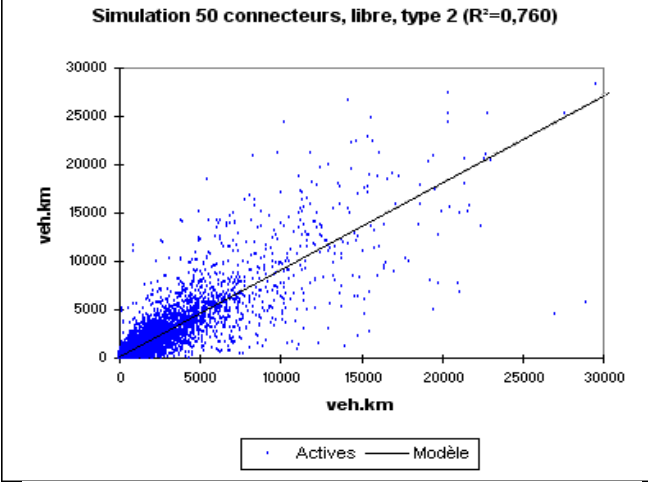

**Annexe 12 :** régression linéaire, simulation 50 connecteurs,

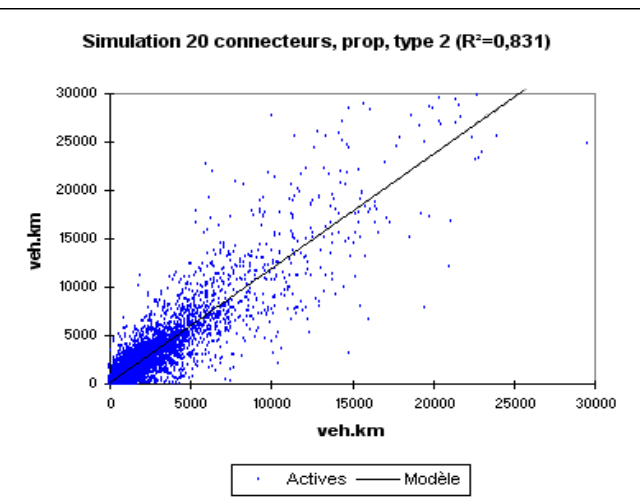

**Annexe 11 :** régression linéaire, simulation 20 connecteurs, proportionnel, tronçons de type 2

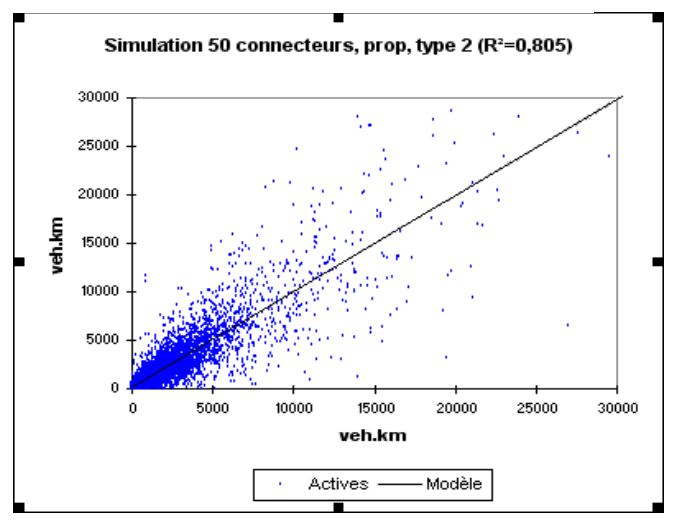

Libre, tronçons de type 2 **Libre, tronçons de type 2 Libre**, tronçons de type 2 **Annexe 13 :** *régression* linéaire, simulation 50 connecteurs, .....ltats proportionnel, tronçons de type 2

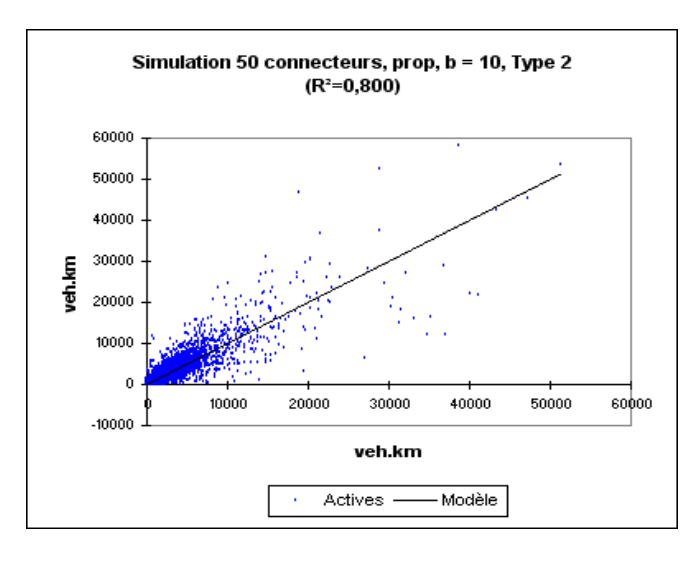

**Annexe 8 :** régression linéaire, simulation 50 connecteurs, proportionnel, b=10, tronçons de type 2

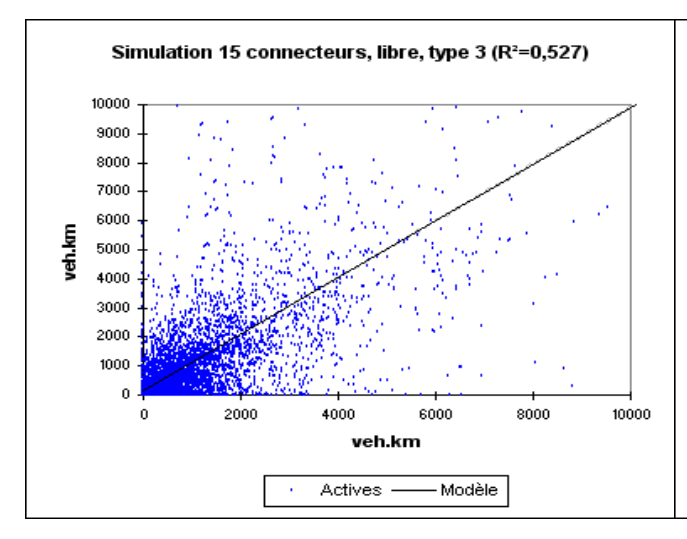

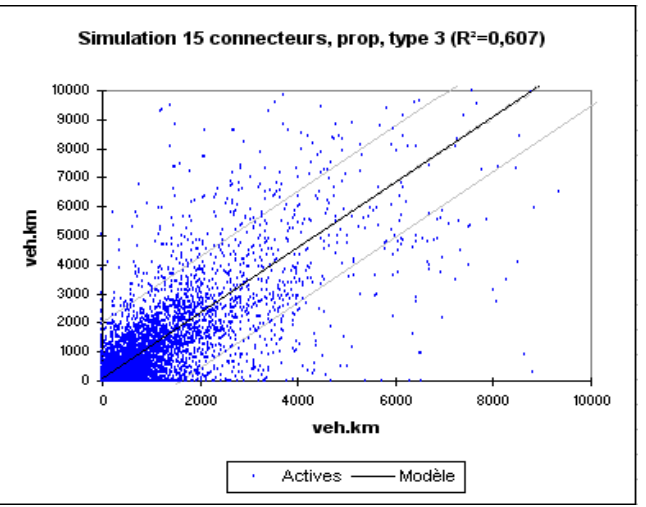

**Annexe 15 :** régression linéaire, simulation 15 connecteurs, Libre, tronçons de type 3

10000 9000

8000 7000

6000

5000

4000 3000

2000

1000

¢

veh.km

Simulation 20 connecteurs, libre, type 3 (R<sup>2</sup>=0,477)

**Annexe 16 :** régression linéaire, simulation 15 connecteurs, Libre, tronçons de type 3

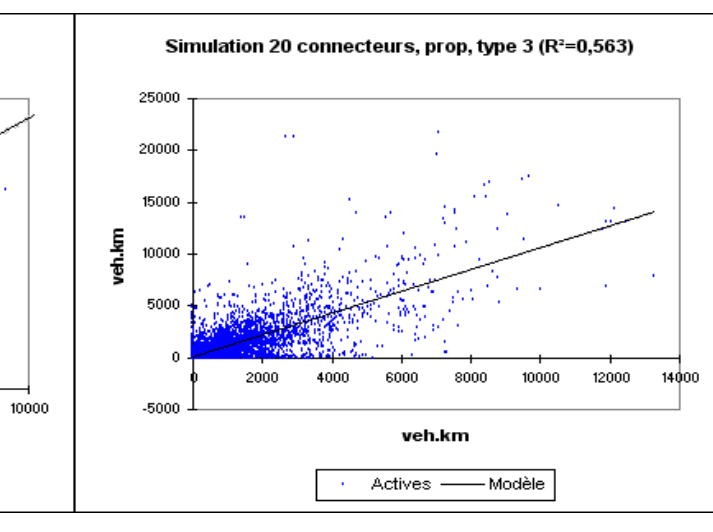

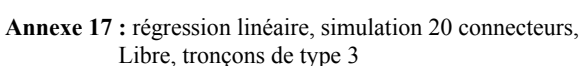

4000

Actives -

veh.km

6000

– Modèle

8000

2000

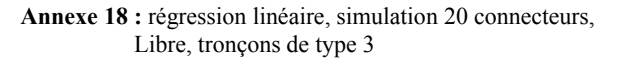

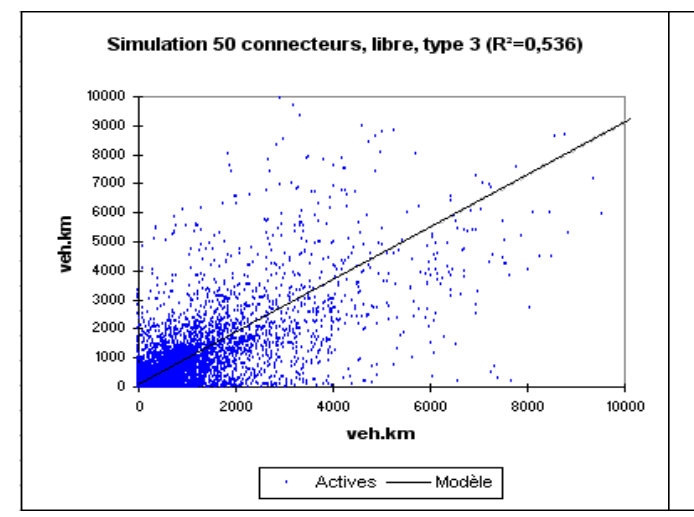

**Annexe 19 :** régression linéaire, simulation 50 connecteurs, Libre, tronçons de type 3

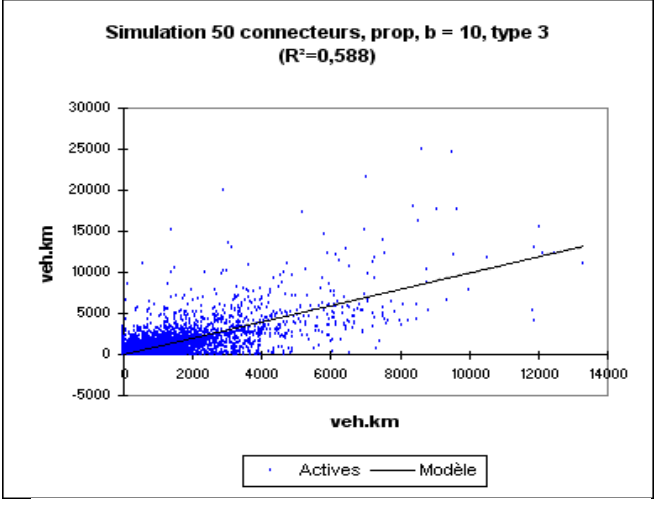

**Annexe 21 :** régression linéaire, simulation 50 connecteurs, proportionnel, b=10, tronçons de type 3

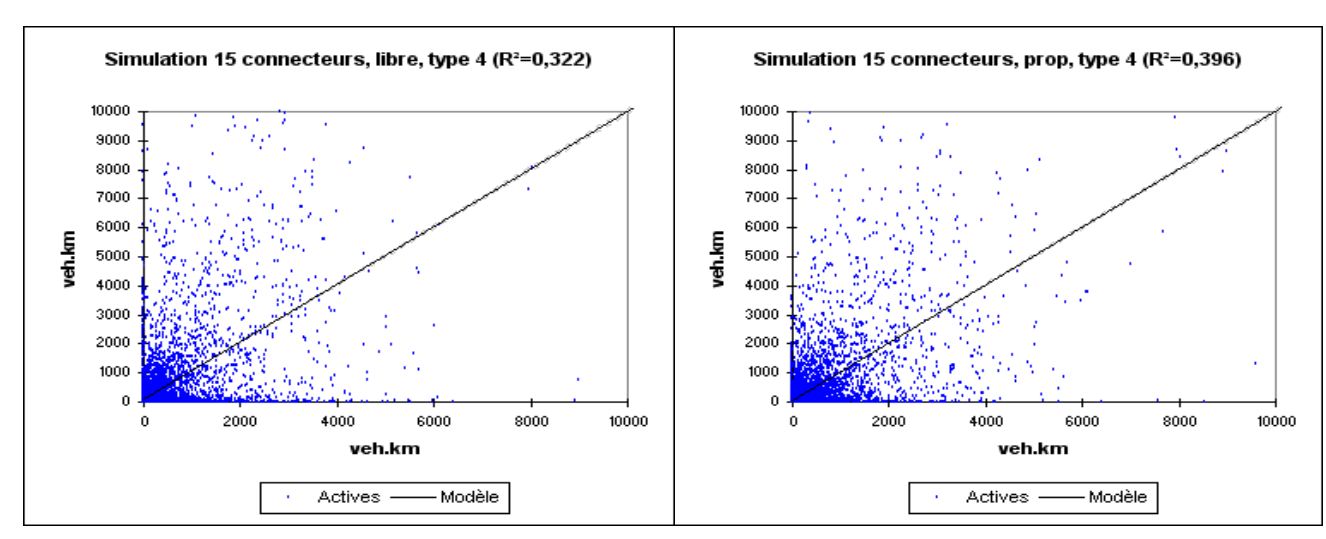

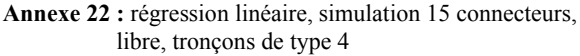

**Annexe 23 :** régression linéaire, simulation 15 connecteurs, proportionnel, tronçons de type 4

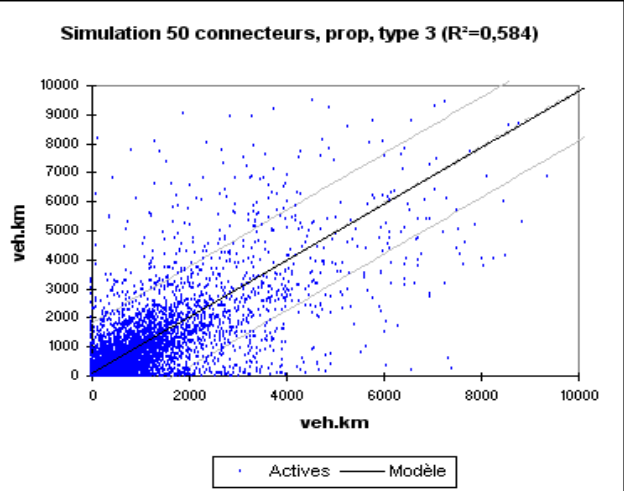

**Annexe 20 :** régression linéaire, simulation 50 connecteurs, proportionnel, tronçons de type 3

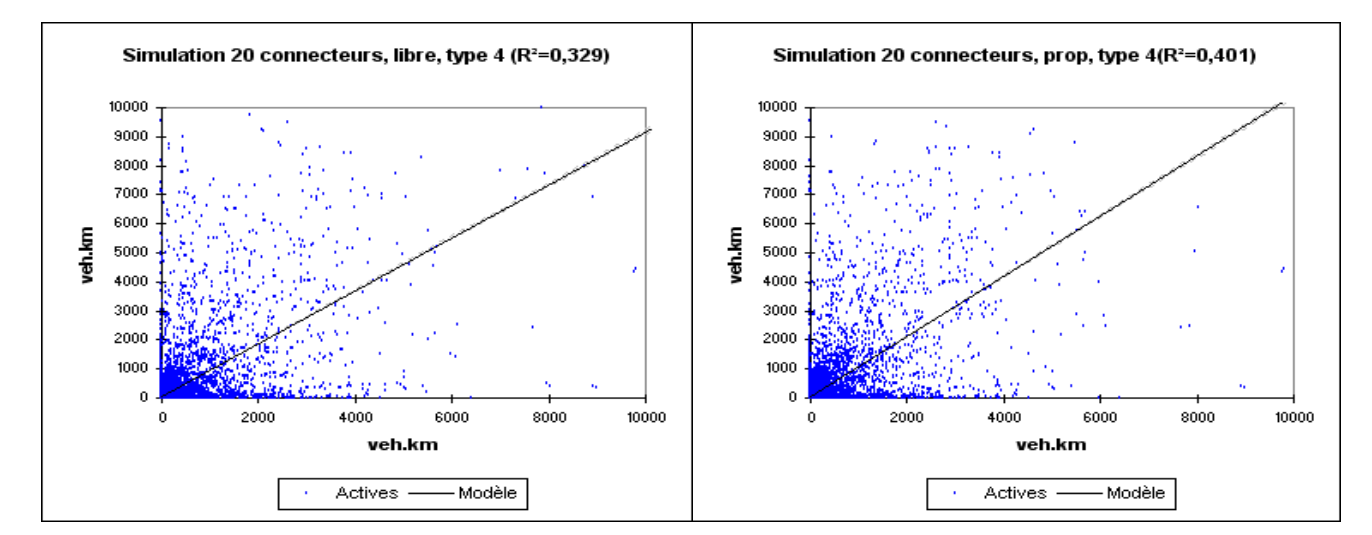

**Annexe 24 :** régression linéaire, simulation 20 connecteurs, libre, tronçons de type 4

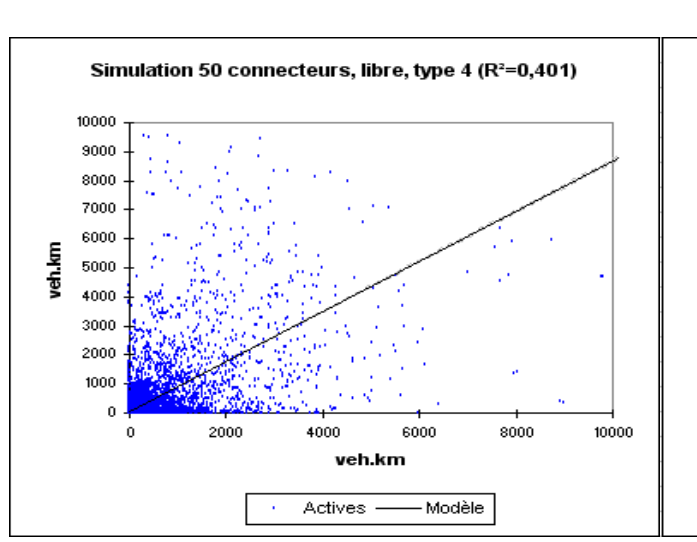

**Annexe 26 :** régression linéaire, simulation 50 connecteurs, libre, tronçons de type 4

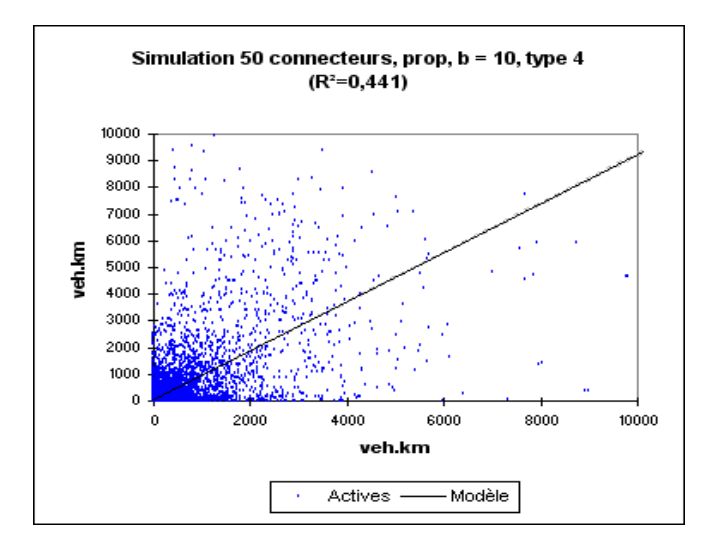

**Annexe 28 :** régression linéaire, simulation 50 connecteurs, proportionnel, b=10, tronçons de type 4

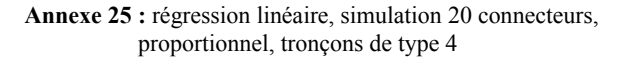

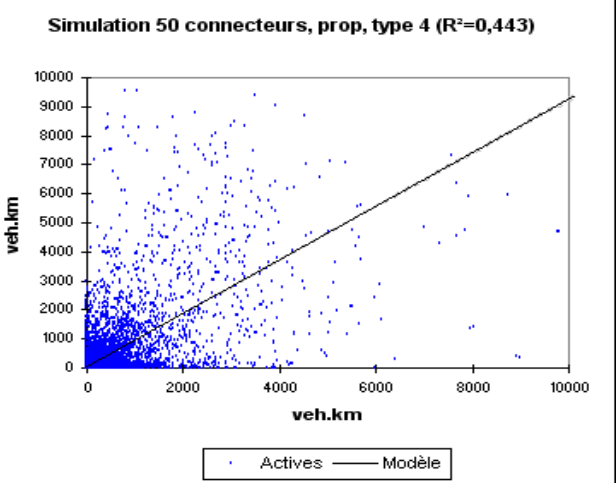

**Annexe 27 :** régression linéaire, simulation 50 connecteurs, proportionnel, tronçons de type 4

**Annexe 29 :** Procédure Visual Basic utilisée pour faire tourner les modèles, extraire les attributs utiles à l'étude, extraire le taux de convergence et relever le temps de calcul

Public Sub attsimul\_BV20() 'Macro runs the versions, extract attributes, run time and Relative Gap 'Antoine Gillot, PTV Ag 2008

Application.DisplayAlerts = False

'Declare every used variables Dim Visum As Object Dim LinkList As Object

Dim starttime As Date Dim endtime As Date Dim Runtime As Date Dim netsign As Integer Dim rowi As Integer Dim rowoutput As Integer

'Create the Visum-Object (connect the variable Visum to the software VISUM)

```
 L'agrégation des zones d'un modèle de transport : impact sur les temps de calcul et sur les 
                                           résultats d'affectation 
Sheets("input_BV20").Activate 
pathi = Range("B1")ver out = pathi & Range("B2")
'Identify start 
i = 1Do Until Range("A" & 1) = "Absolut"
  i = i + 1Loop 
rowi = i'Identification of the first ouput cell 
i = 1Do Until Range("C" \& i) = "Start Time"
  i = i + 1Loop
rowoutput = i + 2For j = rowi To rowi + 36
     If Range("C" \& j) = 1 Then
          If j = rowi Then
               version in = pathi + Range("B3")version_out = ver_out & "Absolut_20Anb_BV20.ver"
               Attname = ver_out & "Absolut_20Anb_BV20.att"
          ElseIf j = rowi + 1 Then
```

```
version in = pathi + Range("B4")version_out = ver_out & "IV-Anteil_20Anb_BV20.ver"
    Attname = ver_out & "IV-Anteil_20Anb_BV20.att"
 End If 
 'Open Visum 
 Set Visum = CreateObject("Visum.Visum.10") 
 'open the version 
 Visum.LoadVersion version_in 
 'Procedure with chronometer 
starttime = Now() Visum.Procedures.Execute 
endtime = Now()
 Runtime = endtime - starttime 
 'Run time test & extraction of Relative Gap 
If Range("D" \& j) = 1 Then
    Range("C" \& rowoutput + j - rowi) = starttime
    Range("D" & rowoutput + j - rowi) = endtime
    Range("E" & rowoutput + j - rowi) = Runtime
     'extraction of the relative gap 
     Set statList = Visum.Lists.CreatePrTAssQualityList 
     statList.AddColumn "RELATIVEGAP" 
     num = statList.NumActiveElements 
    test = statList.SaveToArray(num + 3, num + 4)
    Range("F" \& rowoutput + j - rowi) = test(0, 0)
    Set statList = Nothing
 End If 
 'Attribute Export test 
If Range("E" \& j) = 1 Then
     'Building belastung * km as attribute 
     'create empty link list 
    Set LinkList = Visum. Lists. CreateLinkList
     'select objects to be shown in list. Here: only active links 
     LinkList.SetObjects (True) 
      'select columns to be shown in list 
     'include all key columns to get a re-readble attribute file 
     LinkList.AddKeyColumns 
     LinkList.AddColumn "TCur_PrTSys(P)" 
     LinkList.AddColumn "VolVehPrT(AP)" 
     LinkList.AddColumn "BEL_BV" 
     LinkList.AddColumn "VehKmTravPrT(AP)" 
     LinkList.AddColumn "BELKM_BV" 
     LinkList.AddColumn "VehHourTravtCur(AP)" 
     LinkList.AddColumn "BELTAKT_BV" 
     'save list to attribute file
```
aurait pourtant été de favoriser une bonne répartition du trafic dans la zone. Ces scénarios ne sont donc pas envisageables dans le cas de cette étude.

#### $3.2.1.1.2$ . Le paradoxe du temps de calcul

Contrairement à ce que l'on pourrait penser, le temps de calcul n'est pas minimal pour le nombre de connecteurs le plus faible. *A priori*, moins les connecteurs sont nombreux, et moins la quantité de données à prendre en compte pour l'affectation est importante. Cette affirmation est vraie, mais elle ne suffit pas à expliquer les résultats observés. On constate cependant qu'à partir d'un certain nombre (dix ou quinze connecteurs), le temps de calcul se met de nouveau à augmenter.

Sur la capture d'écran ci-dessous représentant la zone de Karlsruhe, les résultats de l'affectation pour la simulation avec un connecteur sont représentés, en utilisant différentes couleurs pour les axes de transport, selon la vitesse de circulation.

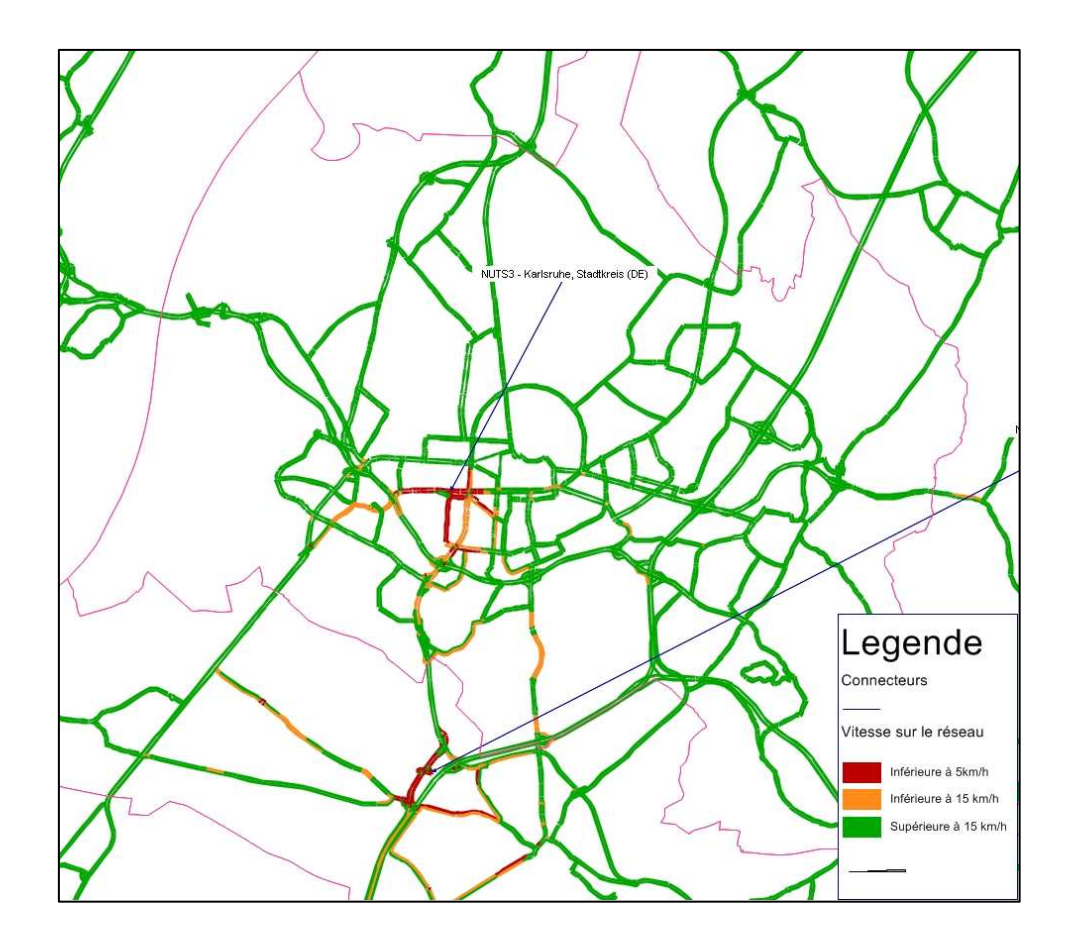

**Illustration 10:** Congestion au voisinage des connecteurs dans la zone de Karlsruhe – Simulation à un connecteur par zone *NUTS*

### LinkList.SaveToAttributeFile Attname, UseSeparatorSemicolon

End If

 'save the version Visum.SaveVersion version\_out

 'Turn off Visum Set Visum = Nothing

```
 'Check 
    Range("F" \& j) = version_in
    Range("G" \& j) = Net
    Range("H" \& j) = version_out
    Range("I" \& j) = Attname
 End If
```
Next j

End Sub